**الجـمھوریة الجزائریة الدیمقراطیة الشعبیة République Algérienne démocratique et populaire** 

**وزارة التعلیم الــعــالي و البحــث العــلمــي Ministère de l'enseignement supérieur et de la recherche scientifique**

> **جــامعة سعد دحلب البلیدة Université SAAD DAHLAB de BLIDA**

> > **كلیة التكنولوجیا Faculté de Technologie**

**قسم الإلكترونیـك Département d'Électronique**

### **Mémoire de Projet de Fin d'Études**

présenté par

### Guerroudji Mohamed Amine

 $\mathcal{R}$ 

Arkam Mohamed Malek

pour l'obtention du diplôme de Master en Électronique option 'traitement de l'information et systèmes électroniques'

Thème

# **Caractérisation morphométrique et texturale de pathologies mammographiques pour l'aide à l'interprétation**

Proposé par : Reguieg F.Zohra & Benblidia Nadjia Année Universitaire 2012-2013

Avant toute chose, nous tenons à remercier Le Créateur de nous avoir donné la volonté, la patience et le courage de poursuivre et d'achever ce travail dans de bonnes conditions.

En second lieu, nous tenons à remercier notre promotrice Mlle Reguieg F.Zohra, pour son encadrement, sa disponibilité, ses précieux conseils, ses encouragements et son aide durant, toute la période du travail.

Nous remercions aussi, notre co-promotrice Mlle Benblidia Nadjia, pour sa disponibilité, son aide qui nous a été très utile et ses encouragements.

Nous espérons que nos professeurs de l'USDB trouveront ici, dans ce modeste travail, l'expression de notre gratitude; qu'ils soient vivement remerciés des efforts considérables qu'ils ont fournis pour notre formation.

Nous remercions également les membres du jury qui ont accepté d'honorer notre soutenance.

Nos très vifs remerciements aux membres de nos familles et nos camarades et, amis qui nous ont aidés et soutenus tout au long de cette épreuve.

Que tous ceux qui ont apporté leur aide pour la réalisation de ce mémoire, trouvent dans cette expression le témoignage de notre gratitude.

A mes parents, aux êtres qui sont les plus chers au monde et, auxquels je ne saurais jamais exprimer ma gratitude et ma reconnaissance en quelques lignes, je Leur dédie ce modeste travail, que Dieu le tout puissant les protège.

Pour ton amour, ton affection et ton soutien, pour ton courage et ton sacrifie, je te dédie, pour la millième fois, ma très chère mère, un résultat modeste de la bienveillance et tes longues années de patience.

A mes chers parents qui ont été présents, à chaque instant, leur irremplaçable et inconditionnel soutien m'a permis d'écarter les doutes.

A mon très cher frère et à mes sœurs. A mes oncles, mes tantes et cousins.

A tous mes amis.

Et à tous ceux que j'aime et qui m'aiment… où qu'ils soient.

Mohamed Amine

Je dédie ce modeste travail, tout d'abord, à ma très chère maman, celle qui a tout sacrifié pour ses enfants, celle qui nous a tout donné pour nous voir réussir notre vie.

A la mémoire de mon défunt père et, tous ceux qui nous ont quittés.

A mes très chères sœurs Meriem, Zahra et Lamia.

A toute ma grande famille en particulier ma grand-mère Dahbia.

A ma fiancée Naima et sa famille.

A tous mes amis, je leurs souhaite à tous un avenir plein de succès et de bonheur.

Sans oublier, mon ami et mon binôme Amine, j'espère que ces années passées ensemble étaient aussi bénéfiques pour toi que pour moi, je te souhaite une très bonne continuation pour tes études supérieures, une longue vie pleine de joie et de bonheur,

Mohamed Malek

**ملخص:** تقدم ھذه المذكرة نظام للكشف عن ظروف تصویر الثدي، مع التركیز على التصنیف الإحصائي، المنھجیة المعتمدة تنقسم إلى ثلاث مراحل: حیث یتم في المرحلة الأولى استخراج المناطق ذات الاھتمام وفقا لنماذج التشوه وتقنیات المورفولوجیة الریاضیة، أما المرحلة الثانیة فھي تتعلق بحساب خصائص المناطق ذات الاھتمام، وذلك بفضل الصفات المورفولوجیة والتكوینیة .المرحلة الأخیرة في ھذا الكشف فھي تستعمل ھذه خصائص كمدخلات للشبكة البایزیة لتحدید أوام الثدي الحمیدة والخبیثة وھذا لدعم اتخاذ القرار.

**كلمات المفاتیح:** صورة بأشعة الماموغرافیا، نماذج تشوه، المورفولوجیا الریاضیة، قیاس الأشكال والملمس، التصنیف البایزي، مساعدة التفسیر.

**Résumé:** Ce mémoire, présente un système de détection de pathologies mammographiques, en se focalisant sur une classification statistique. La méthodologie adoptée, opère en trois étapes: la première permet d'extraire les régions d'intérêt suivant les modèles déformables et les techniques de la morphologie mathématique. La seconde étape, consiste, à caractériser ces régions d'intérêt, grâce à des paramètres morphologiques et texturaux. La dernière phase, utilise cette description dans l'entrée d'un réseau bayésien, pour l'identification des classes malignes et bénignes, en vue d'une aide à la décision.

**Mots clés :** image mammographique, modèles déformables, morphologie mathématique, morphométrie et texture, classification bayésienne, aide à l'interprétation.

**Abstract** This study presents a system of detection of mammographic pathologies, by focusing on a statistical classification. The methodology adopted, operates in three stages: the first to retrieve the regions of interest following the deformable models and mathematical morphology techniques. The second step is to characterize these areas of interest, through morphological and textural parameters. The last phase uses this description, in the entrance of a Bayesian network, for the identification of malignant and benign, classes for computer aided diagnosis.

**Keywords:** mammographic image, deformable models, mathematical morphology, morphometry and texture, Bayesian classification, interpretation assistance.

### Table des matières

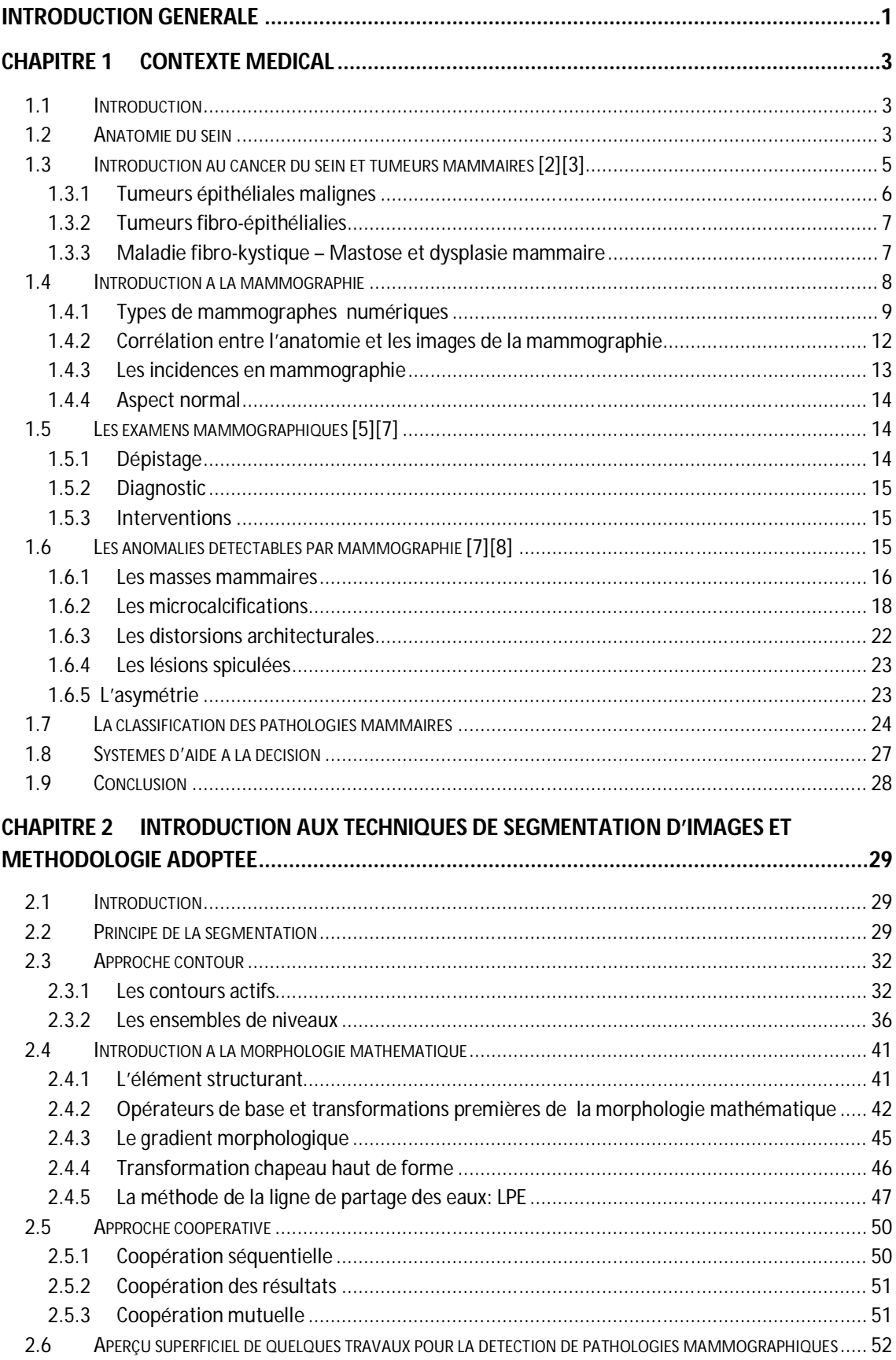

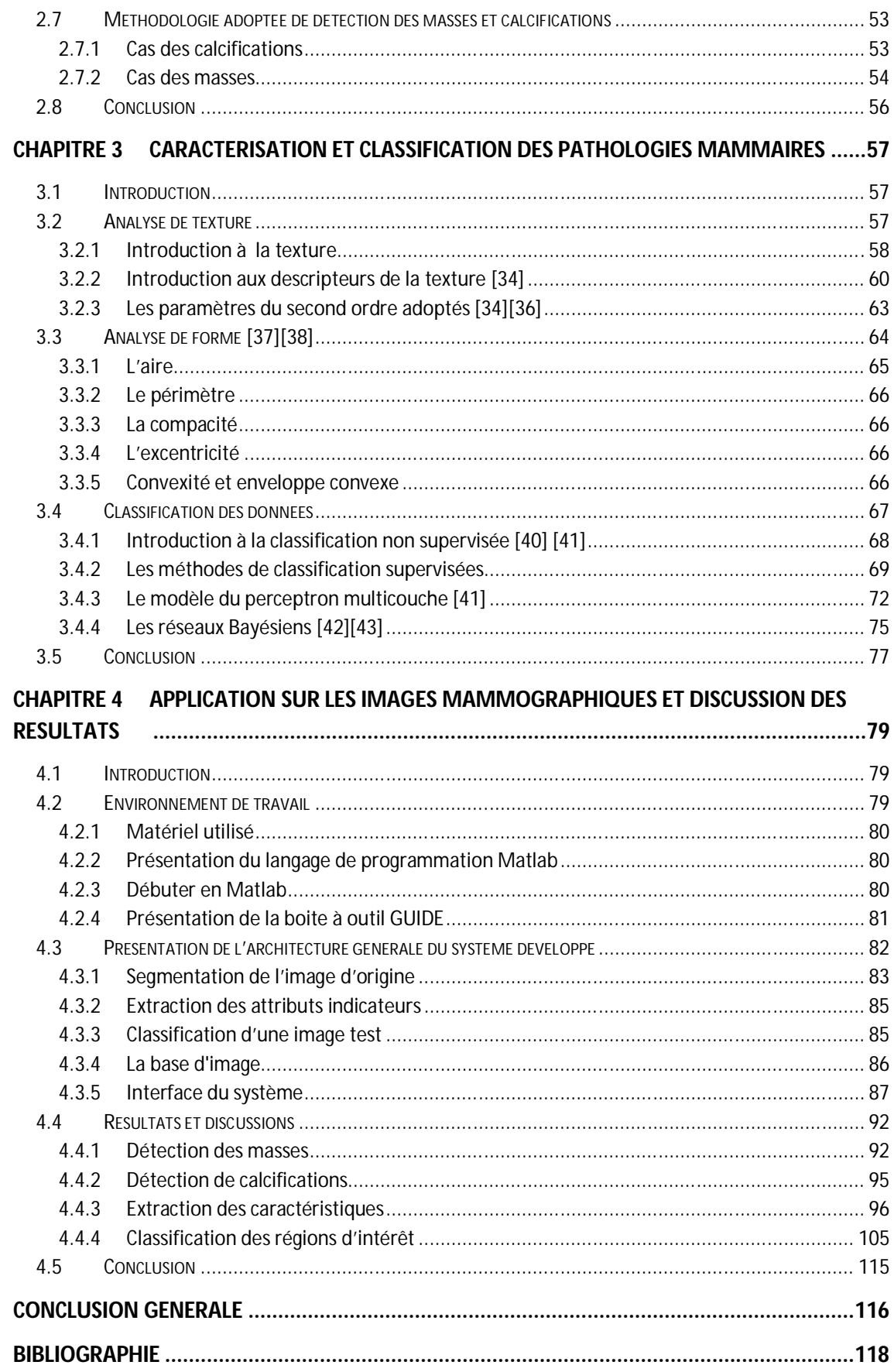

## **Liste des figures**

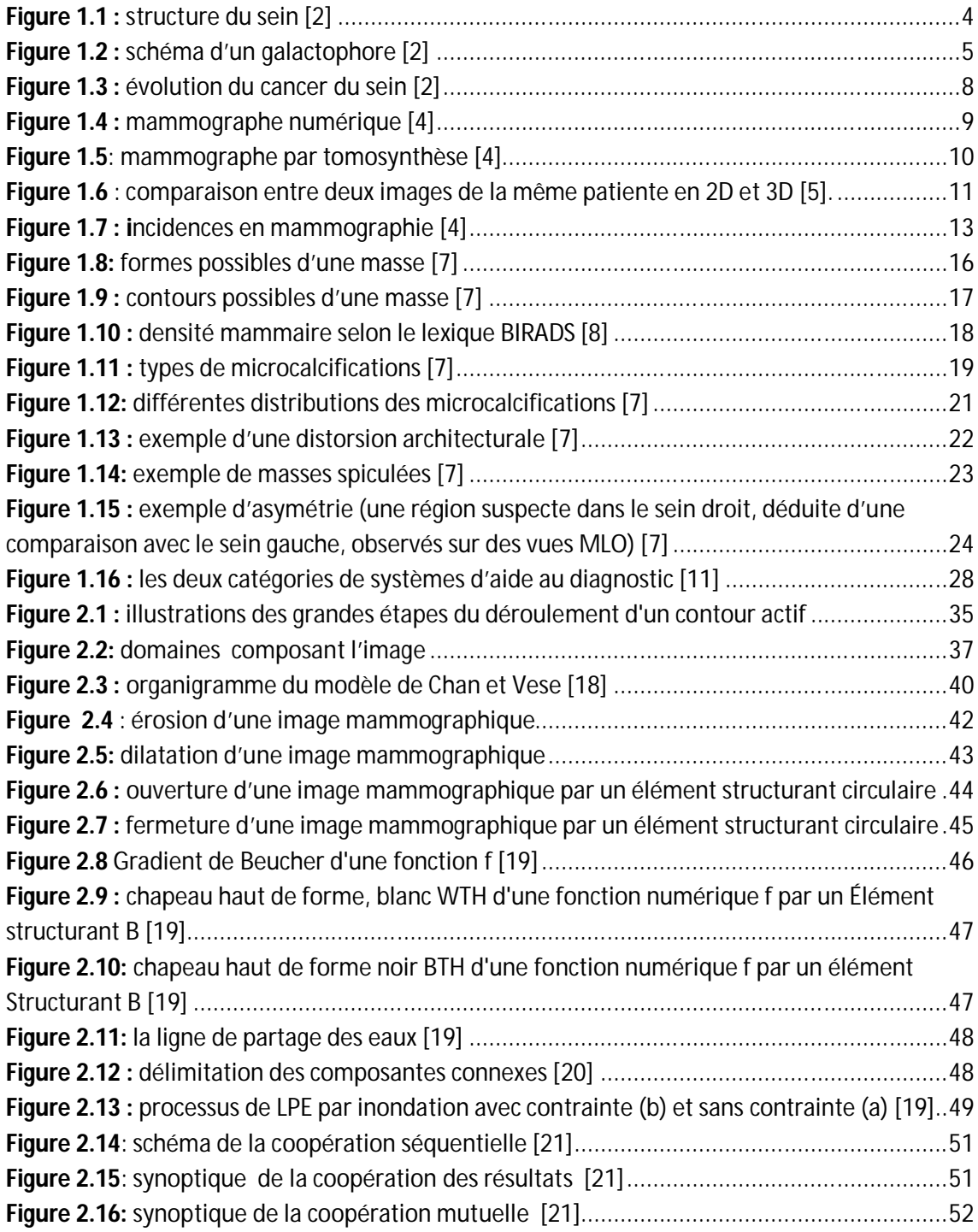

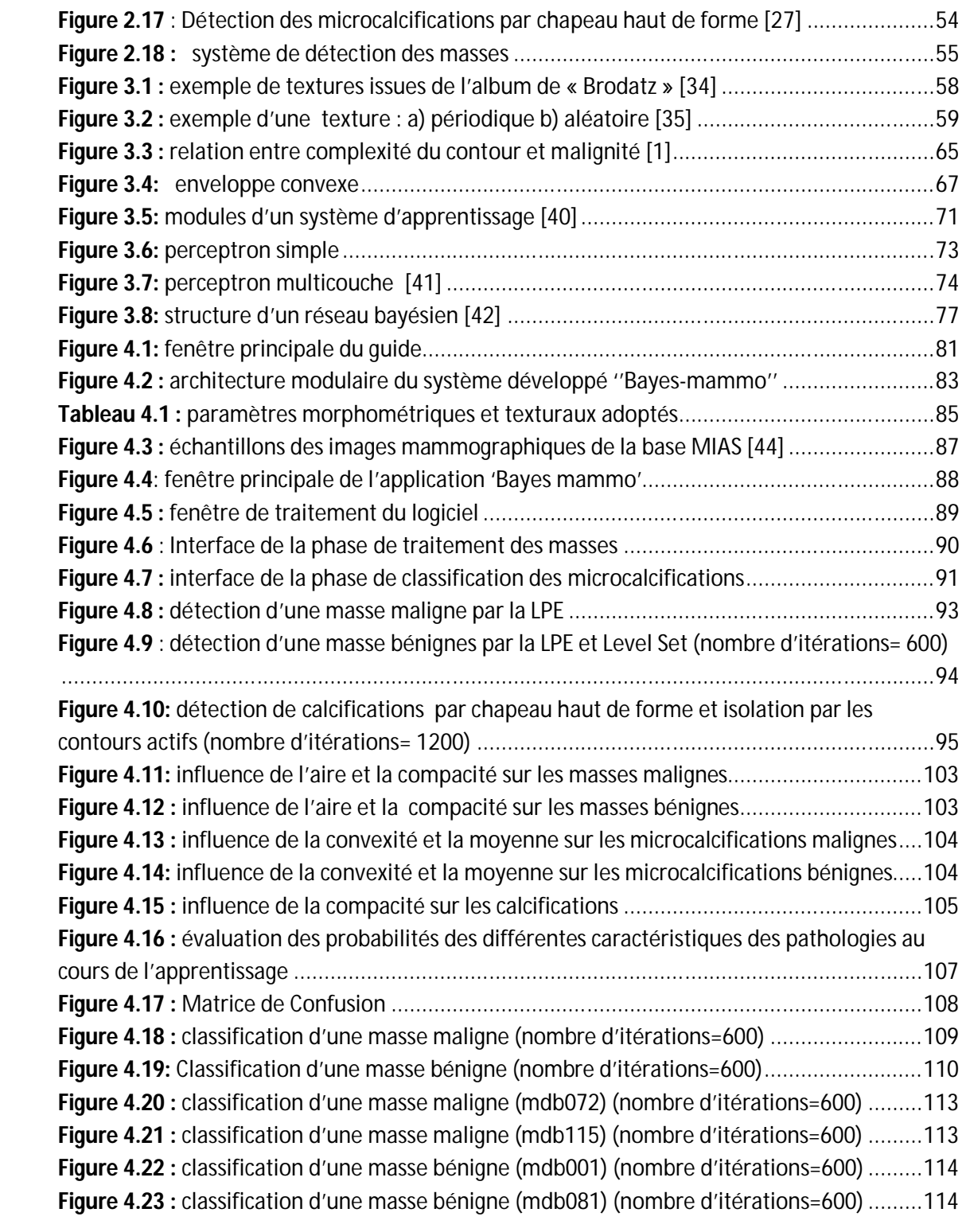

### **Liste des tableaux**

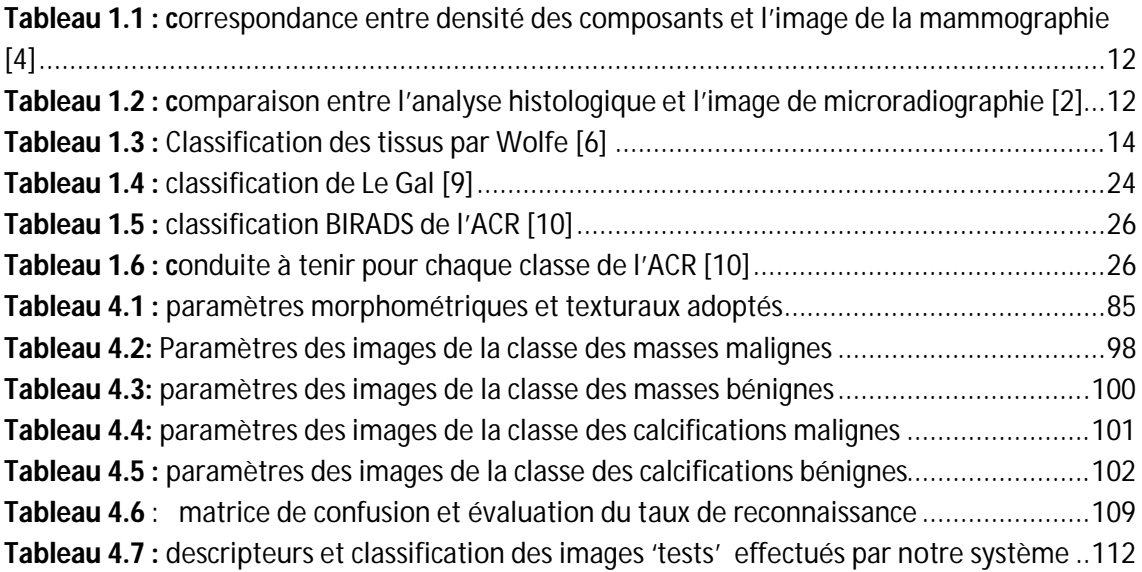

La recherche en imagerie médicale, est une des disciplines les plus actives du traitement d'images, l'un des modules prépondérants, de la vision par ordinateur. L'interprétation d'images, dans un contexte clinique, reste un problème majeur de l'imagerie médicale. La multiplicité des modalités d'imagerie, ainsi que les fortes variabilités des structures et pathologies à analyser, rendent cette tâche fastidieuse. L'importante quantité de données, ainsi que les nombreuses applications liées à l'imagerie médicale, nécessitent des logiciels de très haut niveau combinant des interfaces graphiques complexes avec des algorithmes interactifs rapides, pour une analyse plus concise. Le traitement d'images, répond à cette problématique, pour l'aide au diagnostic clinique.

Le travail appréhendé dans ce projet, suscite l'intérêt des laboratoires LATSI et LRDSI, pour la mise en œuvre d'un système de détection de pathologies mammaires; en particulier les masses et les calcifications. En effet, le cancer du sein, constitue la cause de décès, la plus fréquente chez la femme, en particulier en Algérie, où chaque année 10000 nouveaux cas sont décelés avec une moyenne d'âge de 40 ans, dont 95% des cas, se présentent à un stade avancé de la pathologie. L'étape du diagnostic, est une étape clef dans la lute contre le cancer du sein comme pour toute autre pathologie.

Notre projet s'intègre, dans le cadre de la détection des pathologies mammographiques, ayant comme objectif principal, la caractérisation texturale et morphométrique des signes pathologiques du sein. Certes, le problème de détection en traitement d'image est un problème classique, mais il est d'autant plus difficile et délicat, lorsque les données à traiter sont de nature médicale. Les perspectives offertes par un système de vision artificielle permettant une analyse automatique des clichés mammographiques sont prometteuses et peuvent être envisagées sous plusieurs angles : en tant qu'aide au diagnostic, en tant que lecteur potentiel d'images contribuant à valider ou à infirmer le diagnostic d'un expert radiologue, etc. L'analyse automatique des images mammographiques, est un problème qui a été abordé depuis plus de deux décennies, et qui est encore d'actualité du fait du développement des techniques de mammographie numérique plein champ. Dans ce cadre, en nous basant sur les propriétés de malignité et de bénignité des tumeurs du sein, notre objectif central, est la segmentation d'image s'adaptant aux types de structures recherchées suivant les modèles déformables et, les techniques transformées de la morphologie mathématique. Une analyse texturale et morphologique est appréhendée, à la caractérisation des différentes régions obtenues, selon des paramètres adaptés pour classifier les différentes pathologies rencontrées autour du réseau de Bayes, en vue d'une identification des cas malins et bénins, pour l'aide au diagnostic clinique.

Afin de mener à bien, notre prélude à la recherche, nous structurons notre mémoire selon quatre chapitres:

- **Le premier chapitre**, est consacré au contexte mammographique ainsi, qu'à quelques notions sur le cancer du sein;
- **le second chapitre** parcourt quelques techniques de segmentation en imagerie à partir desquelles, la méthodologie adoptée est extraite;
- **le troisième chapitre**: appréhende l'analyse morphométrique et texturale et, spécifie les paramètres choisis pour la caractérisation des lésions mammographiques ainsi que la classification par les réseaux bayésiens pour la prise de décision;
- **le quatrième chapitre** appréhende la méthodologie adoptée, son application sur des données mammographiques réelles ainsi qu'une discussion des résultats.

#### **1.1 Introduction**

Un cancer signifie la présence de cellules anormales qui, se multiplient de façon incontrôlée. Le cancer du sein est le cancer le plus répandu chez les femmes à travers le monde; il constitue la cause majeure du décès féminin.

L'imagerie médicale permet d'analyser les tissus par des médias extrêmement divers ; leur exploitation et leur interprétation aboutissent à une aide au diagnostic médical. De ce fait, l'imagerie médicale devient un outil performant qui aide le praticien dans l'analyse des clichés mammographiques, pour la détection des pathologies au niveau du sein [1].

Dans ce chapitre, nous appréhendons l'approche médicale de l'imagerie du sein, pour situer le contexte de notre application.

#### **1.2 Anatomie du sein**

Le sein se compose de graisse, de glandes et de canaux (figure I.1). Les glandes, agencées en lobules, produisent le lait et, les canaux (canaux de lactation ou galactophores) servent à transporter le lait jusqu'au mamelon. Les tissus mammaires sont influencés par des hormones produites par les femmes, en quantité variable tout au long de leur vie (puberté, grossesse, allaitement...).

En résumé, les structures discernables de l'extérieur vers l'intérieur du sein [2] sont :

- $\bullet$  la peau qui englobe le sein ;
- le ligament de Cooper avec les crêtes de Duret ;
- la matrice conjonctive qui contient :
	- o les galactophores,
- o les lobules,
- o les artères,
- o les veines,
- o les nerfs,
- o les ganglions.
- Le pectoral et les côtes.

Le sein est parcouru de vaisseaux sanguins et de vaisseaux lymphatiques. Les ganglions et les vaisseaux lymphatiques, composent le système lymphatique qui aide à combattre les infections.

Les ganglions lymphatiques du sein [2] sont principalement situés:

- au niveau de l'aisselle (creux axillaire), ce sont les ganglions axillaires ;
- au-dessus de la clavicule : les ganglions sus-claviculaires;
- sous la clavicule : les ganglions sous-claviculaires (infra-claviculaires) ;
- à l'intérieur du thorax, autour du sternum : les ganglions mammaires internes.

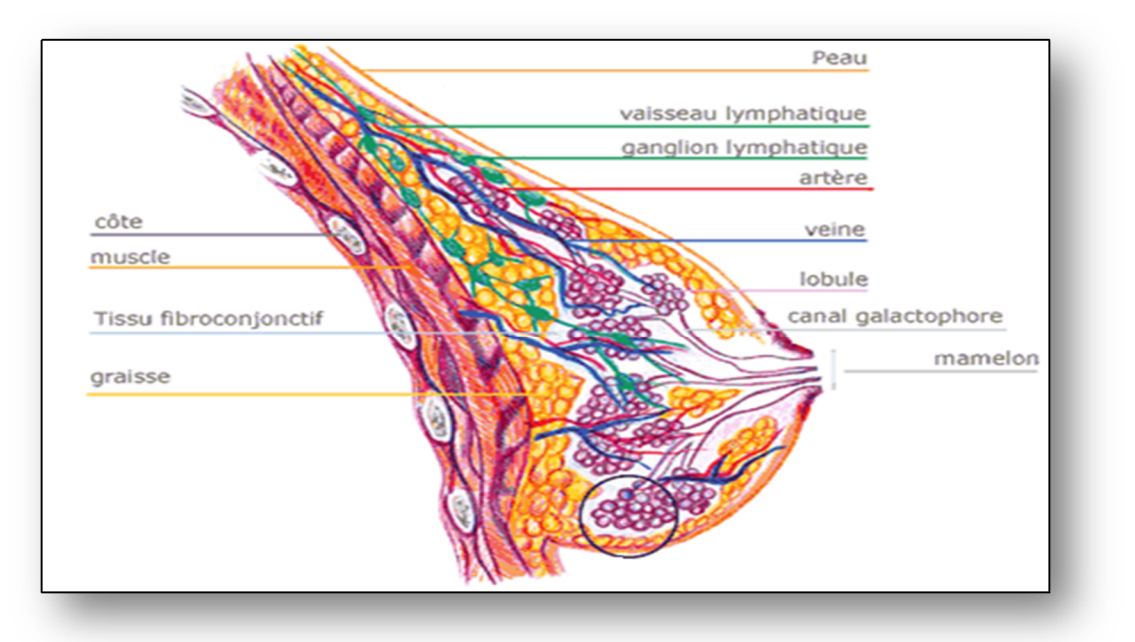

*Figure 1.1 : structure du sein [2]*

La structure simplifiée d'un canal galactophorique, est montrée sur la figure 1.2. En partant d'un orifice galactophorique au niveau du mamelon, le canal galactophorique principal se dilate d'abord, pour former une cavité appelée sinus lactifère. Ensuite, il

rétrécit et se sépare en une arborescence de moyens et de petits canaux galactophoriques qui se terminent dans des lobules [2].

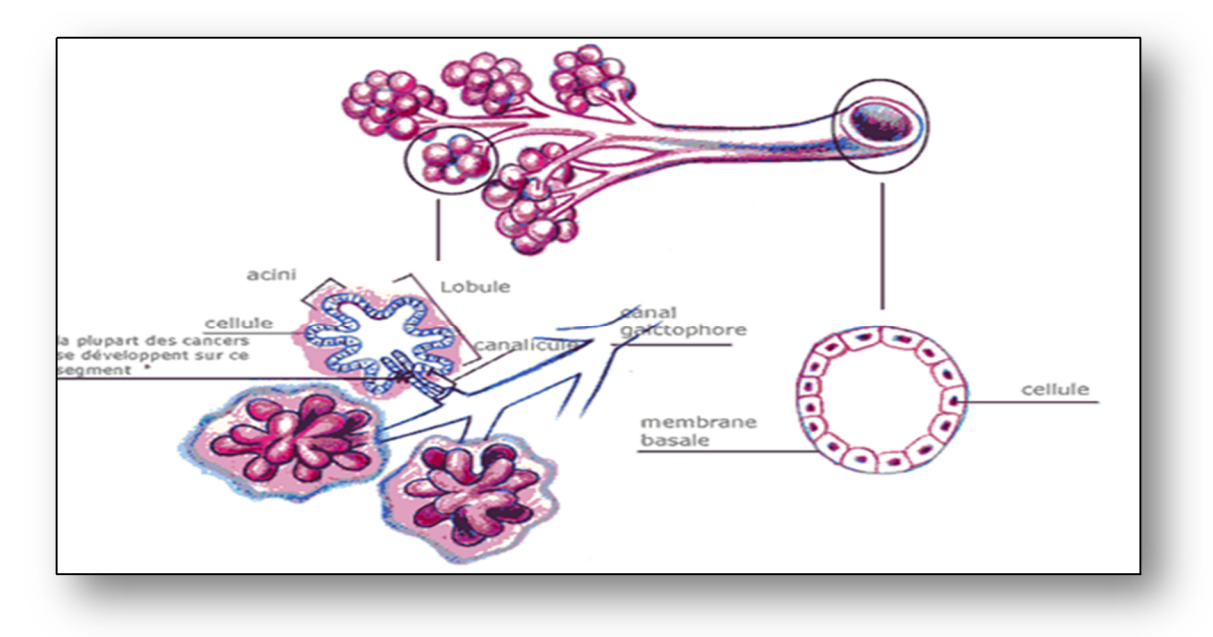

*Figure 1.2 : schéma d'un galactophore [2]*

### **1.3 Introduction au cancer du sein et tumeurs mammaires [2][3]**

Le cancer est une pathologie au cours de laquelle les cellules\* , se reproduisent indéfiniment et anarchiquement, en dehors des lois d'équilibre des tissus.

La cellule cancéreuse a pour propriété de détruire les cellules saines qui l'entourent et, de se transporter vers d'autres organes, en passant par les vaisseaux sanguins ou les vaisseaux lymphatiques (métastases).

Le cancer du sein est une tumeur maligne qui, dans la plupart des cas, prend son point de départ au niveau de l'unité ducto-lobulaire.

En fonction de sa topographie on parlera de cancer lobulaire (ceux qui se développent au niveau du lobule) ou de cancer canalaire (ceux qui se développent au niveau des canaux). Lorsque la tumeur reste confinée à l'intérieur d'un canal ou d'un lobule on parlera d'une lésion « in situ ».

 $\overline{a}$ \* Une cellule est l'élément fondamental constituant les organes d'un être vivant.

Par contre, lorsque le cancer, à un stade plus avancé, s'infiltre au-delà du canal ou du lobule, on parlera de lésion « invasive ».

Dans ce cadre, nous présentons quelques exemples de pathologies mammaires les plus fréquentes. Nous explicitons aussi, les modifications de structures des tissus qui sont liées à ces pathologies et, comment ces modifications se traduisent sur l'image mammographique [4].

#### **1.3.1 Tumeurs épithéliales malignes**

#### *a Carcinomes in situ*

Les carcinomes in situ ou intra-épithéliaux, se définissent comme une prolifération épithéliale carcinomateuse qui, reste localisée à l'intérieur de l'arbre galactophorique et du lobule avec respect de la membrane basale. Il en existe deux grands types: les carcinomes canalaires in situ développés aux dépens des canaux galactophores extralobulaires et, les carcinomes lobulaires in situ, prenant naissance au niveau des lobules mammaires (unité ductulo-tubulaire terminale).

#### *b Carcinomes invasifs ou infiltrants*

Il s'agit de d'adénocarcinomes franchissant la membrane basale et envahissant le tissu conjonctif (métastases ganglionnaires précoces possibles).

Il existe deux aspects principaux :

- Forme étoilée et stellaire,
- Forme nodulaire.

Des aspects particuliers sont parfois retrouvés :

- Forme inflammatoire ou en poussée évolutive: mastite carcinomateuse,
- Cancer colloïde : tumeur nodulaire de consistance gélatineuse,
- Cancer médullaire : aspect de ganglion,
- Squirrhe atrophique : tumeur de la femme âgée avec rétraction des téguments (forme ulcérée).

#### *c Maladie de Paget du mamelon*

Elle correspond cliniquement à un eczéma unilatéral du mamelon, et est caractérisée histologiquement par l'apparition de grandes cellules peu colorées, dans l'épiderme du mamelon.

#### **1.3.2 Tumeurs fibro-épithélialies**

#### *a Adénofibrome*

C'est une tumeur très fréquente correspondant, à une prolifération fibro-épithéliale bénigne réalisant le plus souvent, une tumeur nodulaire palpable.

#### *b Tumeur phyllode*

C'est une prolifération fibro-épithéliale ressemblant à celle de l'adénofibrome intracanalaire et s'en différenciant par l'hypercellularité du stroma et l'architecture foliaire.

#### *c Carcinosarcome*

Il s'agit d'une tumeur dont les deux composantes, épithéliale et conjonctive sont malignes.

#### **1.3.3 Maladie fibro-kystique – Mastose et dysplasie mammaire**

La maladie fibro-kystique est une lésion bénigne associant les lésions élémentaires suivantes:

- Kystes
- Fibrose
- Hyperplasie épithéliale lobulaire ou canalaire

Le terme de maladie fibro-kystique est actuellement contesté car il englobe un ensemble de lésions très différentes, dont certaines seulement, constituent un facteur de risque de développement d'un cancer. Certains auteurs proposent donc la suppression de ce terme au profit d'une description histologique plus précise des lésions, basées sur l'appréciation de l'activité proliférante de l'épithélium mammaire, et séparant les mastoses non proliférantes, des mastoses proliférantes.

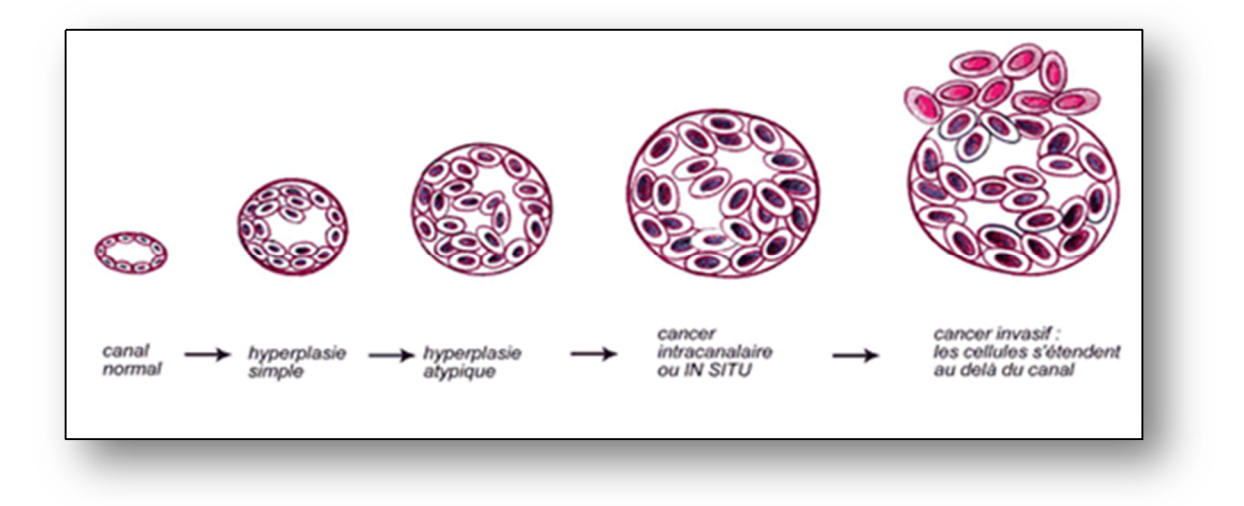

*Figure 1.3 : évolution du cancer du sein [2]*

#### **1.4 Introduction à la mammographie**

La mammographie (ou mastographie) est une technique de radiologie (figure I.4) qui permet de produire une image des tissus internes du sein. C'est un examen simple et rapide qui permet de détecter des anomalies de petite taille, avant même l'apparition de signes cliniques. Grâce à ce dispositif d'imagerie, les microcalcifications de taille inférieure à 1 mm, potentiellement en rapport avec une pathologie tumorale maligne non détectable par la seule palpation du sein, peuvent ainsi être mises en évidence [4].

Une mammographie est pratiquée dans deux circonstances: dans le cadre d'un dépistage\* ou d'un diagnostic\*. Quelles que soient les circonstances, deux clichés par sein sont réalisés, un cliché de face et un en oblique, ce qui permet de comparer les deux côtés de chaque sein.

Les installations de mammographie comportent un générateur de rayons X, un dispositif permettant la délivrance du rayonnement appelé "statif", un récepteur pour recueillir l'image, un système de révélation de l'image et enfin, un dispositif permettant de la lire en vue d'effectuer le diagnostic. Chaque élément de la chaîne contribue à la qualité de l'image produite. Comme pour l'ensemble de la radiologie, la technique analogique et la technique numérique coexistent en mammographie. Le récepteur analogique est un couple écran renforçateur / film argentique, la révélation de l'image est obtenue avec un système de développement dit humide, la lecture du film étant réalisée à l'aide d'un négatoscope.

Il existe deux types de récepteurs numériques :

- les systèmes qui utilisent des capteurs plans constitués de matrices de détecteurs solides sensibles aux rayons X, dits « DR » : l'image est directement produite sur la base du signal électrique issu de chaque pixel irradié ;
- les systèmes qui utilisent des écrans radio-luminescents (ERLM) contenant une poudre radio-luminescente, dits « CR » : la plaque ERLM doit être révélée à l'aide d'un lecteur laser.

Dans les deux cas, l'image électronique produite peut être lue sur une console diagnostique ou sous forme de film généré par un reprographe. Les systèmes « DR » sont des appareils dédiés alors que les plaques ERLM peuvent venir en substitution d'écrans renforçateurs / films argentiques, faisant ainsi aisément évoluer un système jusque là analogique, en une installation numérique « CR » [5].

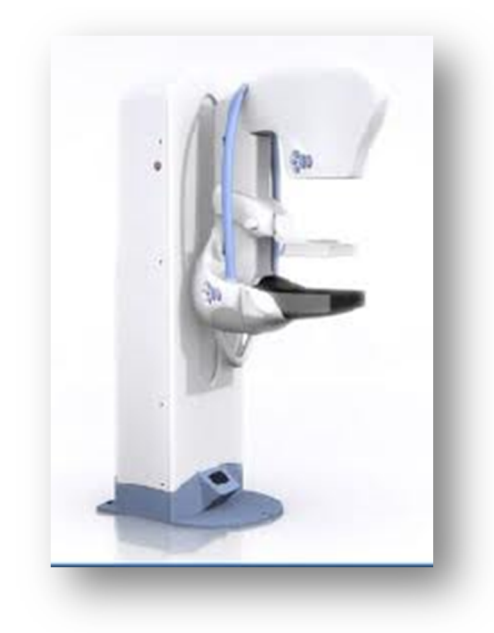

*Figure 1.4 : mammographe numérique [4]*

#### **1.4.1 Types de mammographes numériques**

On distingue actuellement deux catégories de mammographie selon le type des capteurs d'images [4][5]:

#### *a Mammographie numérique à rayons X*

Les avancées technologiques dans le domaine des couches minces, ont permis de mettre en œuvre des capteurs d'image de grande taille, sensibles aux rayons X. Ces capteurs ont rendu possible la réalisation des premiers systèmes de radiologie digitale. Pour cela, les rayons X n'exposent plus un film, mais une matrice de photodiodes gravées sur un panneau de la taille des films. Il existe des panneaux de 40*cm*\*40*cm*  avec plusieurs millions de pixels utilisés, pour la mammographie.

Les avantages de cette technologie pour les patientes et les médecins sont énormes, car les images sont disponibles juste après la pose, sans attendre le développement qui était nécessaire pour le film. L'image numérique est disponible sur une station qui permet d'aider le médecin à prononcer son diagnostic, rapidement, ce qui permet donc un vrai gain d'efficacité.

#### *b Mammographe numérique par tomosynthèse (en 3D)*

L'imagerie du sein par tomosynthèse (figure 1.5), est une technologie en trois dimensions qui consiste à acquérir des images, d'un sein compressé, sous différents angles pendant un temps d'exposition très court. Chaque image est alors reconstruite, en une série de coupes avec une grande résolution. Ces coupes peuvent être affichées, individuellement ou, en mode ciné. Les coupes reconstituées, permettent d'éliminer les problèmes de superposition de tissus et, d'obtenir une image plus nette que sur des coupes réalisées, par un mammographe en deux dimensions.

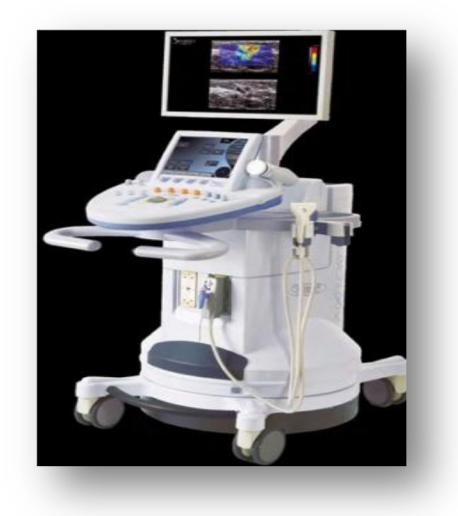

*Figure 1.5: mammographe par tomosynthèse [4]*

#### **Les avantages d'une mammographie par tomosynthèse**

La mammographie par tomosynthèse présente de nombreux avantages parmi lesquels:

- o La réduction de la compression du sein;
- o Moins de biopsies;
- o L'amélioration du diagnostic;
- o La rapidité accrue de la lecture du diagnostic;
- o La diminution du taux de rappel;
- o La localisation 3D de lésions;
- o Une meilleure visualisation des lésions;
- o La possibilité de réaliser sur le même appareil les biopsies en stéréotaxie.

La figure 1.6, présente deux types de clichés issus de l'acquisition en 2D et en 3D.

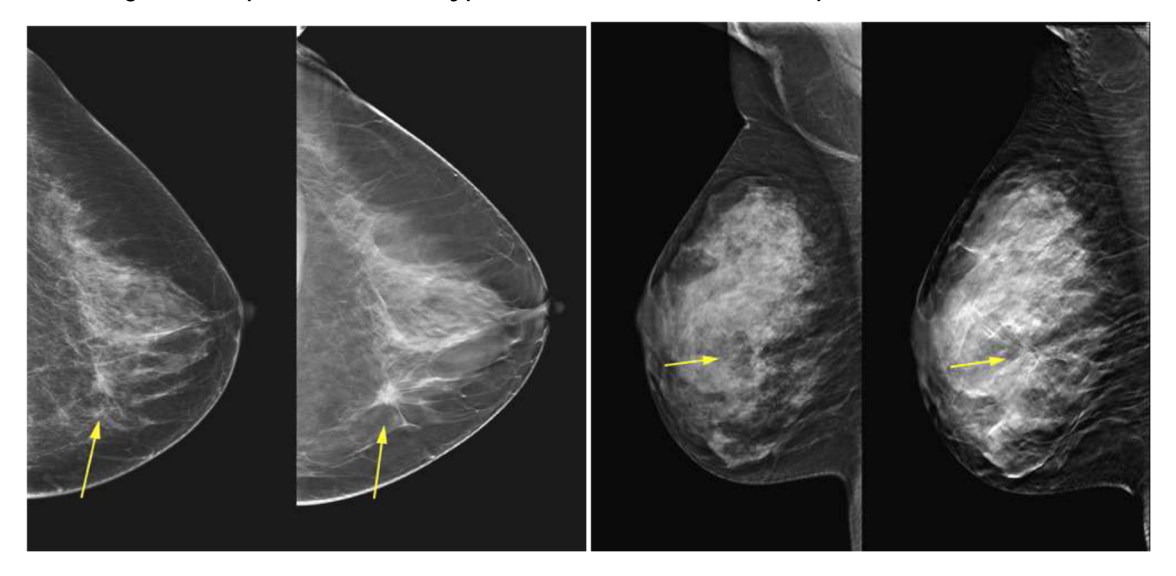

a- Images de lésions détectées par le mammographe lecture en 2D

b- Images de lésions détectées par le mammographe, lecture en 3D

*Figure 1.6 : comparaison entre deux images de la même patiente en 2D et 3D [5].*

### **1.4.2 Corrélation entre l'anatomie et les images de la mammographie**

L'interaction des rayons X avec la matière, est principalement déterminée par les couches intérieures des électrons dans la structure atomique. Elle est presque indépendante des liaisons chimiques, qui jouent sur les couches externes. L'atténuation pour des composants chimiques et des structures biologiques peut, être calculée à partir des atténuations de chaque élément et, de la densité de ceux-ci dans le composant ou la structure (tableau 1.1).

| <b>Composant</b>                | Atténuation radiologique |
|---------------------------------|--------------------------|
| <b>Graisse</b>                  | Radio-transparent        |
| Eau                             | Légèrement radio-opaque  |
| <b>Tissu conjonctif, fibres</b> | Radio opaque             |
| Calcium                         | Très radio-opaque        |

*TABLEAU 1.1 : CORRESPONDANCE ENTRE DENSITE DES COMPOSANTS ET L'IMAGE DE LA MAMMOGRAPHIE [4]*

Une autre façon de faire le lien entre la réalité physique et son aspect radiologique, est l'approche expérimentale [2] qui permette de comparer l'analyse histologique et, les images obtenues par microradiographie pour des exemples de tissus (tableau 1.2).

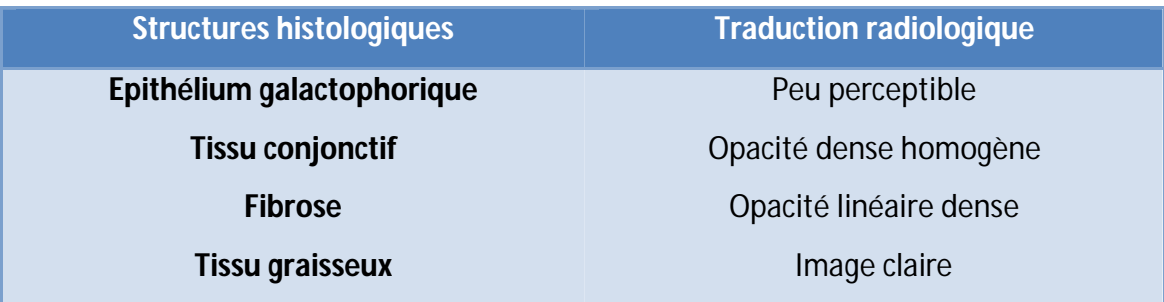

*TABLEAU 1.2 : COMPARAISON ENTRE L'ANALYSE HISTOLOGIQUE ET L'IMAGE DE MICRORADIOGRAPHIE [2]*

### **1.4.3 Les incidences en mammographie**

Les incidences (figure 1.7) les plus courantes, sont l'incidence oblique externe (ou médio-latérale-oblique) et l'incidence de face (ou cranio- caudale) [4].

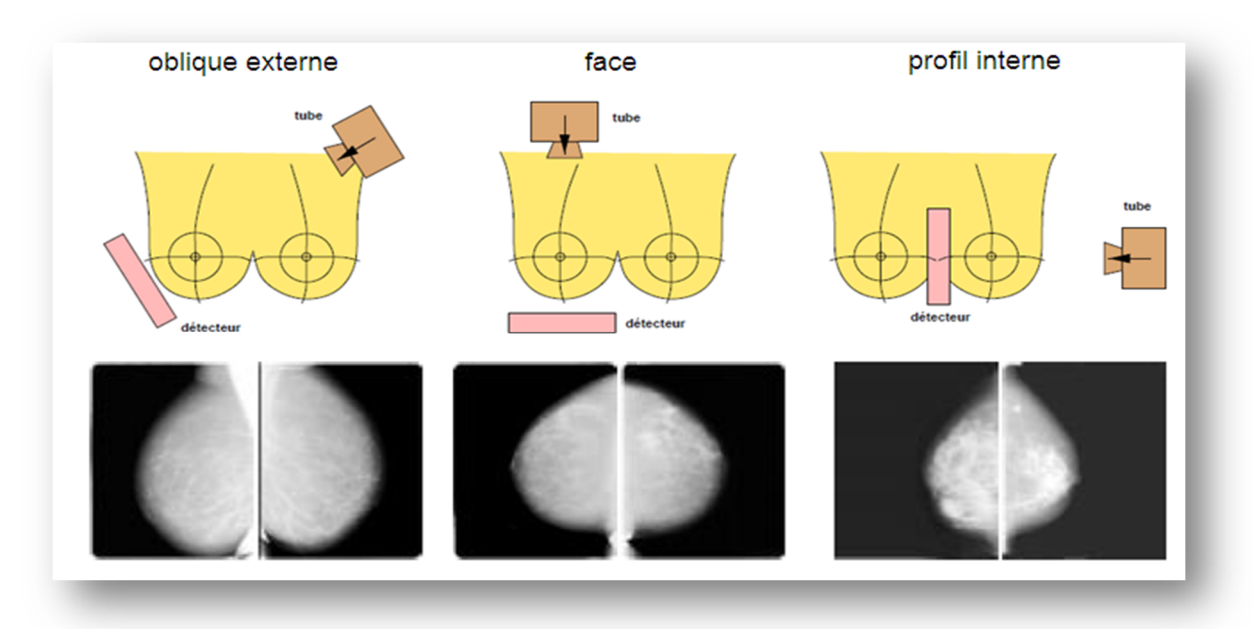

*Figure 1.7 : incidences en mammographie [4]*

#### **1.4.4 Aspect normal**

L'aspect du sein normal est très variable d'une femme à l'autre. Le facteur le plus remarquable, est la grande variabilité de la densité radiologique de l'aire mammaire. Dans ses travaux, Wolfe [6] propose une classification des types de seins en quatre classes où la densité du tissu, est liée au risque de développer un cancer\*.

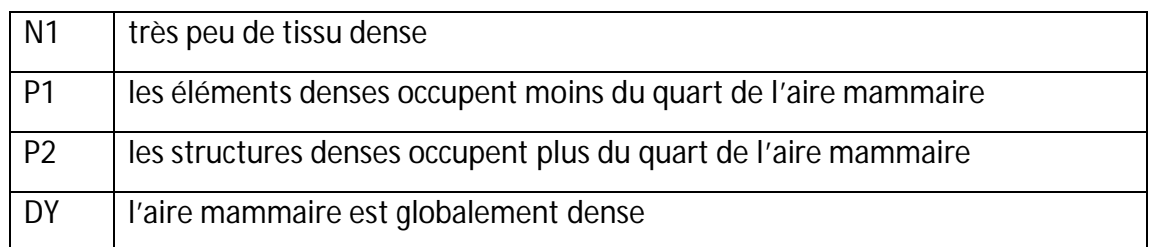

*TABLEAU 1.3 : CLASSIFICATION DES TISSUS PAR WOLFE [6]*

#### **1.5 Les examens mammographiques [5][7]**

La mammographie est un examen de radiographie, qui consiste à obtenir une projection du sein par des rayons X, sur un détecteur plan. Outre son utilisation dans le dépistage du cancer du sein, elle est aussi pratiquée pour le diagnostic ou pour la localisation tumorale, lors d'interventions chirurgicales.

#### **1.5.1 Dépistage**

Aujourd'hui, la mammographie est l'outil principal pour le dépistage du cancer du sein. Dans les campagnes de dépistage, deux ou quatre images sont acquises par patiente, à raison d'une ou deux par sein. Le fait de choisir deux incidences par sein, permet de réduire le nombre de lésions non détectées, car certaines lésions ne sont pas toujours visibles sur une seule vue. Les images obtenues, sont généralement lues par deux radiologues et, en cas de doute, des examens supplémentaires peuvent être demandés.

#### **1.5.2 Diagnostic**

La mammographie est utilisée dans le diagnostic, lorsqu'il y a déjà une suspicion à la suite d'une campagne de dépistage, ou parce que la patiente elle-même a détecté une anomalie. Dans ces conditions, le but de la mammographie est souvent d'analyser plus précisément une lésion détectée cliniquement, ou de chercher un signe radiologique dans une zone suspecte. L'objectif de la mammographie, devient alors la classification d'une lésion plutôt que sa détection. Une alternative à la mammographie, l'échographie, est utilisée, parce qu'elle permet de distinguer certains types de lésions qui ne peuvent pas toujours être perçues, sur un cliché radiologique.

#### **1.5.3 Interventions**

Lorsqu'une lésion a été détectée, il est souvent nécessaire, de vérifier par d'autres méthodes si elle est bénigne ou maligne. Si la distinction n'est pas possible à partir des seules images, cette vérification se fait en prélevant un petit échantillon de tissu par voie percutanée dont l'histologie, sera étudiée. Pendant le prélèvement de l'échantillon par aiguille, la localisation de la lésion à échantillonner, est effectuée sous échographie ou à l'aide de la méthode de stéréotaxie. Cette dernière, consiste à prendre deux clichés mammographiques, sous des angles différents. Si la lésion est visible sur les deux vues, il est possible de déterminer sa position en trois dimensions, en se basant sur la géométrie connue de l'appareil de stéréotaxie.

#### **1.6 Les anomalies détectables par mammographie [7][8]**

Un cancer du sein, est caractérisé par la présence d'une tumeur maligne, due à la multiplication anormale et anarchique des cellules d'un tissu. Les différents types de cancer du sein, ont été décrits par l'ACR (*American College of Radiology*). Parmi les familles d'anomalies repérables sur des images de mammographie nous pouvons citer: les masses, les distorsions architecturales, les microcalcifications et l'asymétrie.

#### **1.6.1 Les masses mammaires**

Une masse ou une opacité, est définie comme une lésion occupant dans l'espace une position qui peut être vue, sous deux incidences différentes. Néanmoins, la masse peut être difficilement perceptible en mammographie, car elle est similaire aux tissus alentours. Pour cette raison, sa détection est considérée comme une tâche difficile. La caractérisation d'une masse est basée sur sa forme (ronde, ovale, lobulée, irrégulière), sur ses contours (circonscrits, micro-lobulés, masqués, indistincts, spiculés) et sur sa densité (haute, moyenne, faible, graisseuse).

#### *a La forme*

Selon la description BIRADS [8], les masses mammaires peuvent avoir la forme ronde, ovale, lobulée ou irrégulière (figure 1.8).

- *a- Ronde :* il s'agit d'une masse sphérique, circulaire ou globuleuse.
- *b- Ovale :* elle présente une forme elliptique (ou en forme d'œuf).
- *c- Lobulée :* La forme de la masse, présente une légère ondulation.
- *d- Irrégulière :* cette appellation, est réservée aux masses dont la forme, est aléatoire et ne peut être caractérisée par les termes cités ci-dessus.

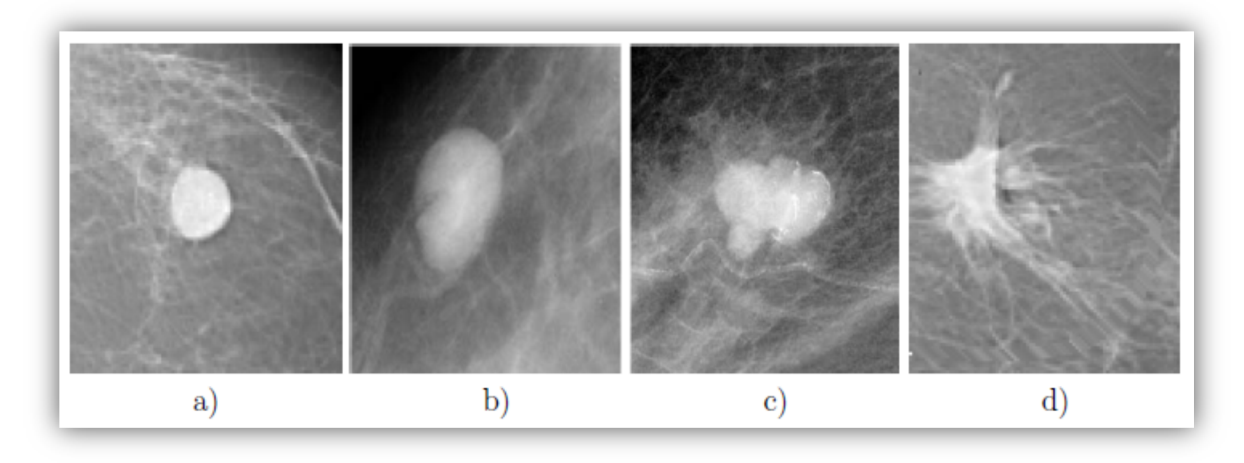

*Figure 1. 8: formes possibles d'une masse [7] a) ronde, b) ovale, c) lobulée et d) irrégulière*

#### *b Le contour*

Le contour des masses mammaires (figure 1.9) est soit circonscrit, soit microlobulé, soit masqué, soit indistinct, soit spiculé. On détaille dans ce qui suit, ces différentes notions:

- *a- Circonscrit :* il s'agit d'une transition brusque, entre la lésion et le tissu environnant. Le contour est alors net et bien défini. Pour qu'une masse soit qualifiée de circonscrite, il faut qu'au moins 75% de son contour; soit nettement délimité.
- *b- Microlobulé :* dans ce cas, de courtes dentelures du contour créent de petites ondulations.
- *c- Masqué :* un contour masqué, est un contour qui est caché par le tissu normal adjacent. Ce terme est employé pour caractériser une masse circonscrite, dont une partie du contour est cachée.
- *d- Indistinct :* dans ce cas, le contour est mal défini. Ce caractère indistinct, peut correspondre à une infiltration.
- *e- Spiculé :* la masse est caractérisée, par des lignes radiaires prenant naissance sur le contour de la masse. Ces lignes radiaires sont appelées les spicules.

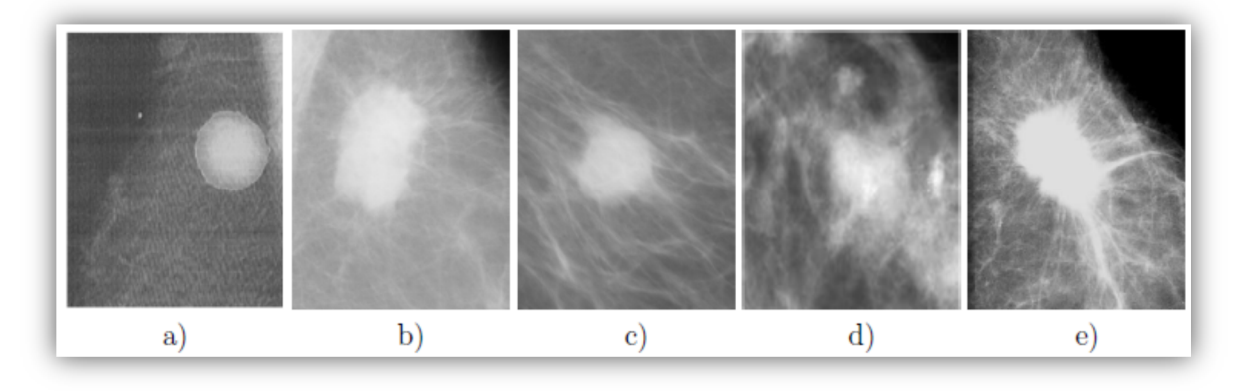

*Figure 1.9 : contours possibles d'une masse [7]*

*a) circonscrit, b) microlobulé, c) masqué, d) indistinct , e) spiculé.*

#### *c La densité*

L'aspect du sein normal est, très variable d'une femme à l'autre. Le facteur le plus remarquable, est la grande variabilité de la densité radiologique de l'aire mammaire.

La classification BIRADS de l'ACR [8], définit 4 classes de la composition du sein (figure 1.10).

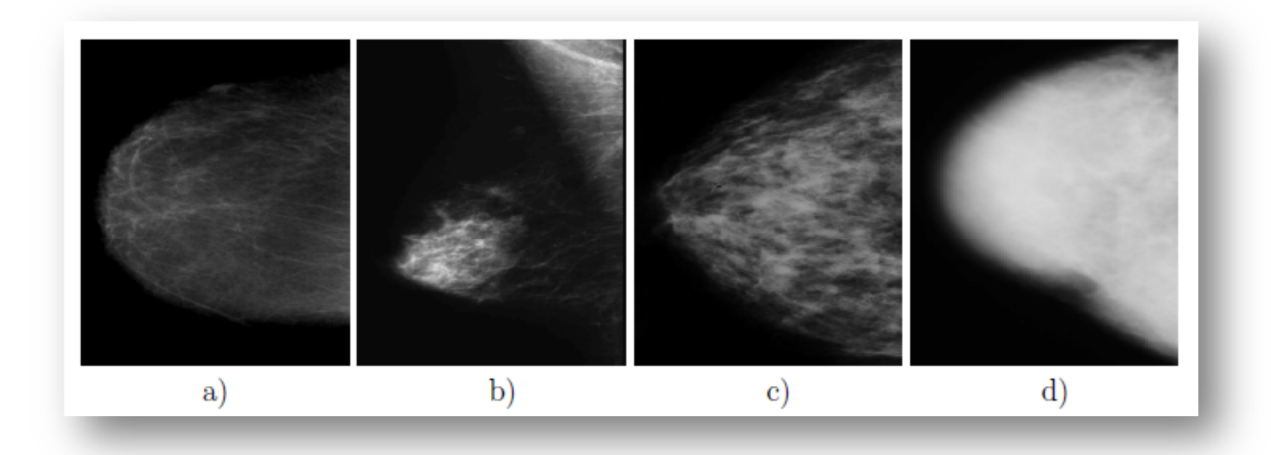

*Figure 1.10 : densité mammaire selon le lexique BIRADS [8]*

*a) Densité < 25%, b) Densité entre 25 et 50%, c) Densité entre 50 et 75% et d) Densité > 75%*

- *a- Stade 1 :* Le sein est presque entièrement graisseux et homogène, radio transparent et facile à lire (moins de 25 % de la glande mammaire).
- *b- Stade 2 :* Il y a des opacités fibroglandulaires dispersées. Le sein est graisseux et hétérogène (approximativement 25 à 50 % de la glande mammaire).
- *c- Stade 3 :* Le tissu mammaire est dense et hétérogène (approximativement 51 à 75 % de la glande mammaire).
- *d- Stade 4 :* Le tissu mammaire est extrêmement dense et homogène. La mammographie est alors difficile à interpréter puisque la densité peut masquer une lésion (plus de 75 % de la glande mammaire).

#### **1.6.2 Les microcalcifications**

Les microcalcifications sont des petits dépôts de calcium, de taille inférieure à 1 mm, qui apparaissent comme des petits points lumineux situés, dans la glande mammaire. Ces microcalcifications, sont caractérisées par leur type et les propriétés (morphologie) de leur distribution [3][7].

#### *a Morphologie*

L'analyse de la morphologie est très importante. Elle permet le plus souvent, de séparer les microcalcifications bénignes et, malignes. Les microcalcifications arrondies ou ovales, uniformes dans leur taille et leur forme, sont souvent bénignes. A l'inverse, celles qui sont irrégulières et hétérogènes, sont souvent malignes. La figure suivante, illustre les différents types de calcifications.

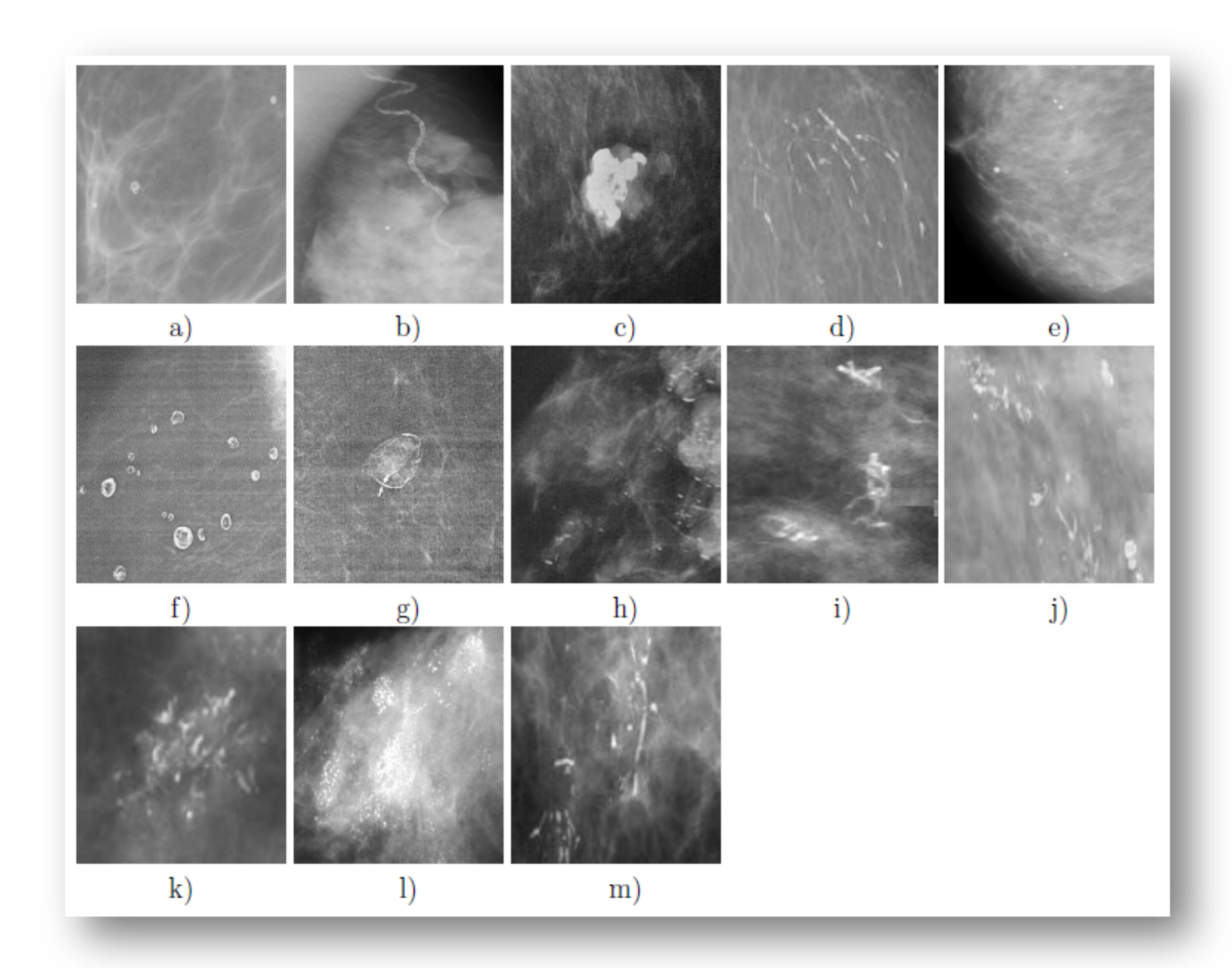

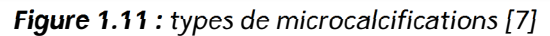

*a) cutanées ou dermiques, b) vasculaires, c) grossières ou coralliformes, d) en bâtonnets, e) rondes, f ) à centres clairs, g) en coquille d'œuf ou pariétales, h) à type de lait clacique, i) de suture, j) dystrophiques, k) amorphes ou indistinctes, l) fines polymorphes, m) linéaires ramifiées* 

- *a- Microcalcifications cutanées ou dermiques:* elles présentent typiquement, un centre clair. Des clichés en incidence tangentielle, sont souvent utilisés pour confirmer la localisation cutanée de ces microcalcifications.
- *b- Microcalcifications vasculaires :* ces microcalcifications en rails ou linéaires, sont associées à des structures tubulaires.
- *c- Microcalcifications grossières ou coralliformes :* elles sont de grande taille (supérieures à 2-3 mm de diamètre).
- *d- Microcalcifications en bâtonnets :* elles sont généralement associées à une ectasie canalaire (dilatation du canal galactophore) et, sont alors dirigées vers le mamelon. Elles mesurent habituellement plus de 1 mm de large et, peuvent présenter un centre clair si, le dépôt calcique se fait dans la paroi du canal.
- *e- Microcalcifications rondes:* elles ont une forme ronde et, peuvent être de tailles variables. Lorsqu'elles mesurent moins de 0.5mm, elles sont dites punctiformes ou pulvérulentes.
- *f- Microcalcifications à centres clairs :* leur taille peut s'étendre, de 1 mm à plus de 1 cm. Elles sont rondes ou ovales, à surface lisse et à centre clair. La paroi calcifiée qui les entoure, est plus épaisse que celle des microcalcifications en coquille d'œuf.
- *g- Microcalcifications en coquille d'œuf ou pariétales :* ces microcalcifications très fines, apparaissent comme des dépôts calciques sur la surface d'une sphère. Vu dans l'axe du rayonnement X, ce dépôt mesure généralement moins de 1 mm.
- *h- Microcalcifications à type de lait calcique:* elles sont sédimentées dans le fond de kystes. En utilisant l'incidence cranio-caudale, elles sont souvent difficiles à discerner. Par contre, l'incidence de profil permet de démontrer leurs formes caractéristiques: semi-lunaires, en croissants, curvilignes ou linéaires.
- *i- Microcalcifications de suture :* elles correspondent à des dépôts calciques sur du matériel de suture. Ces microcalcifications sont typiquement linéaires ou tubulaires et présentent fréquemment des nœuds.
- *j- Microcalcifications dystrophiques:* elles mesurent habituellement plus de 0.5 mm de diamètre et, sont de formes irrégulières. Elles présentent parfois un centre clair. Ces microcalcifications sont souvent rencontrées, dans un sein irradié ou après un traumatisme mammaire.
- *k- Microcalcifications amorphes ou indistinctes :* elles sont souvent plus ou moins rondes, ou en forme de flocons. Elles sont de petites tailles et, généralement à contours vagues sans forme spécifique.
- *l- Microcalcifications fines et polymorphes :* elles sont habituellement, mieux visibles que les microcalcifications amorphes. Elles sont irrégulières de taille et, de forme variables mesurant généralement moins de 0.5 mm de diamètre.
- *m- Microcalcifications linéaires et ramifiées :* elles mesurent moins de 0.5 mm d'épaisseur. Elles sont irrégulières et, de formes parfois linéaires ou curvilignes généralement discontinues, coudées ou branchées.

#### *b Distribution*

La distribution des microcalcifications, est un critère fondamental. Elle présente leur répartition dans le sein et, joue un rôle important dans la prise de décision de la malignité. Les différentes distributions possibles des microcalcifications, sont représentées dans la figure 1.12.

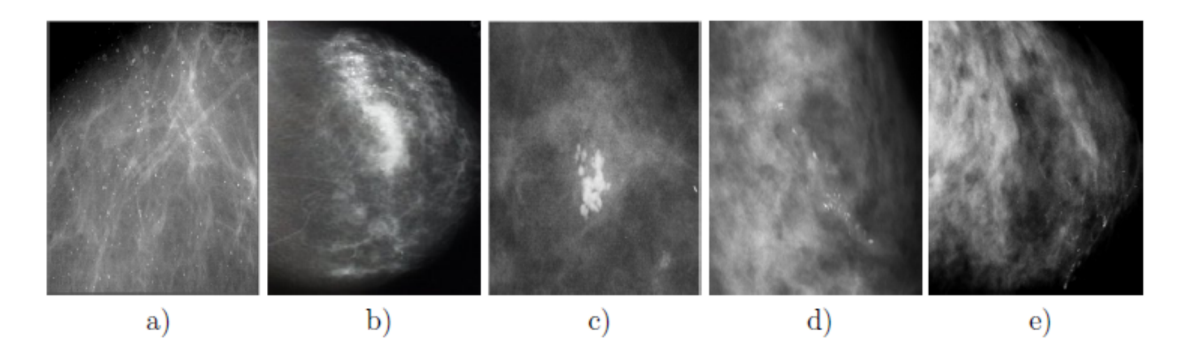

*Figure 1.12: différentes distributions des microcalcifications [7] a) Mcs diffuses ou éparses, Répartition : b) Régionale, c) En cluster, d) Linéaire, e) Segmentaire.*

- *a- Microcalcifications diffuses/éparses :* dans ce cas, les microcalcifications sont distribuées de façon aléatoire dans l'ensemble du sein.
- *b- Distribution régionale :* les microcalcifications sont dispersées dans un large volume du tissu mammaire (un ou plus d'un quadrant) et, ne présentent pas une distribution canalaire.
- *c- Microcalcifications groupées, en amas ou en cluster :* ces termes sont utilisés lorsque de multiples microcalcifications (au moins cinq), occupent un petit volume tissulaire.
- *d- Distribution linéaire :* les microcalcifications sont disposées les unes derrière les autres sous forme d'une ligne. Il s'agit généralement de dépôts calciques dans un galactophore.
- *e- Distribution segmentaire:* elle suggère, des dépôts calciques dans des canaux galactophores ainsi que leurs branches. Ce qui évoque, la possibilité d'un cancer mammaire étendu.

#### **1.6.3 Les distorsions architecturales**

Les Distorsions Architecturales (DA) sont définies, comme étant un changement au niveau de l'architecture normale du sein. Elles sont généralement observées, dans les mammographies comme une accumulation anormale de lignes droites qui, convergent vers un point central unique mais, sans densité centrale radio-opaque. Souvent, ces DA peuvent être présentes, avec les masses ou les microcalcifications, mais elles sont moins fréquentes que ces deux dernières. Il est estimé que dans les dépistages de mammographie entre 12 et 45% des cancers, ne sont pas détectés à cause des DA [3][7]. Un exemple de distorsion architecturale, est donné dans la figure 1.13.

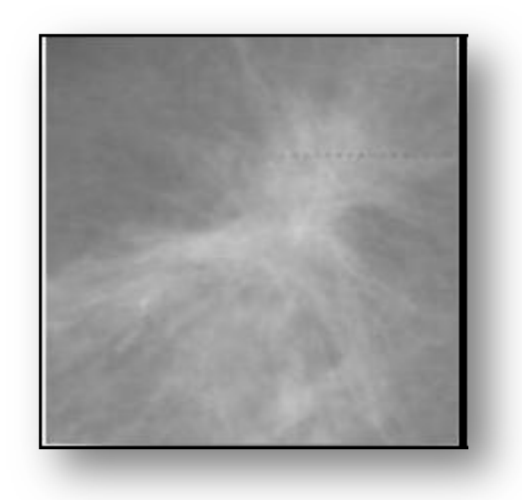

*Figure 1.13 : exemple d'une distorsion architecturale [7]*

#### **1.6.4 Les lésions spiculées**

Ces pathologies présentent des formes irrégulières (cf. Figure 1.14), des microlobulations nombreuses et petites (1-2 mm). Leur prévalence est faible, estimée à 0,30 % (11 cancers chez 3 627 patientes asymptomatiques avec seins denses) [3] [7]. Une masse aux bords étoilés est très suspecte d'un cancer: les spicules représentent, la modification tissulaire, en rapport avec l'infiltration tissulaire.

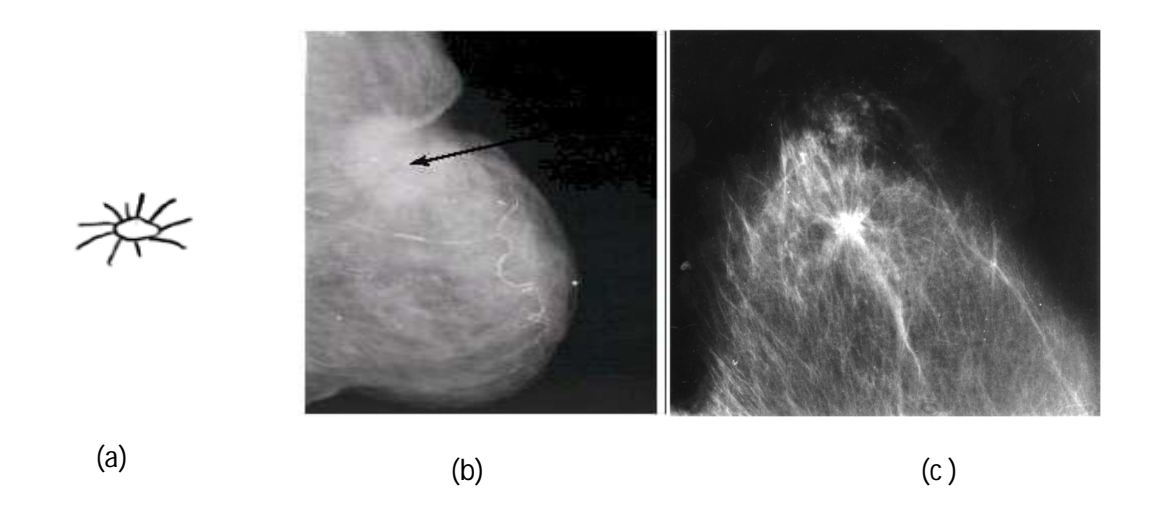

*Figure 1.14: exemple de masses spiculées [7]*

(*a) : forme d'une lésion spiculée (b) : Opacités à contours spiculés avec rétraction cutanée traduisant un cancer à un stade avancé*

#### **1.6.5 L'asymétrie**

L'asymétrie, est définie comme étant une différence entre la densité de tissu mammaire du sein gauche et, du sein droit (figure 1.15). Elle peut correspondre, à une ou plusieurs régions du sein. Deux types d'asymétrie peuvent exister: l'asymétrie globale et l'asymétrie focale. La première signifie, que la région d'asymétrie représente une partie significative du sein par rapport aux tissus mammaires. En revanche, la seconde signifie que la région d'asymétrie est beaucoup plus petite par rapport aux tissus mammaires et, possède toujours la même forme dans les deux vues de mammographie. L'asymétrie focale, est généralement observée comme une tache anormale avec des frontières infiltrées [3] [7].

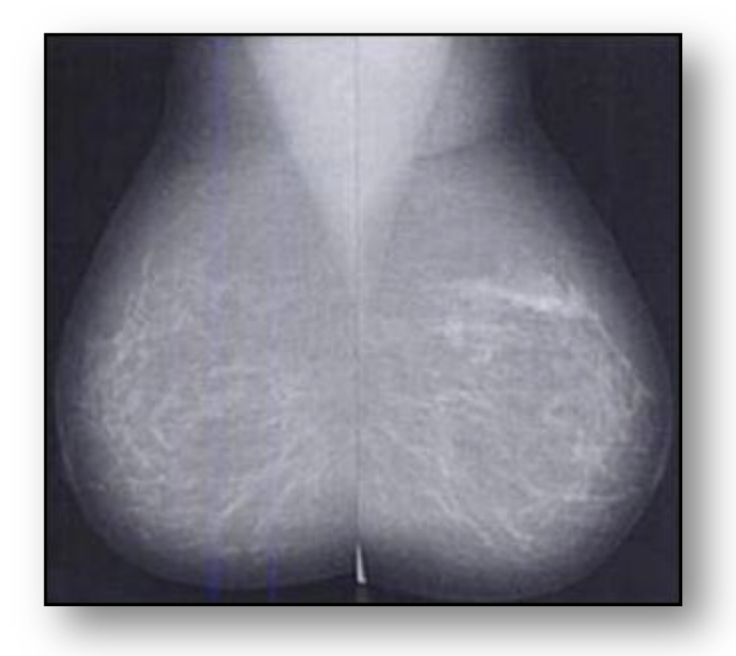

*Figure 1.15 : exemple d'asymétrie (une région suspecte dans le sein droit, déduite d'une comparaison avec le sein gauche, observés sur des vues MLO) [7]*

### **1.7 La classification des pathologies mammaires**

L'étude morphologique des lésions mammaires, a fait l'objet de plusieurs classifications dont la classification de Le Gal [9] et de BIRADS [10].

La classification de Le Gal, décrit cinq types morphologiques, qui ont une valeur prédictive de malignité croissante (tableau 1.4) :

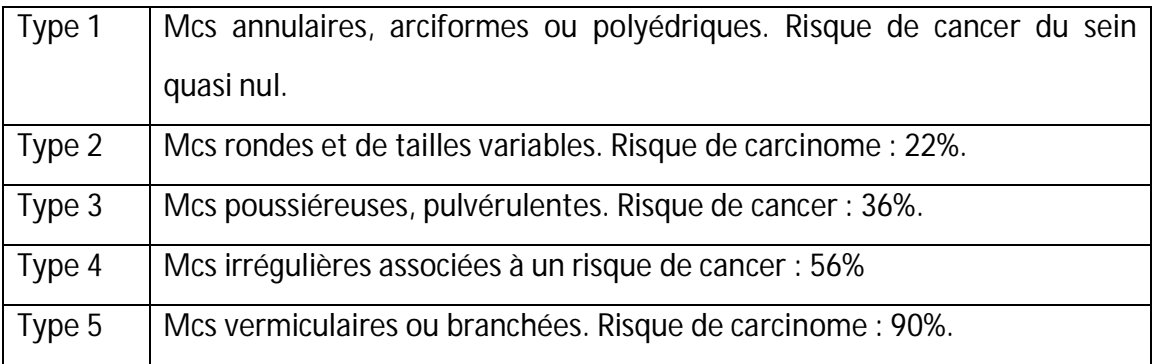

*TABLEAU 1.4 : CLASSIFICATION DE LE GAL [9]*

Cette ancienne classification a l'avantage d'être simple. Toutefois, son défaut principal est qu'elle se base uniquement, sur les microcalcifications et n'intègre pas, d'autres paramètres tels que :

- L'étude morphologique des masses;
- La disposition des microcalcifications;
- L'étude des distorsions architecturales;
- Le comportement du radiologue vis-à-vis de chaque cas.

Pour palier aux lacunes de la classification de Le Gal, l'American College of Radiology (ACR) [10], a souligné l'importance d'un protocole mammographique standardisé et, complet qui tient compte, des différents facteurs de malignité. En novembre 1998, l'ACR a établi le système Américain BIRADS (Breast Imaging Reporting and Data System) qui permet de classifier les images mammographiques, en six catégories en fonction du degré de suspicion de leur caractère pathologique (tableaux 1.5 et 1.6). L'utilisation de BIRADS, permet d'identifier précisément, les masses malignes et bénignes.

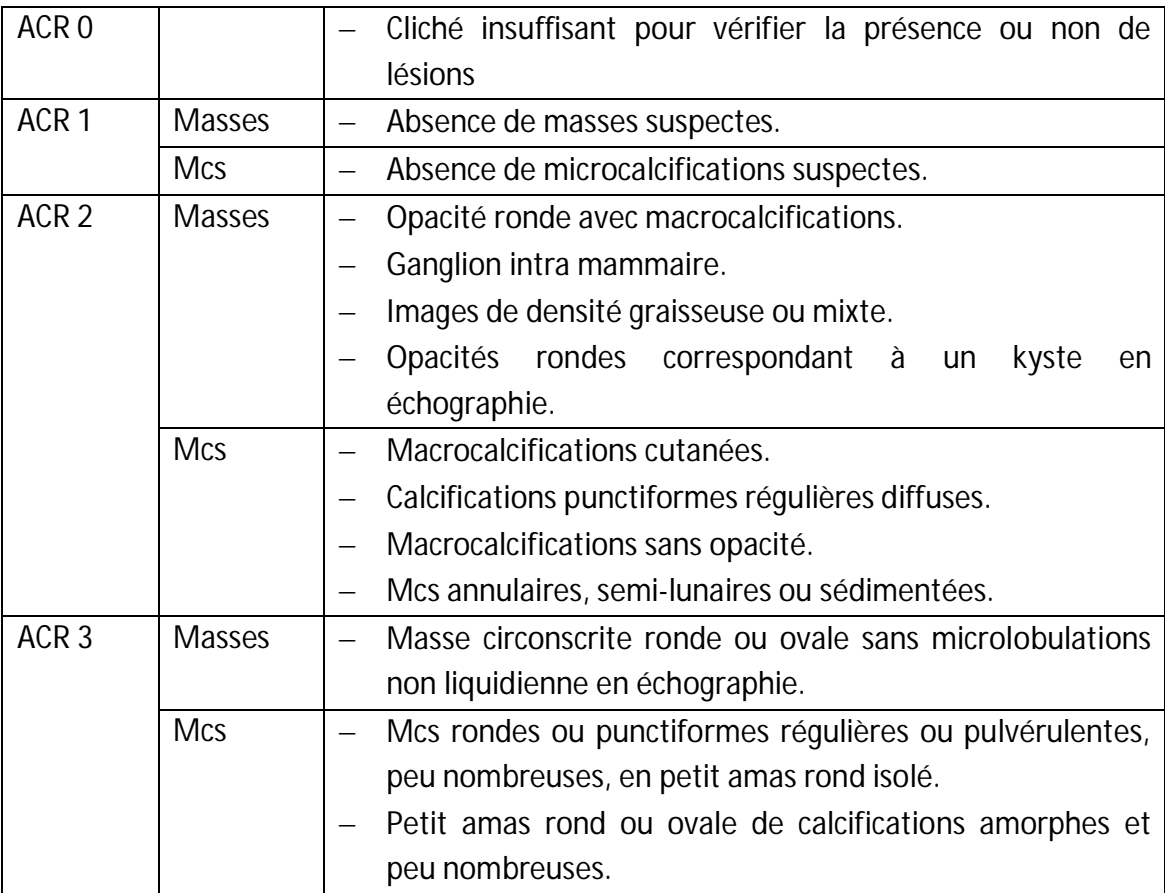

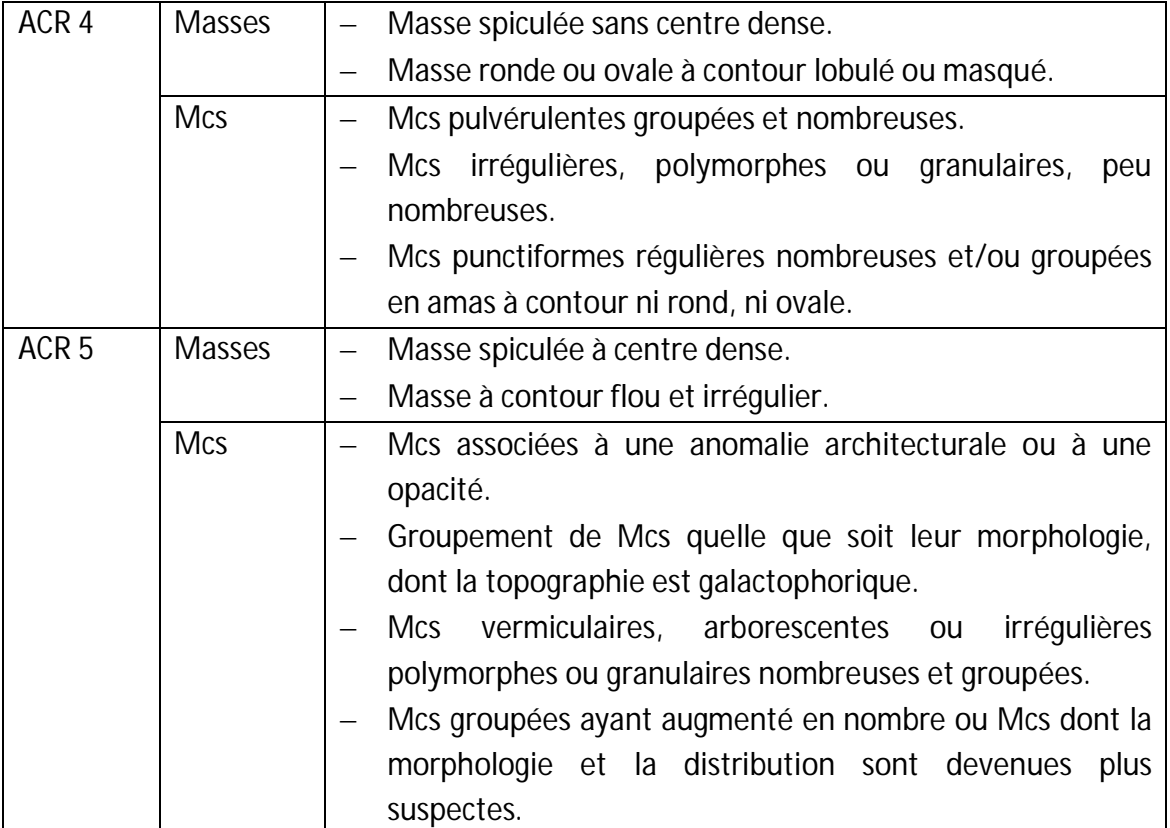

*TABLEAU 1.5 : CLASSIFICATION BIRADS DE L'ACR [10]*

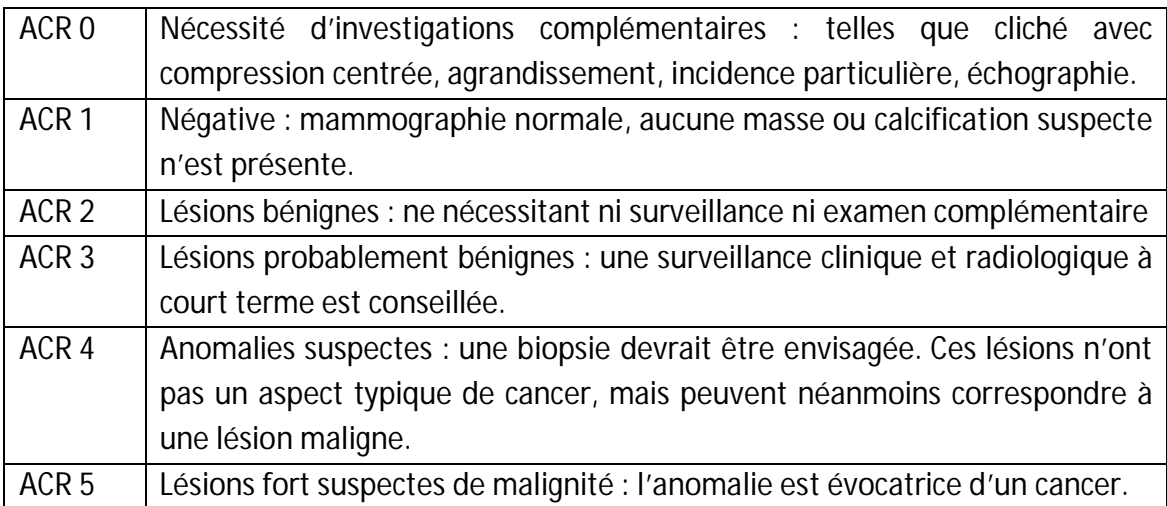

*TABLEAU 1.6 : CONDUITE A TENIR POUR CHAQUE CLASSE DE L'ACR [10]*
## **1.8 Systèmes d'aide à la décision**

En imagerie mammographique, un système d'aide au diagnostic DAO (en anglais Computer-Aided Diagnosis, CAD) désigne tout système, permettant d'apporter une aide au radiologue lors de son interprétation d'images [11].

En général, l'analyse et l'interprétation d'images en mammographie sont réalisées, par les radiologues. Cependant, malgré leur expertise dans le domaine, des recherches ont prouvé qu'entre 10% et 30% des cas de cancers de sein, échappent à leurs diagnostics [52]. Ceci justifie, le besoin de recourir à des systèmes d'aide au diagnostic. L'objectif de tels systèmes consiste, en l'amélioration des résultats de détection, en attirant l'attention des experts sur des zones suspectes. Cette aide, est devenue indispensable et, peut être considérée comme une « seconde lecture » de mammographie. Deux catégories essentielles, de systèmes d'aide au diagnostic existent dans la littérature.

La première catégorie, fait référence à la détection par ordinateur (CADe). De tels systèmes assurent une détection automatique des zones suspectes et fournissent en sortie les positions des lésions potentiellement identifiées. L'intervention des radiologues consiste dans ce cas à interpréter les résultats requis.

La seconde catégorie, faisant référence au diagnostic par ordinateur (CADx), considère en revanche que la lésion est a priori connue. Ces systèmes, visent plutôt à apporter aux radiologues, un facteur de fiabilité pour leur décision concernant la caractérisation d'une lésion détectée en tant que maligne ou bénigne. Ceci limite considérablement, le nombre d'examens invasifs.

Dans les deux cas, les radiologues bénéficient d'une aide particulière vis-à-vis de la prise de décision, réduisant ainsi l'intra et l'inter-variation des diagnostics émis par la communauté des radiologues (cohérence du diagnostic). Ce type de procédure facilite le travail et, augmente la précision du diagnostic.

La figure 1.16 présente un organigramme pour chacune d'elles, illustrant les principales étapes de leurs processus de fonctionnement.

27

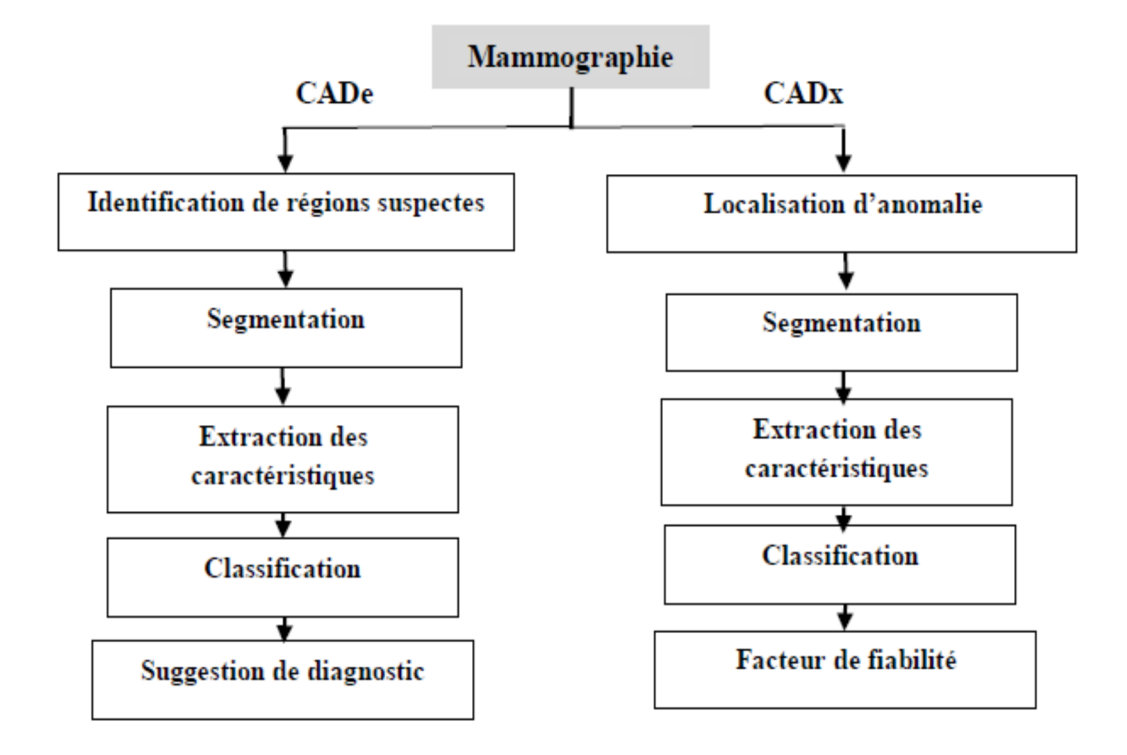

*Figure 1.16 : les deux catégories de systèmes d'aide au diagnostic [11]*

## **1.9 Conclusion**

Nous avons parcouru, dans ce chapitre, quelques notions anatomiques et pathologiques mammaires, en introduisant la technique d'acquisition de base, qu'est la mammographie. Les glandes mammaires peuvent être le siège, de tumeurs bénignes ou malignes, dont la lecture clinique demande, une précision du diagnostic. Ce qui permet d'augmenter significativement, la découverte de cancers du sein infracliniques, Cette dénomination regroupe des entités multiples, de pronostics différents, dont la connaissance, permet d'appréhender au mieux le diagnostic, le bilan d'extension préopératoire et la surveillance post-thérapeutique. Le plus souvent, des explorations complémentaires, sont indispensables pour affiner l'examen. Le traitement d'image, devient un outil crucial, pour aider les experts dans la détection de ces anomalies, de façon plus précise.

Le chapitre suivant, est consacré à une introduction des techniques de segmentation en imagerie, dont l'étude, nous aide à opter pour une méthodologie appropriée à la détection de pathologies mammographiques.

28

# **Chapitre 2 Introduction aux techniques de**

# **segmentation d'images et méthodologie adoptée**

## **2.1 Introduction**

L'analyse d'images a pour but l'extraction de l'information caractéristique contenue dans une image. Le résultat d'une telle analyse s'appelle, très souvent, la description structurelle. Celle-ci peut prendre la forme d'une image ou de toute structure de données, permettant une description des entités contenues dans l'image. Par opposition avec la phase d'interprétation, l'analyse tente, dans la mesure du possible, de ne pas prendre en compte le contexte (i.e. l'application). Essentiellement, la première étape de l'analyse de l'image fait appel à la segmentation où l'on va tenter d'associer à chaque pixel de l'image, un label en s'appuyant sur l'information portée (niveaux de gris ou couleur), sa distribution spatiale sur le support image, des modèles simples (le plus souvent des modèles géométriques) [12].

Nous présentons dans ce chapitre quelques méthodes de segmentation d'image, leurs avantages et leurs inconvénients et nous terminerons par quelques travaux antérieurs effectués, dans le cadre de la détection des anomalies, sur des images mammographiques.

## **2.2 Principe de la segmentation**

La segmentation selon le dictionnaire Larousse, est la division d'une unité anatomique en plusieurs éléments. En traitement d'image, c'est le processus de partitionnement d'une image numérique, en plusieurs régions ou en un ensemble de pixels. Pavlidis [13] l'a définie de la manière suivante :

**«** *Etant donné un critère d'uniformité, la segmentation vis-à-vis de ce critère, est une partition de l'image en régions connexes, homogènes et uniformes, tel que la réunion de deux sous ensembles quelconques adjacents, ne soit jamais uniforme.* **»** Mathématiquement, elle peut être modélisée de la façon suivante : Soit une image I, La segmentation consiste à la diviser en K $\,$  régions  $r_i$ ,  $\,$ avec 1  $\leq$  i  $\leq$  K. Nous avons les relations suivantes :

- $\bullet$   $U_{i=1}^K r_i = I$
- $r_i \neq \emptyset \ \forall i \in \{1, 2, ..., K\}$  2.1
- $r_i \cap r_j = \emptyset \forall i, j$  telque  $i \neq j$

En d'autres termes, les conditions suivantes doivent être vérifiées :

- Chaque pixel doit appartenir à une classe,
- Les régions doivent être homogènes,
- Les régions doivent être deux à deux disjointes.

La segmentation permet une extraction de données, en regroupant les pixels formants l'image à classifier de telle sorte, que les pixels appartenant à une classe soient plus similaires entre eux, que ceux des classes différents. On affecte, à chaque entité de la scène traitée, une étiquette indiquant son appartenance à une classe particulière. L'entité utilisée caractérise, généralement un pixel ou un ensemble de pixel, tandis que l'étiquette constitue un thème choisi par l'utilisateur.

On regroupe généralement les algorithmes de segmentation en trois grandes classes [12]:

- $\triangleright$  la segmentation en régions,
- $\blacktriangleright$  la segmentation en contours,
- $\blacktriangleright$  la segmentation hybride.

L'objectif de la détection de contours, est la détermination des points de l'image séparant des zones de caractéristiques différentes. Chaque méthode de détection de contours, est justifiée de manière plus ou moins explicite, par la définition du type de transitions recherchées.

De manière duale, le but de la segmentation en régions, est de partitionner l'image en ensembles de points connexes possédant des propriétés d'homogénéité.

L'objectif de la segmentation d'image, est de partitionner l'image en zones d'intérêt correspondant à des objectifs de la scène d'où, elle est issue. Elle permet d'obtenir une représentation de l'information contenue dans l'image et constitue, un premier pas vers son interprétation.

La segmentation est basée sur [12]:

- ▶ Un ensemble d'entités,
- $\triangleright$  un ensemble d'attributs caractérisant ces entités,
- $\triangleright$  des relations topologiques entre ces entités,
- $\triangleright$  des attributs relationnels.

On cherche des partitions de données, ayant des propriétés intrinsèques par rapport aux attributs et aux des relations topologiques (la 4 connexité et la 8 connexité).

On peut donc caractériser, un problème de segmentation d'images par; un ensemble de critères d'homogénéité déterminant les propriétés des partitions de l'image que l'on cherche.

Le critère qui définit l'homogénéité, est donc un point déterminant des performances de la segmentation. Les principaux critères utilisés; sont le niveau de gris, la couleur pour les images couleur et, la texture [12].

La littérature [12], propose de nombreuses techniques de segmentation, mais la plupart d'entre elles ont besoin de plusieurs paramètres, dont le réglage exige souvent l'expertise humaine. Dans ce chapitre, nous allons étudier les méthodes qui se basent sur les modèles déformables, selon les contours actifs (les snakes) et, les ensembles de niveaux (les level set) ainsi que les opérations qui s'appuient sur la notion de la forme, suivant la morphologie mathématique.

## **2.3 Approche contour**

Un contour est un ensemble de pixels formant une frontière entre deux ou plusieurs régions voisines. L'épaisseur d'un contour est d'un ou plusieurs pixels et il est défini, par une variation ''rapide ''.

La détection des contours dans une image, est un problème très étudié dans le domaine du traitement et de l'analyse de l'image. De façon générale, un contour est défini comme le lieu de variation significative de l'information "niveau de gris". Par conséquent, trouver les contours dans une image revient, à évaluer la variation du niveau de gris en chaque pixel de l'image [12].

Les méthodes d'extraction de contours, s'appuient sur la détection des discontinuités dans l'image et peuvent être divisées en trois classes :

- **E** les méthodes dérivatives;
- $\blacktriangleright$  les méthodes analytiques;
- les méthodes basées sur les contours actifs.

Les modèles déformables sont de plus en plus utilisés en traitement d'images, notamment pour la segmentation d'images médicales. Nous nous basons, dans cette section uniquement sur l'étude des contours actifs,

### **2.3.1 Les contours actifs**

Un contour actif (snake) est un ensemble de points, qu'on va tenter de déplacer pour leur faire épouser une forme. Il s'agit d'une technique d'extraction de données utilisée en traitement d'images. [14][15]

La courbe représentant, le contour est défini sous la forme paramétrique de l'équation suivante :

$$
C = (x(s,t), y(s,t))
$$

L'idée de cette méthode, est de déplacer les points pour les rapprocher des zones de fort gradient tout en conservant des caractéristiques comme la courbure du contour ou la répartition des points sur le contour ou d'autres contraintes liées à la disposition des points.

Au démarrage de l'algorithme, le contour est disposé uniformément autour de l'objet à détecter puis il va se rétracter pour en épouser au mieux ses formes. De la même manière, un contour actif peut aussi se dilater et tenter de remplir une forme, il sera alors situé à l'intérieur de celle-ci au démarrage de l'algorithme.

A chaque itération, l'algorithme va tenter de trouver un meilleur positionnement pour le contour pour minimiser ses dérives par rapport aux contraintes utilisées. L'algorithme s'arrêtera, lorsqu'il ne sera plus possible d'améliorer le positionnement ou simplement quand le nombre maximum d'itérations aura été atteint. On utilise les notions d'énergies interne et externe pour caractériser respectivement; la forme du contour et tous les éléments qui lui sont propres et, le positionnement du contour sur l'image en tenant compte des lignes de gradient.

#### **Phases de l'algorithme**

L'algorithme suit les phases ci-dessous à chaque itération:

- calcul des énergies interne et externe, caractérisant le contour luimême et son positionnement sur l'image;
- pour chaque point du contour, détermination d'une nouvelle position, sur laquelle le contour devrait mieux minimiser les écarts de contraintes;
- arrangement du contour pour qu'il respecte des contraintes d'écartement entre les points, de régularité de points…etc.

#### **L'énergie interne**

L'énergie interne ne dépend pas de l'image ni de la forme à détourer, elle ne dépend que des points du contour. Elle regroupe des notions comme la courbure du contour ou la régularité d'espacement des points. En effet, le contour doit conserver une forme arrondie en minimisant les dérivées d'ordre 1, 2, ... et doit empêcher un point de se détacher trop loin du reste du contour.

Idéalement, l'énergie interne est minimale pour un cercle où tous les points sont régulièrement espacés.

#### **L'énergie externe**

L'énergie externe correspond à l'impact du contour sur l'image. Pour la calculer, il faut considérer l'opposé de la valeur de son gradient (ou de toute autre représentation mettant en jeu les contours à épouser) en chaque point du contour.

Cette énergie externe doit théoriquement être minimale si le contour épouse parfaitement la forme à extraire.

On ne considère l'opposé du gradient que pour avoir une énergie externe minimale à la convergence de l'algorithme.

On pourra utiliser une représentation en gradient et en flot pour ajouter de l'information dans les zones uniformes où le gradient est nul, de manière à guider le contour, vers le bord le plus proche.

### **Utilisation des deux énergies**

Chaque position du contour actif donne une énergie interne et une énergie externe dont la somme doit être minimisée et influencera les mouvements des points du contour actif. La grande difficulté de l'utilisation des snakes, réside dans le choix des pondérations à donner à chaque énergie.

Traditionnellement il est d'usage d'utiliser un paramètre pour l'énergie interne et un autre pour l'énergie externe, mais un réglage plus fin peut s'opérer en ajoutant des paramètres différents pour des aspects différents de l'énergie interne ou de l'énergie externe.

On pourra ainsi avoir :

 un paramètre pour pondérer l'énergie dégagée par la mauvaise courbure du snake;

- un autre pour pondérer l'énergie dégagée par le non respect de l'écartement régulier entre ses points;
- un autre pour pondérer l'énergie dégagée par le positionnement sur les lignes de gradient de l'image.

## **Modifications du contour**

Après avoir calculé l'énergie globale dégagée par le contour et par son positionnement sur l'image, il convient de déterminer comment le faire évoluer pour minimiser cette énergie.

 Pour cela, une méthode simple et intuitive est d'observer les pixels voisins immédiats de chaque point du contour pour déterminer pour chacun d'eux l'énergie globale du snake, chaque meilleur voisin devenant un point du contour.

Il est nécessaire que le contour possède toujours suffisamment de points pour être sûr de bien calculer son énergie globale, en particulier son énergie externe qui sera plus précise en tenant compte d'avantage de points. C'est la raison pour laquelle il peut s'avérer pertinent de rajouter ou de supprimer des points à chaque itération si des contraintes ne sont pas suffisamment respectées. Par exemple, on pourra rajouter un point au snake si ses voisins sont trop éloignés. A l'inverse, on pourra supprimer un point s'il est trop près de ses voisins.

La figure 2.1, illustre un exemple de l'application des contours actifs.

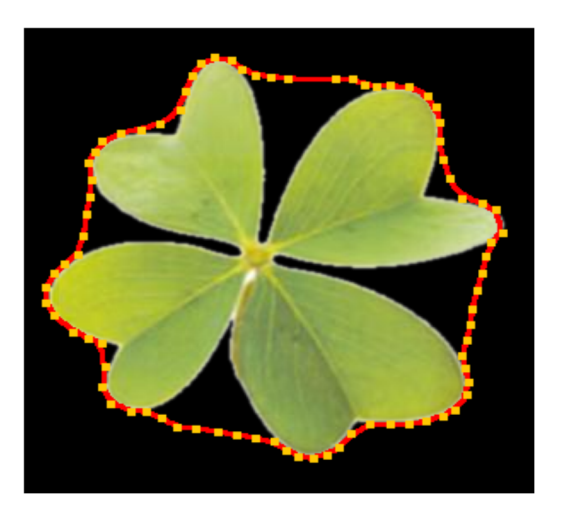

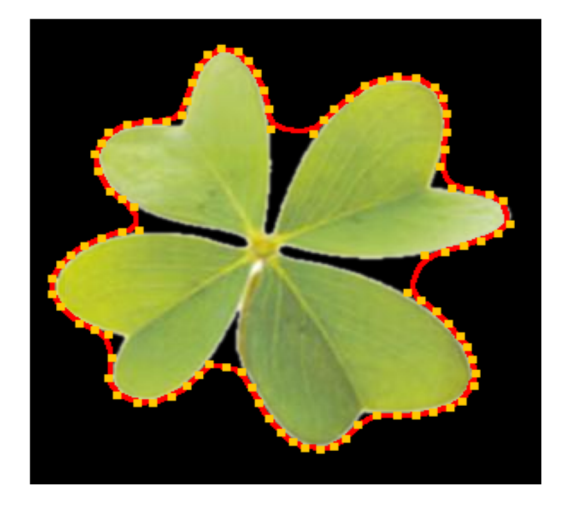

*Figure 2.1 : illustrations des grandes étapes du déroulement d'un contour actif*

### **2.3.2 Les ensembles de niveaux**

La méthode des Ensembles de Niveaux, est une méthode de simulation numérique utilisée pour l'évolution des courbes et des surfaces dans les domaines discrets. C'est une représentation variationnelle des contours, qui conduisent à des solutions qui évoluent au cours du temps dans l'image, régies par un critère global. [16][17]

Cette méthode permet de faire évoluer une courbe paramétrique fermée *C(p)* suivant une équation du type :

$$
\frac{\partial C}{\partial t} = FN \tag{2.3}
$$

Où *t* est le temps, *F* est la vitesse d'évolution et *N* est la normale unitaire à la courbe.

 Chaque point de la courbe C évalue suivant la direction normale à la courbe avec une vitesse *F.*

L'avantage principal de cette méthode, est la possibilité de gérer automatiquement le changement de topologie de la courbe en évolution.

 La courbe *C* peut être, divisée en deux ou trois courbes. Inversement, plusieurs courbes peuvent fusionner et devenir une seule courbe.

La méthode des Ensembles de Niveaux, est capable de réaliser ce changement en utilisant une fonction d'ordre supérieure :

$$
\Phi \colon \mathbb{R}^{N+1} \to \mathbb{R}^N
$$
 2.4

C étant le niveau zéro de la courbe d'ordre supérieur. Il est représenté selon:

$$
C(t) = \{s \in R2 \Phi(s,t) = 0\} \qquad 2.5
$$

Le niveau zéro  $(C)$  peut se diviser tandis que, la fonction  $\Phi$  reste continue.

#### *a Modèle de Chan et Vese [18]*

Pour ce type de modèle déformable, chan & vese utilisent un descripteur région qui est fonction de la moyenne d'intensité. Un tel critère sert à segmenter la région homogène, car on cherche la région dont les pixels ont une intensité proche de la moyenne de la région, Ils définissent trois termes: descripteur de l'intérieur, de l'extérieur et du contour. Donc l'idée est la suivante :

Soit  $I$  une image,  $C$  un contour fermé qui sépare deux régions l'une à l'intérieur  $(\Omega_{\text{int}})$  et l'autre à l'extérieur de  $C(\Omega_{\text{ext}})$  (figure 2.5).

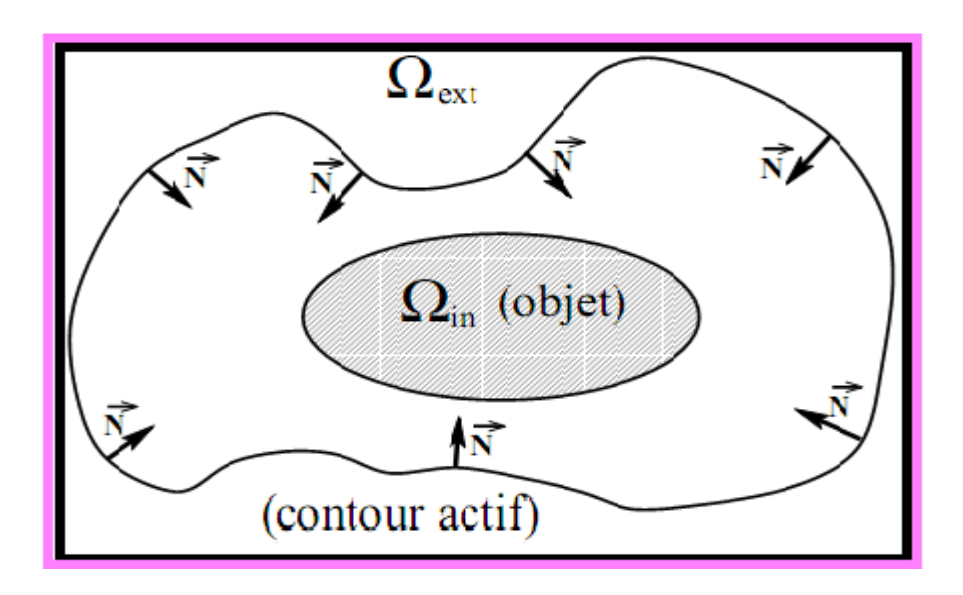

*Figure 2.2: domaines composant l'image*

C<sub>1</sub> et C<sub>2</sub> : L'intensité de l à l'intérieur et l'extérieure de C, respectivement. On définit les fonctionnelles citées ci- dessus par :

$$
E_{int}(c) = \int_{int \text{ (1)} } |(x, y) - c_1|^2 \, \mathrm{d}x \tag{2.6}
$$

$$
E_{ext}(c) = \int_{exterieurde} |I(x, y) - C_2|^2 dx
$$
 (2.7)

Length(C) = 
$$
L{\phi = 0} = \int_{\Omega} \delta(\Phi(x, y)) |\nabla(x, y)| dxdy
$$
 (2.8)

Avec  $δ(x)$ : est la fonction de Dirac

Le modèle de chan et vese est le suivant:

$$
E(c) = \mu(\text{lengueur}(c) + v. \text{ l'aire(l'intérieurde c)} + \lambda_1 E_{int}(c) + \lambda_2 E_{ext}(c)) \tag{2.9}
$$

Avec :

$$
aire\left(intérieur(c) = A\{\Phi > 0\} = \int_{\Omega} H(\Phi(x, y)) \, dxdy\right) \tag{2.10}
$$

Avec :

H(x) : est la fonction de Heaviside

On remplace équations (2.6), (2.7), (2.8) et (2.10) dans (2.9)

On aura l'énergie totale :

$$
E(c) = \int_{\Omega} \delta(\Phi(x, y)) |dxdy + v \int_{\Omega} H(\Phi(x, y)) dxdy + \lambda_1 \int_{\text{intérieur de } c} |1 - c_2|^2 dx
$$
\n(2.11)

Il est clair que les régions citées ci -dessus peuvent se définir par :

$$
\begin{cases}\nC = \{(x, y) \in \Omega : \phi(x, y) = 0\} \\
\text{interieur (C)} = \phi(x, y) \in \Omega : \phi(x, y) > 0 \\
\text{exterior(C)} = \{\phi(x, y) \in \Omega : \phi(x, y) < 0\} \\
(2.12)\n\end{cases}
$$

En introduisant la fonction du Level set on peut écrire:

$$
\int_{E \text{ int}(c)} |I(x, y) - c_1|^2 dx dy = \int_{\Phi > 0} |I(x, y) - c_1|^2 dx dy = \int_{\Omega} |I(x, y) - c_1| H(\Phi(x, y)) dx dy
$$
\n(2.13)

 $\int_{Eext(c)} |I(x,y) - c_2|^2 dx dy = \int_{\Phi < 0} |I(x,y) - c_2|^2 dx dy = \int_{\Omega} |I(x,y) - c_2| H(\Phi(x,y)) dx dy$ (2.14)

- L'ensemble {X ∈ R<sup>2</sup>, φ(x) > 0} représente l'intérieur du contour ;
- l'ensemble {X ∈ R<sup>2</sup>,  $\varphi(x) < 0$ } représente l'extérieur du contour ;
- H : fonction de Heaviside : c'est une fonction détectrice de chacune des deux phases.
- $C_1$  et  $C_2$ : sont deux constantes pour lesquelles l'image est approchée dans chacune des phases.

L'objectif est donc de minimiser la fonctionnelle énergétique:

Min(E(c)) = Min(
$$
\mu \int_{\Omega} \delta(\phi(x, y)) |\nabla \phi(x, y)| dx dy + v \int_{\Omega} H(\phi(x, y)) dx dy +
$$
  
\n $\lambda_1 \int_{\Omega} |I(x, y) - c_1|^2 H(\phi(x, y) dx dy + \lambda_2 \int_{\Omega} |I(x, y) - c_2|^2 (1 - H(\phi(x, y)) dx dy$   
\n(2.15)

Pour calculer les intensités moyennes,  $c_1$  et  $c_2$  on peut suivre :

$$
C_1 = \frac{\int_{\Omega} I(x,y)H(\phi(x,y)) dx dy}{\int_{\Omega} H(\phi(x,y)) dx dy}
$$
\n(2.16)

$$
C_2 = \frac{\int_{\Omega} I(x,y)(1-H(\varphi(x,y))) dx dy}{\int_{\Omega} (1-H(\varphi(x,y))) dx dy}
$$
\n(2.17)

V **:** est un terme de pondération entre la régularisation et l'attache aux données. Cette fonctionnelle est minimisée, à l'aide des équations d'Euler, Lagrange et du gradient.

On aura la formule vibrationnelle suivante:

$$
\frac{\partial \phi}{\partial t} = \delta(\phi) [\mu K(\phi) | \nabla(\phi) | - v - \lambda_1 | I - c_1 |^2 + \lambda_2 | I - c_2 |^2
$$
\n(2.18)

#### K : est la courbure

Afin de calculer les équations d'Euler et Lagrange, les auteurs considèrent des versions régularisées de la fonction d'évolution. La formule 2.18 devient alors :

∂ϕ/∂t= δ\_ε(ϕ)[ µK(ϕ) |∇(ϕ)|-v-λ\_1 |I-c\_1 |^2+λ\_2 |I-c\_2 |^2 (2.19)

L'algorithme du modèle de chan & vese est donné suivant les étapes ci-dessous;

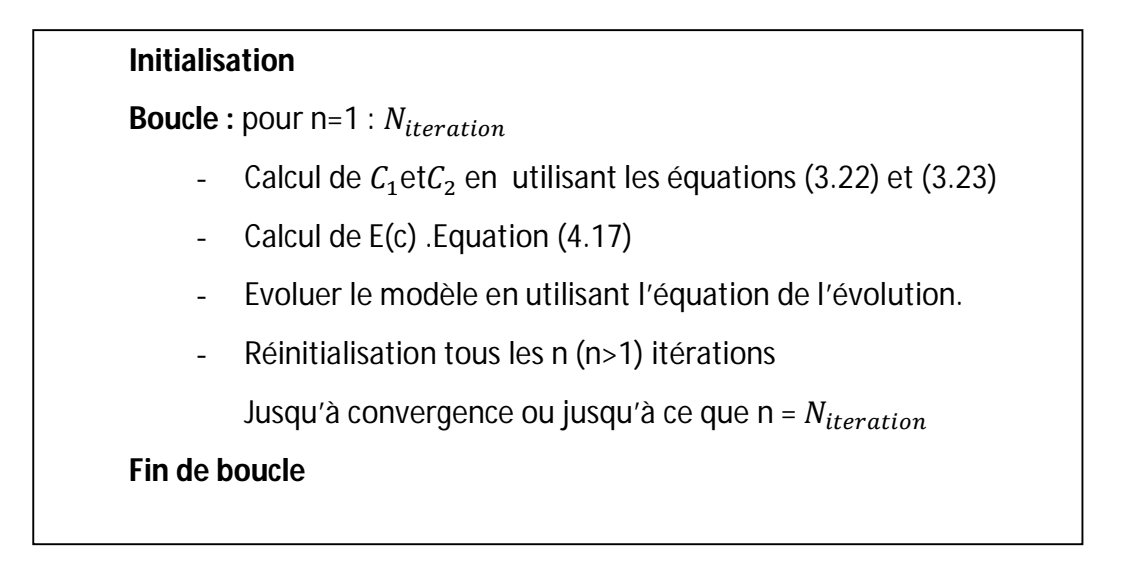

*Figure 2.3 : organigramme du modèle de Chan et Vese [18]*

#### **Les avantages et les inconvénients des level set**

#### *Les avantages des level set*

- Adaptation au changement de topologie: plusieurs objets peuvent être segmentés à la fois;
- prise en compte des changements de topologie automatique ;
- extension à la 3 D simple ;
- utilisation des méthodes numériques connues pour calculer les dérivées;

Facilité de calcul des grandeurs géométriques intrinsèques de l'interface (normale, courbure).

## **Les inconvénients**

- L'implémentation implique plusieurs problèmes :
- Le temps de calcul ;
- nécessité de recalculer la fonction distance par rapport au niveau zéro.
- La vitesse v n'est définie que pour le niveau zéro de la fonction level set (extension des vitesses à tout le domaine) ;
- implémentation complexe et coûteuse.

# **2.4 Introduction à la morphologie mathématique**

La morphologie mathématique est une science de la forme et de la structure. Le principe de base de la morphologie mathématique, est de comparer les objets que l'on veut analyser à un autre objet de référence, de taille et de forme connues, appelé élément structurant. En quelque sorte, chaque élément structurant fait apparaître l'objet sous une nouvelle forme.

Fondamentalement, la morphologie mathématique a un caractère ensembliste et ceci, correspond à la démarche dont nous disposons pour analyser quantitativement une image.[19][20]

## **2.4.1 L'élément structurant**

L'élément structurant (ES) est un masque de forme quelconque dont ses éléments forment un motif, il est défini comme suit :

*« Soit* ܤ *un sous-ensemble de* ܧ*, nommé élément structurant. Si* ݔ *est un élément de* ܧ*, alors on définit l'ensemble Bx, le déplacement de B en chaque point x de l'espace E :*  $Bx = \{b + x \mid b \in B\}$ 

*On introduit aussi le symétrique deB*, noté  $BS : Bs = \{-b, \forall b \in B\}$  si l'élément *structurant est symétrique, on a : B<sub>s</sub> = B »* 

# **2.4.2 Opérateurs de base et transformations premières de la morphologie mathématique**

Cette théorie est fondée, sur les opérations d'érosion et de dilatation**.** Ces opérations répétées, permettent l'ouverture et la fermeture.

#### **Erosion**

Soit X l'ensemble à éroder, et B un élément structurant de géométrie simple, par exemple un cercle. L'érosion consiste à faire déplacer B de telle sorte que son centre occupe toutes les positions x de l'espace. Pour chaque position, on pose la question : est-ce que B est complètement inclus dans X?

L'ensemble des positions x correspondant à une réponse positive forme le nouvel ensemble Y, appelé érodé de X par B, noté  $X \Theta B$  (cf. Figure 2.4).

Cet ensemble satisfait l'équation 2.20 :

 $X \odot B = \{x \, dans \, X : \, B \subset X\}$  (2.20)

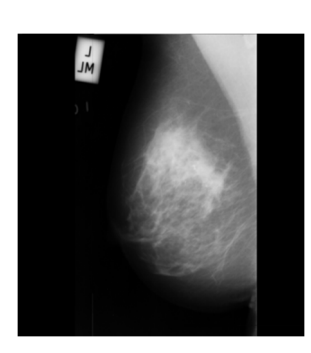

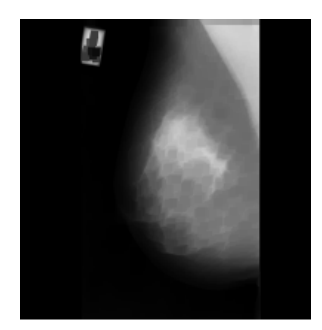

a) Image mammographique initiale b) Image mammographique érodée

*Figure 2.4 : érosion d'une image mammographique*

Après une érosion selon la figure ci-dessus;

 $\checkmark$  Les objets de taille inférieure à celle de l'élément structurant vont disparaître;

- $\checkmark$  Les autres seront "amputés" d'une partie correspondant à la taille de l'élément structurant;
- S'il existe des trous dans les objets, c'est à dire des "morceaux" de fond à l'intérieur des objets, ils seront accentués;
- $\checkmark$  Les objets reliés entre eux par un élément de taille inférieure à celle de l'élément structurant, vont être séparés.

#### **Dilatation**

L'opération de dilatation se définit de manière analogue à l'érosion. En prenant le même élément structurant B, on pose pour chaque point x la question "Bx touche-t-il l'ensemble X ?", c'est à dire, y a-t-il une intersection non vide entre Bx et X ?

L'ensemble des points de l'image (cf. Figure 2.5) correspondant aux réponses positives forme le nouvel ensemble Y des dilatés de X, noté comme suit :

$$
y = x \oplus B = \{ x \text{ dans } 1 : B \cap X \neq \emptyset \}
$$

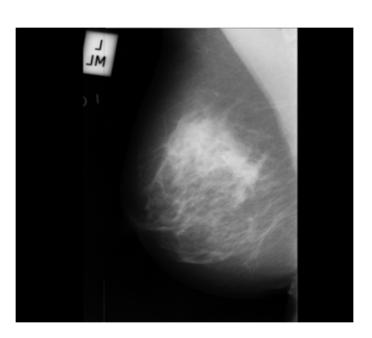

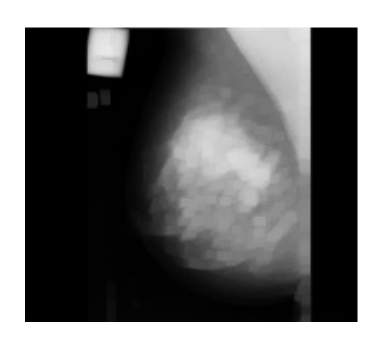

a) Image mammographique initiale b) Image mammographique dilatée *Figure 2.5: dilatation d'une image mammographique*

#### **Ouverture**

Puisque l'érosion et la dilatation sont des transformations itératives, il est possible d'effectuer sur un ensemble X une érosion, puis de dilater l'ensemble érodé par un même élément structurant B. Le résultat est nommé l'ouvert de X par B, noté comme suit :

$$
OB(X) = (X \ominus B) \oplus B \tag{2.22}
$$

Après une ouverture, on ne retrouve pas l'ensemble de départ; L'ensemble ouvert est plus régulier et moins riche en détails que l'ensemble X initial (cf. Figure 2.6). La transformation par ouverture adoucit les contours, coupe les isthmes étroits, supprime les petites îles et les caps étroits.

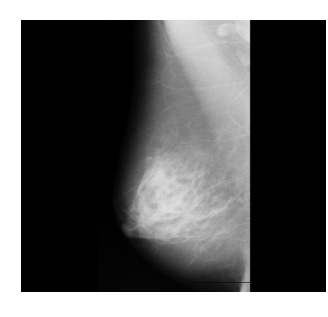

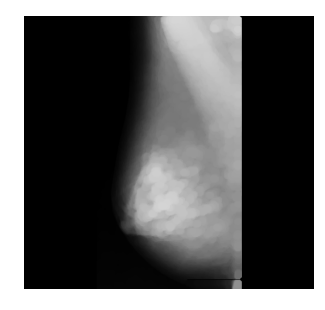

a) Image mammographique initiale b) Image mammographique avec ouverture

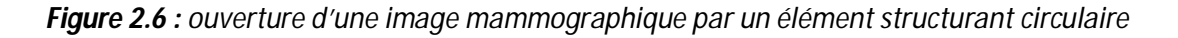

L'opération d'ouverture selon la figure ci-dessus, permet:

- $\checkmark$  de lisser les formes,
- $\checkmark$  d'éliminer les composantes connexes plus petites que B,
- $\checkmark$  de conserver souvent la taille et la forme, de ne pas conserver nécessairement la topologie.

#### **Fermeture**

La fermeture est l'opération "inverse" de l'ouverture, c'est à dire que l'on applique tout d'abord une dilatation puis une érosion (toujours en gardant le même élément structurant). Le résultat est nommé le fermé de X par B, noté comme suit :

$$
F^B(X) = (X \oplus B) \oplus B \tag{2.23}
$$

Un ensemble fermé, est également moins riche en détails que l'ensemble initial (cf. Figure 2.7). La transformation par fermeture bouche les canaux étroits, supprime les petits lacs et les golfes étroits.

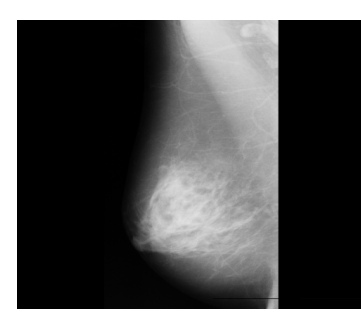

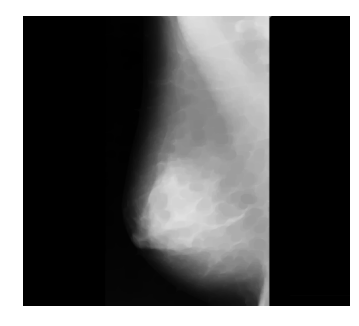

a) Image mammographique initiale b) Image mammographique avec fermeture *Figure 2.7 : fermeture d'une image mammographique par un élément structurant circulaire*

L'opération de fermeture suivant le résultat de la figure ci-dessus permet de:

- $\checkmark$  boucher les trous plus petits que B,
- $\checkmark$  conserver souvent la taille et la forme,
- $\checkmark$  ne pas conserver nécessairement la topologie,
- $\checkmark$  souder les formes proches en particulier.

## **2.4.3 Le gradient morphologique**

C'est un algorithme intéressant permettant de mettre en évidence les contours d'objets dans une image. Le principe, est de matérialiser les fortes variations de niveaux de gris à l'aide de la dilatation et de l'érosion. Le gradient morphologique (cf. Figure 2.8) est défini comme étant la différence entre la dilatation d'une image par un élément structurant B et, son érosion par le même élément structurant. Pour un pixel donné, le gradient morphologique est donc la différence entre le maximum et le minimum des niveaux de gris des pixels traités par l'élément structurant B [2].

Ce gradient est noté  $\rho$  :

$$
\rho \, B(f) \; = \; \delta_B \; - \; \varepsilon_B \tag{2.24}
$$

On peut voir dans cette équation, que le gradient morphologique mesure la différence maximale de niveau de gris entre les pixels du voisinage défini par B.

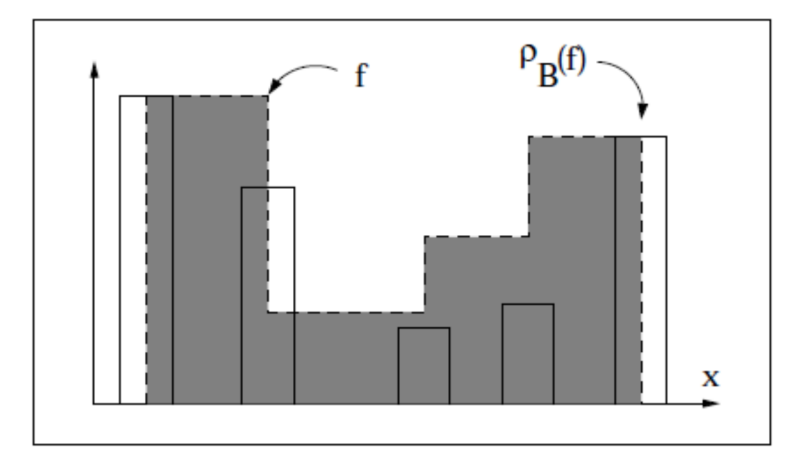

*Figure 2.8 Gradient de Beucher d'une fonction f [19]*

### **2.4.4 Transformation chapeau haut de forme**

Le chapeau haut de forme est une transformation qui permet, de retrouver les informations éliminées par l'ouverture morphologique ou, la fermeture morphologique. On définit la transformation du chapeau haut de forme, blanc comme la différence algébrique entre la fonction de départ f et l'ouvert  $\gamma_B(f)$  (cf. Figure 2.9) tel que :

$$
WTH_B(f) = f - \gamma_B(f) \qquad \qquad 2.25
$$

De même on définit, la transformation du chapeau haut de forme, noir (cf. Figure 2.10) comme :

$$
BTH_B(f) = \emptyset_B(f) - f \qquad \qquad 2.26
$$

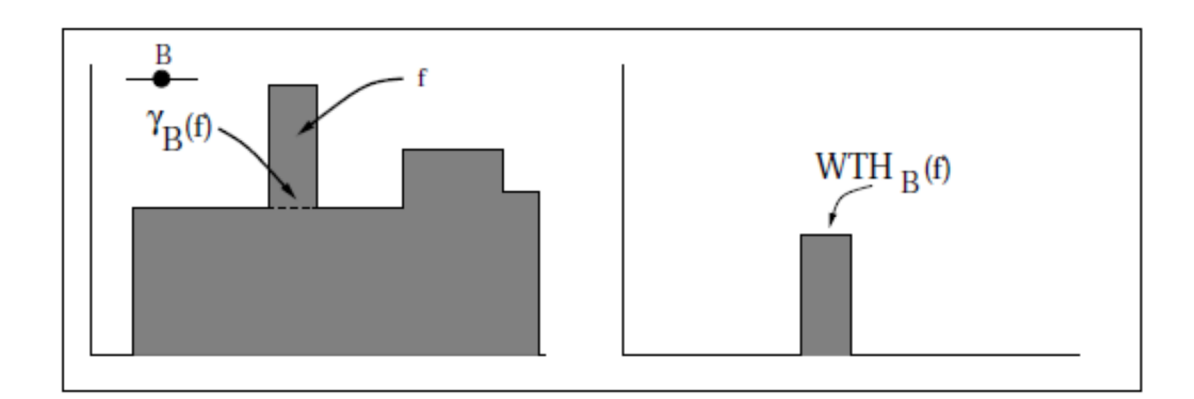

*Figure 2.9 : chapeau haut de forme, blanc WTH d'une fonction numérique f par un Élément structurant B [19]*

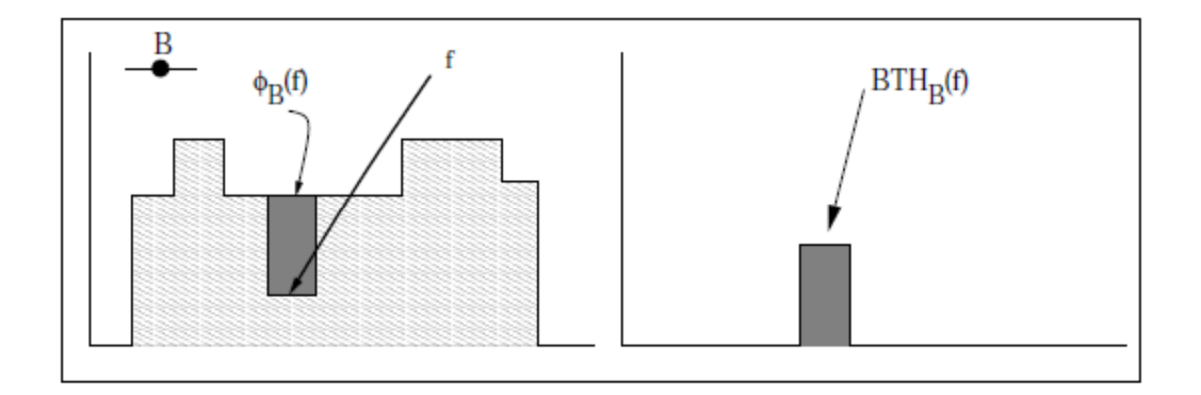

*Figure 2.10: chapeau haut de forme noir BTH d'une fonction numérique f par un élément Structurant B [19]*

## **2.4.5 La méthode de la ligne de partage des eaux: LPE**

La ligne de partage des eaux (LPE) utilise une description des images en termes géographiques. Elle ne s'applique pas à l'image originale mais, à l'image de son gradient morphologique où, le niveau de gris de chaque point correspond à une altitude. Il est alors possible, de définir la ligne de partage des eaux (figure 2.11) comme étant la crête, formant la limite entre deux bassins versants. Un bassin versant, est une zone géographique d'où, une goutte d'eau, suivant la ligne de plus grande pente, arrivera sur un minimum donné. On associe un minimum, à un bassin versant.

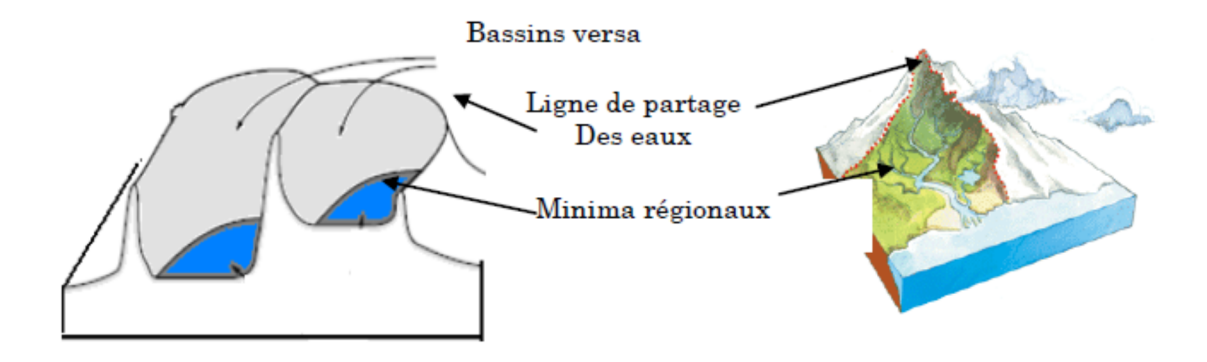

*Figure 2.11: la ligne de partage des eaux [19]*

En d'autres termes, cette méthode consiste à « immerger » l'espace et, à compter le nombre « d'îles ». De manière plus formalisée, on compte le nombre de composantes connexes (figure 2.12) aux ensembles  $E_{\lambda} = \{x / f(x) \ge \lambda\}$  où f représente la densité.

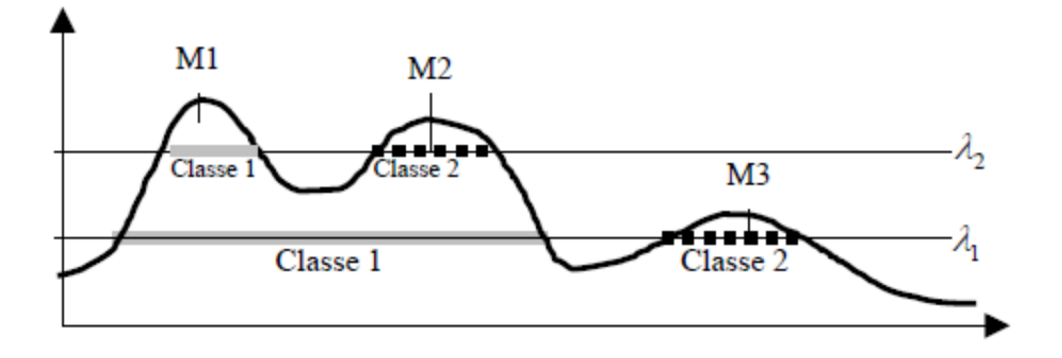

*Figure 2.12 : délimitation des composantes connexes [20]*

Nous explicitons dans ce qui suit, deux types de processus de la LPE.

#### *a Le processus de LPE par l'inondation de relief*

La LPE produite, par inondation peut-être formulée à l'aide d'une distance topographique, on prolonge la surface dans un lac (bassin versant), l'eau va passer par les trous (donc les minima locaux), de manière à ce que le niveau d'eau, monte à vitesse constante et, soit uniforme dans tout le bassin versant. Quand les eaux issues de deux minima différents, se rencontrent, on monte une digue pour qu'elles ne se mélangent pas. Lorsque la totalité de la surface topographique aura été engloutie, seul les barrages émergeront, délimitant les bassins versants au nombre des minimas locaux. A la fin de l'immersion, l'ensemble des tiges constituent un ensemble de contours fermés, qu'on en appelle la ligne de partage des eaux.

#### *b La LPE sous la contrainte des marqueurs*

Le principe de la modification d'homotopie du gradient, est d'imposer les marqueurs des régions à segmenter comme minima du gradient, en supprimant tous les autres minima indésirables qui sont à l'origine de toute sur segmentation. On inonde ensuite, ce gradient à partir de tous les marqueurs. Une et une seule ligne de partage des eaux, est alors présente entre chaque marqueur (figure 2.13). Elle à tendance à se situer, sur le contour des objets à segmenter, qui ont déjà été pré-détectés par le gradient.

Par définition, on entend par **marqueur** une ou plusieurs composante(s) connexe(s) permettant, de localiser les régions devant être segmentées dans l'image. Notons fM l'image (binaire) des marqueurs définie comme suit :

$$
f_M(x) = \begin{cases} 0 & \text{si } x \in \text{Marqueur} \\ 1 & \text{sinon} \end{cases}
$$
 2.26

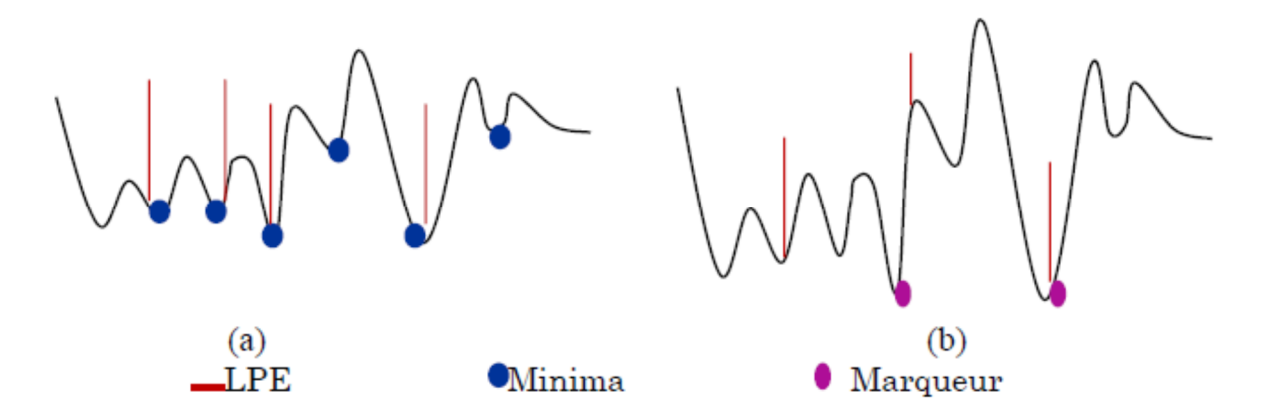

*Figure 2.13 : processus de LPE par inondation avec contrainte (b) et sans contrainte (a) [19]*

#### *c Les points clefs de la segmentation par LPE*

Les algorithmes de segmentation par ligne de partage des eaux consistent en trois étapes:

- 1. Extraire des marqueurs des régions à segmenter.
- 2. Déterminer l'image sur laquelle, on calcule la LPE (image gradient le plus souvent).
- 3. Calculer la LPE associée aux marqueurs.

La LPE s'avère être une technique puissante de segmentation, à partir du moment où les étapes préparatoires (1 et 2) qui lui sont associées, sont correctement effectuées.

## **2.5 Approche coopérative**

Plusieurs chercheurs s'accordent pour affirmer que la coopération entre les segmentations par régions et par contours, contribuent à une meilleure prise en compte des caractéristiques des entités de l'image et, par conséquent, à une meilleure segmentation. [21]

En effet, les algorithmes combinant les techniques de segmentation basées sur les régions et celles basées sur les contours prennent avantage de la nature complémentaire de l'information sur la région et sur le contour. Ainsi, une segmentation par coopération régions-contours peut être exprimée, comme une entraide entre ces deux concepts afin d'améliorer le résultat final. Elle exploite les avantages de ces deux types de segmentation, pour aboutir à un résultat de segmentation plus précis et plus fidèle que celui obtenu à l'aide d'une seule technique. La segmentation d'images par coopération régions-contours peut se faire en fonction de trois approches [21][22]:

### **2.5.1 Coopération séquentielle**

Il s'agit d'une coopération (cf. Figure 2.14) dans laquelle l'une des techniques de segmentation (région ou contour) est réalisée en premier lieu; son résultat va être exploité par l'autre technique pour renforcer la définition des critères ou des paramètres de la segmentation.

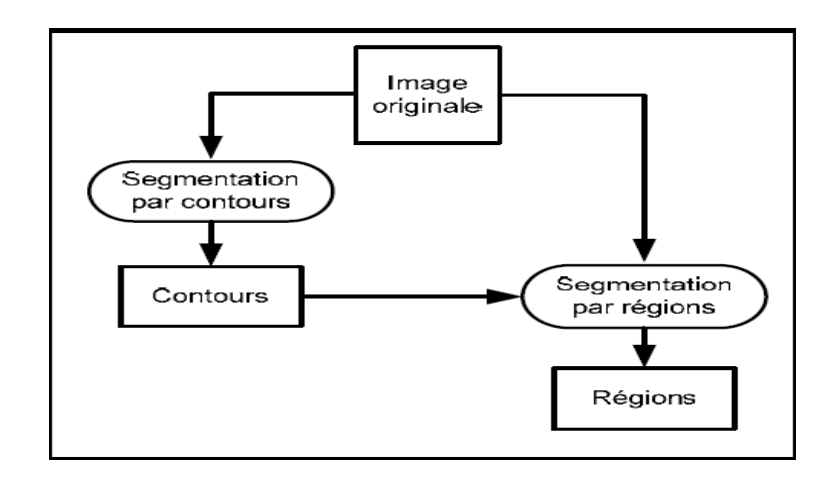

*Figure 2.14: schéma de la coopération séquentielle [21]*

## **2.5.2 Coopération des résultats**

Les deux types de la segmentation seront réalisés indépendamment; la coopération (cf. Figure 2.15) concernera leurs résultats qui seront intégrés afin d'atteindre une meilleure segmentation;

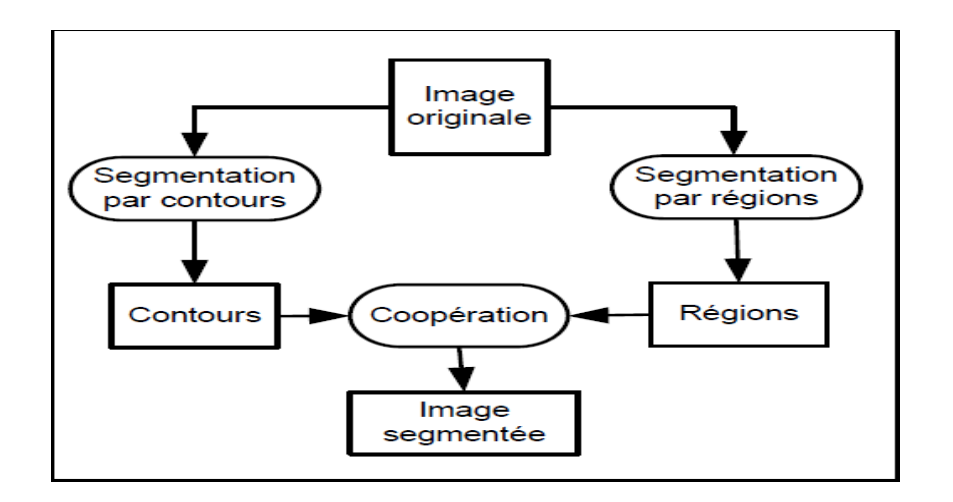

*Figure 2.15: synoptique de la coopération des résultats [21]*

## **2.5.3 Coopération mutuelle**

Les deux types de segmentations coopéreront mutuellement (cf. Figure 2.16) au cours de leur processus d'exécution.

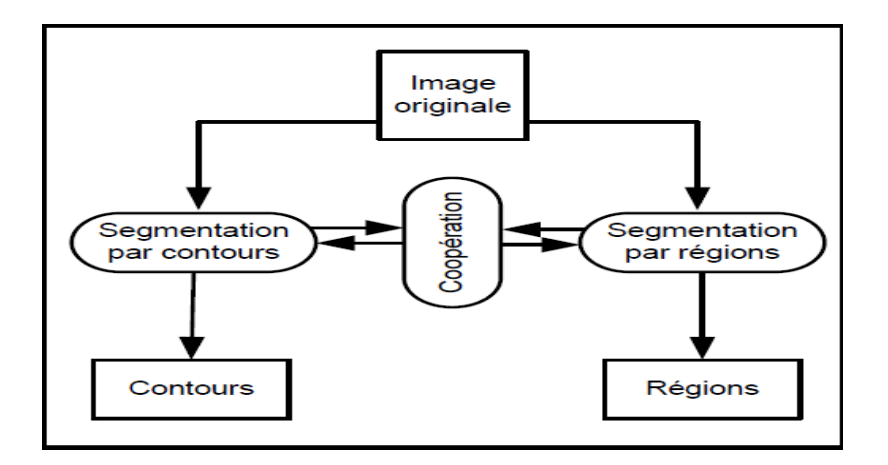

*Figure 2.16: synoptique de la coopération mutuelle [21]*

L'information échangée, sert à aider la technique de segmentation dans la prise de décision dans le cas de lacunes ou d'informations insuffisantes. La coopération permet de prendre des décisions plus sûres et plus fiables.

# **2.6 Aperçu superficiel de quelques travaux pour la détection de pathologies mammographiques**

Les attributs pour la détection des lésions mammographiques proposés dans la littérature, sont très variés et, on retrouve des adaptations de toutes les méthodes du traitement d'images mettant en œuvre, l'analyse multirésolution selon les travaux de Liu [23], la segmentation par croissance de régions adaptative dans les travaux de Rangayyan [24][25], La détection par la morphologie mathématique mise en exergue par la ligne de partage des eaux dans les travaux de Vachier [26], pour la détection des masses. L'extraction des calcifications par des transformations morphologiques, se basant sur le chapeau haut de forme dans les travaux de Rick [27], ainsi que la détection de masses suivant les contours actifs autour des travaux de Boujelben [28] etc…

L'équipe d'imagerie pour l'aide à la décision du laboratoire LATSI, s'intéresse à la détection de tumeurs mammaires, issues des images mammographiques et cytologiques et; consacre ses travaux, à l'analyse topologique et texturale pour la réalisation d'un système d'aide au diagnostic, suivant une classification neuronale par le perceptron multicouche [29][30], par les arbres de décision [31], les SVM [32] ainsi qu'une détection par les contours actifs et une classification hybride suivant les algorithmes génétiques et le perceptron multicouche [33] . L'objectif de cette étude est de réaliser, une classification statistique en se basant sur le principe de Bayes

# **2.7 Méthodologie adoptée de détection des masses et calcifications**

## **2.7.1 Cas des calcifications**

Les deux principales caractéristiques des microcalcifications, sont leur petite taille et leur atténuation élevée. Une méthode de détection des microcalcifications basée sur l'opérateur chapeau haut de forme est étudiée dans le cas, de notre projet.

L'opérateur chapeau haut de forme avec seuillage (cf. Figure 2.17), est composé de trois étapes :

- l'ouverture de l'image avec un élément structurant adapté à la structure recherchée,
- $\triangleright$  la soustraction de l'image résultat de l'ouverture à l'image originale,
- L'application d'un seuil pour l'extraction des régions d'intérêt.

L'ouverture élimine toutes les structures plus petites que l'élément structurant et ne garde que les structures plus grandes. La soustraction de cette image à l'image originale, contient donc uniquement les petites structures qui ont été effacées par l'ouverture.

Finalement, le seuillage ne prend en compte que les structures présentant un certain contraste. Le seuillage se fait sur la somme des images du chapeau haut de forme, ce qui revient à donner plus d'importance aux petites structures.

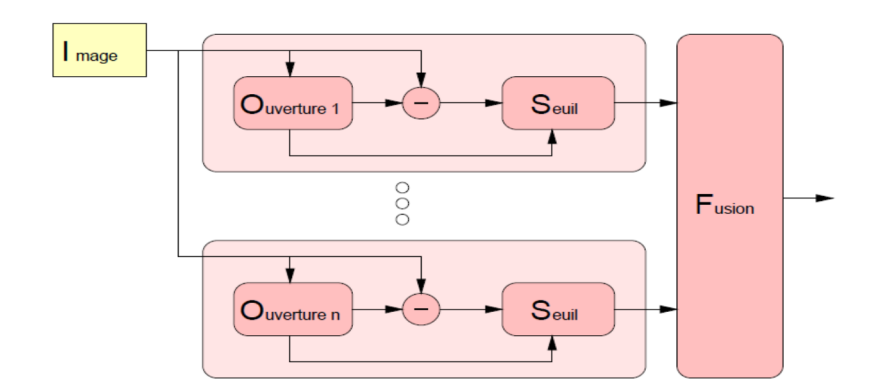

*Figure 2.17 : Détection des microcalcifications par chapeau haut de forme [27]*

Dans notre cas, le traitement se fait, sur la zone d'intérêt de l'image, expertisée par le radiologiste.

### **2.7.2 Cas des masses**

La détection de masses, se fait suivant la coopération séquentielle, entre la ligne de partage des eaux et, les contours actifs. L'information fournie par cette coopération, permet d'éliminer les faux segments.

Par conséquent, la méthode de segmentation par les contours actifs, va être guidée par les informations de la carte des régions, préalablement extraits. La carte des masses, est ainsi, obtenue.

Le principe de cette méthode, pour la segmentation d'une région d'intérêt, consiste à initialiser le contour de la région et de déplacer ce contour pour épouser au mieux les frontières de la région d'intérêt. Cette évolution dynamique est appliquée sous la contrainte de conserver certaines caractéristiques du contour telles que la courbure, la répartition des points, ou d'autres contraintes liées à la disposition des points. L'application de cette approche sur des images [24], a montré que la segmentation par les contours actifs est une technique qui possède des avantages remarquables en termes de structure obtenue (courbe fermée), de qualité de contour et de rapidité de convergence des résultats, lorsque l'initialisation est proche du contour de la région d'intérêt.

Dans le cas de la segmentation d'images mammographiques, la détection des contours de régions dont le contraste est faible et, ambigu serait intéressante et précise. Le système serait donc semi-automatique, puisque la position initiale des courbes doit être fixée par l'utilisateur ; pour garantir la convergence.

Le système conçu par le modèle de chan et Vese (figure 2.3), est donné par la figure 2.18 :

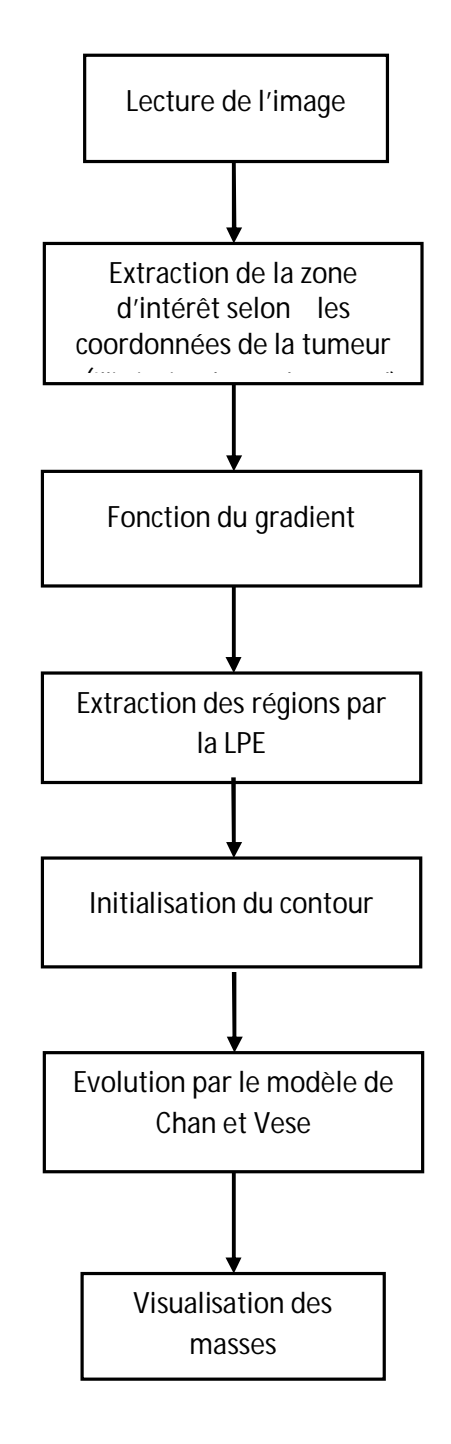

*Figure 2.18 : système de détection des masses*

# **2.8 Conclusion**

Nous avons présenté dans ce chapitre, quelques techniques fondamentales, dans la segmentation d'image. Il ressort, que le domaine de segmentation est tellement riche et diversifié, qu'il est difficile de donner une étude exhaustive. Nous nous sommes intéressés aux méthodes des modèles déformables et aux opérations transformées de la morphologie mathématique en se basant sur leur coopération; afin de, tirer avantage de la dualité des deux approches pour une meilleure segmentation.

La segmentation d'image, est considérée comme l'étape fondamentale du processus d'analyse d'images mammographiques pour la détection et l'identification des pathologies. L'adoption de la coopération entre les techniques de segmentation dans ces processus, permettrait de renforcer la qualité et la fiabilité des analyses et, des décisions envisageables

Le chapitre suivant, est consacré à la caractérisation morphologique et texturale des pathologies mammographiques ainsi qu'à, la classification par l'approche de Bayes.

# **Chapitre 3 Caractérisation et Classification des**

# **pathologies mammaires**

## **3.1 Introduction**

On s'intéresse dans ce travail, à la description des pathologies mammaires et à leurs classifications afin, de mieux les diagnostiquer. L'analyse de forme et la classification font partie d'une chaîne compacte indissociable de traitement numérique et automatique (ou semi automatique) intitulée le diagnostic assisté par ordinateur (CADx). Ainsi, une bonne évaluation de la performance d'une telle description et de classification, nécessite la maîtrise de toute la chaîne de diagnostic.

Ce chapitre introduit l'analyse descriptive des images, suivant l'ensemble des méthodes permettant d'extraire des informations relatives à la texture et à la morphologie. Cette caractérisation, nous dirige vers la classification statistique, établie par la théorie de Bayes, étape finale de notre système.

## **3.2 Analyse de texture**

L'analyse de texture regroupe un ensemble de techniques mathématiques permettant de quantifier les différents niveaux de gris présents dans une image en termes d'intensité ou de rugosité et leur distribution. Plusieurs méthodes d'analyse de texture existent et peuvent être classées en deux grandes catégories : les méthodes structurelles et les méthodes statistiques [34]. Les méthodes structurelles permettent de décrire la texture en définissant les primitives et les "règles" d'arrangement qui les relient. Les méthodes statistiques étudient quant à elles, les relations entre un pixel et son voisinage. Elles sont définies selon divers ordres:1, 2,3,..., n (l'ordre d'un

paramètre de texture pouvant être perçu comme étant le nombre de pixels pris en compte dans une itération lors de l'évaluation de ce paramètre).

## **3.2.1 Introduction à la texture**

Il n'existe pas une définition précise de la texture, les définitions de texture proposées varient selon les domaines de recherche et les conceptions des auteurs.

En général, une texture peut être définie, comme un ensemble de primitives arrangées selon des règles particulières de placement, une primitive est un ensemble connexe de pixels de niveaux de gris à peu près semblables, ce qui forme un motif de base par rapport à une échelle d'observation. La texture dépend de la variation spatiale de l'intensité des pixels.

Il existe un catalogue d'images qui représente les différentes textures (figure 3.1), réalisé par la classification proposée par Brodatz [34]. Il compose seize textures différentes: canevas, sable, herbe, bulles de plastique, etc., il permet de valider les différentes méthodes de texture.

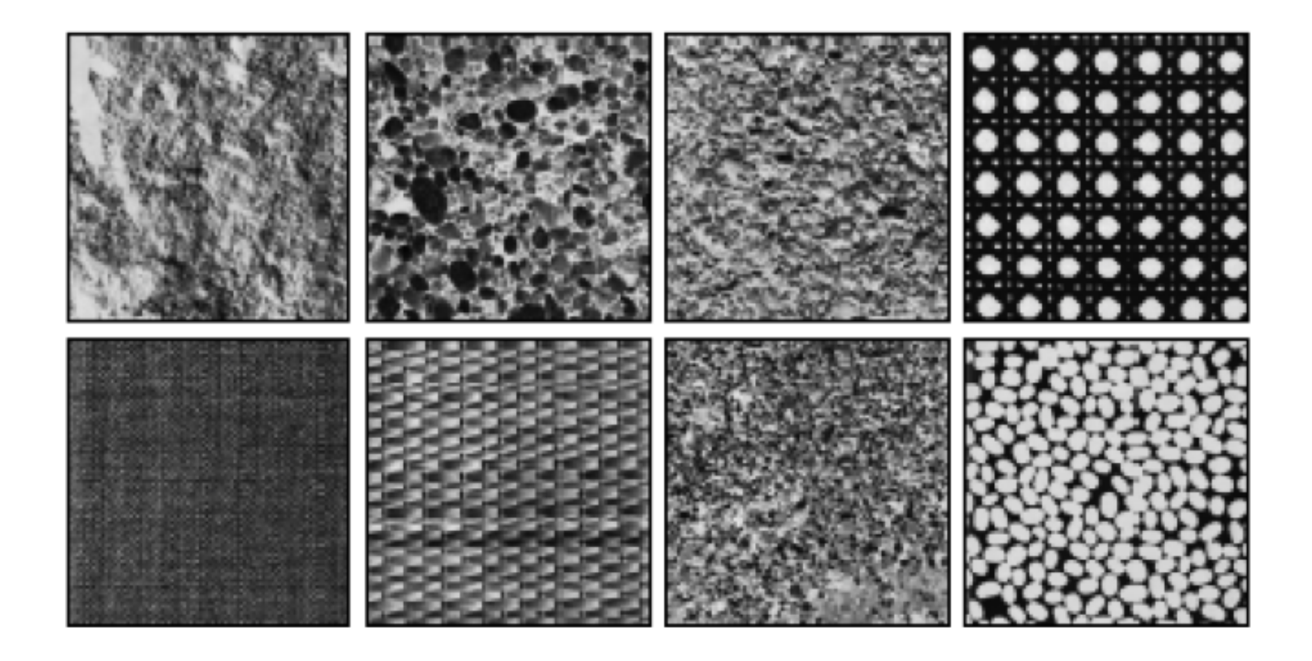

*Figure 3.1 : exemple de textures issues de l'album de « Brodatz » [34]*

#### *a Distribution aléatoire ou régulière*

Une première constatation que l'on fait en examinant des textures naturelles, est le rôle particulier que joue l'aléatoire dans la texture. On distingue assez naturellement deux modèles extrêmes de textures, entre lesquels se positionnent un peu toutes les textures [34]:

- $\checkmark$  les textures régulières (figure 3.2): dans lesquelles la périodicité du motif est évidente: grilles, murs, tissus, etc…
- $\checkmark$  les textures aléatoires (figure 3.3): pour lesquelles la distribution des intensités n'est l'objet d'aucune régularité apparente : sable, nuages, herbe, foule.

La première famille est décrite, par des approches fréquentielles ou des approches structurelles dans lesquelles on associera un motif et des règles de placement sur un pavage régulier.

Une texture aléatoire semble totalement désordonnée. Il est alors impossible d'isoler un motif de base (figure 3.2).

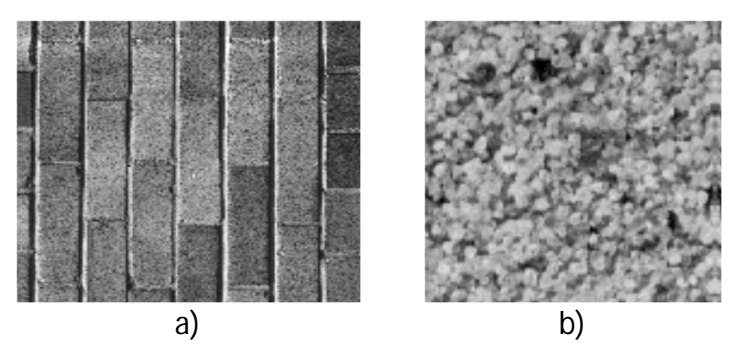

*Figure 3.2 : exemple d'une texture : a) périodique b) aléatoire [35]*

### *b Les échelles des textures*

Une autre particularité très importante des textures, est qu'elles présentent généralement plusieurs niveaux d'échelle [34] [35]:

 $\checkmark$  A petite échelle (pour des détails fins), on observe souvent un objet élémentaire qui constitue la base. Une autre particularité très importante des textures est qu'elles présentent généralement plusieurs de types (perle, aiguille

de pin). Cette primitive peut être très régulière géométriquement (perle), ou photométriquement (aiguille de pin). Elle peut être au contraire relativement variable (personne dans une foule, caillou sur une plage, nuage). Elle possède une taille et des propriétés statistiques caractéristiques (qui joueront sur sa fonction de corrélation, . . .), Cette composante élémentaire de la texture a tendance naturellement à disparaître, lorsqu'on observe le champ global de la texture.

 $\checkmark$  A plus grande échelle (donc pour une analyse plus grossière), la texture apparaît comme une juxtaposition plus ou moins régulière des motifs ci-dessus. Cette juxtaposition possède ses propres lois d'isotropie, de périodicité, de régularité et induit donc d'autres lois statistiques (corrélation, densité de puissance) qui se combinent à celles du motif de base.

#### *c Caractéristiques de la texture*

Les caractéristiques [34] de base les plus utilisées pour identifier les textures sont:

- La grossièreté: une texture grossière possède des primitives larges: il existe alors peu de variation entre l'intensité d'un pixel et celle de ses pixels voisins,
- le contraste: une texture possède un contraste élevé, si les différences d'intensité entre primitives, sont importantes,
- la complexité: une texture possède plusieurs types de primitives, dans ce cas le contenu d'information présent dans la texture est important,
- la force: plus la force est élevée et, plus les primitives sont facilement définissables et visibles.

### **3.2.2 Introduction aux descripteurs de la texture [34]**

L'analyse de texture regroupe un ensemble de techniques mathématiques permettant de quantifier les différents niveaux de gris présents dans une image en termes d'intensité et de distribution.

Cette méthode d'analyse a d'abord été utilisée pour la segmentation des images satellitaires; ce n'est qu'au début des années 70 que les premières applications biomédicales sont apparues : on peut citer les travaux de Sutton sur le poumon.

Ces techniques apparaissent plus sensibles que l'œil aux variations de texture. En effet, l'ensemble œil cerveau est seulement capable d'apprécier un niveau de complexité de premier et; second ordre. L'analyse de texture permet d'accroître le niveau d'informations extraites de l'image puisqu'il existe des méthodes statistiques d'ordre supérieur à deux.

L'étude s'effectue sur des images numérisées. L'analyse de texture consiste à calculer, à l'aide de la valeur des pixels (intensité) de chaque ROI, un certain nombre de paramètres mathématiques caractéristiques de la texture à étudier.

Il existe deux grandes classes de textures: les méthodes statistiques et les méthodes structurelles :

- Les **méthodes statistiques** étudient les relations entre un pixel et ses voisins. Elles sont utilisées pour caractériser des structures fines, sans régularité apparente. Plus l'ordre de la statistique est élevé et plus le nombre de pixels (1 à n) mis en jeu est important. En imagerie médicale, l'étude se fait surtout sur des tissus mous ayant des structures tout à fait aléatoires et le plus souvent non homogènes, c'est pourquoi ce type de méthode sera préférentiellement utilisé. Dans ce cas, la texture est décrite par les statistiques de la distribution de ces niveaux de gris (ou intensité).
- Les **méthodes structurelles** permettent de décrire la texture en définissant les primitives et les "règles" d'arrangement qui les relient. En effet, les textures ordonnées possèdent des primitives qui se répètent dans les images en des positions suivant une certaine loi.

61

A la différence des méthodes précédentes, les méthodes structurelles permettent de synthétiser des textures en modifiant ces règles d'arrangement. De telles méthodes semblent plus adaptées à l'étude de textures périodiques ou régulières.

Dans les méthodes de premier ordre, qui correspondent à une description de l'histogramme des niveaux de gris, il n'y a pas d'informations sur la localisation du pixel. Il est donc nécessaire d'utiliser des méthodes d'ordre supérieur pour une analyse plus précise.

L'ordre des méthodes est donné par le nombre de pixels mis en jeu dans le calcul des paramètres. On retiendra, en particulier des matrices de cooccurrence.

#### **La méthode de matrice de cooccurrence**

Elle permet de déterminer la fréquence d'apparition d'un "motif" formé de deux pixels séparés par une certaine distance d dans une direction particulière θ par rapport à l'horizontale. Afin de limiter le nombre de calculs, on prend généralement comme valeurs 0°, 45°, 90°, 135°, 180° et 1 pour la valeur de d.

La taille de la matrice est Ng\*Ng, où Ng correspond au maximum des niveaux de gris de l'image. Pour ne pas avoir une taille de matrice trop élevée, on choisira le plus souvent Ng=8, 16 ou 32.

A chaque direction θ et pour chaque valeur de d, correspond une matrice de cooccurrence. φ(d, θ).

On définit généralement les matrices symétriques de cooccurrence. Elles sont construites à partir des constatations suivantes :

 $\varphi(d, 0^{\circ}) = \varphi t$  (d, 180°)  $\varphi(d, 45^{\circ}) = \varphi t (d, 225^{\circ})$  (3.1)  $\varphi(d, 90^{\circ}) = \varphi t$   $(d, 270^{\circ})$  $\varphi(d, 135^{\circ}) = \varphi t(d, 315^{\circ})$ 

Par exemple, la matrice symétrique associée à la direction 0° sera de la forme :

$$
S_0(d) = \frac{1}{2} [\varphi(d, 0^{\circ}) + \varphi(d, 180^{\circ})]
$$
 (3.2)
Une fois la matrice symétrique réalisée, il est possible d'en extraire quatorze paramètres. Ils contiennent des informations sur la finesse, la directionnalité et, la granularité de la texture.

Pour une texture grossière, les valeurs de la matrice sont concentrées sur la diagonale principale. Au contraire, pour une texture fine, les valeurs de la matrice seront dispersées. En effet, pour une telle texture il existe beaucoup de transitions de niveaux de gris.

Nous présentons dans la section suivante, les paramètres texturaux, appréhendés dans le cas de notre application.

### **3.2.3 Les paramètres du second ordre adoptés [34][36]**

Les paramètres appréhendés pour la caractérisation texturale des pathologies mammographiques analysées dans le cadre de ce mémoire, sont au nombre de cinq, choisis, pour les informations qu'ils contiennent sur la finesse, la directionnalité et la granularité de la texture.

#### *a La moyenne*

Elle est calculée par la formule suivante :

$$
MOY = \sum_{i} \sum_{j} p(i, j) \tag{3.3}
$$

où p(i, j) correspond aux éléments de la matrice de cooccurrence; c'est à dire à la probabilité de passer d'un pixel de niveau de gris i à un pixel de niveau de gris j.

#### *b La variance*

Ce facteur se calcule comme suit :

$$
VAR = \sum_{i} \sum_{j} (i - MOY)^{2} p(i, j)
$$
 (3.4)

Elle caractérise la distribution des niveaux de gris autour de la valeur moyenne MOY (relation 3.3).

#### *c L'énergie*

C'est le moment angulaire d'ordre deux ou uniformité. Ce paramètre mesure l'homogénéité de l'image. L'énergie a une valeur d'autant plus faible qu'il y a peu de zones homogènes : dans ce cas, il existe beaucoup de transitions de niveaux de gris.

$$
E = \sum_{i,j} (p(i,j))^2 \tag{3.5}
$$

#### *d Le contraste (inertie)*

Il mesure les variations locales des niveaux de gris. Si elles sont importantes (c'est à dire s'il existe peu de régions homogènes), alors le contraste sera élevé. Ce paramètre permet aussi de caractériser la dispersion des valeurs de la matrice par rapport à sa diagonale principale.

$$
CONT = \sum_{i} \sum_{j} (i - j)^2 p(i, j) \qquad (3.6)
$$

#### *e L'entropie*

Elle mesure la complexité de l'image. Lorsque les valeurs de la matrice sont presque toutes égales, l'entropie est élevée.

$$
ENT = -\sum_{i} \sum_{j} p(i,j) \log p(i,j) \quad (3.7)
$$

Elle permet de caractériser le degré de granulation de l'image. Plus l'entropie est élevée et, plus la granulation est grossière.

# **3.3 Analyse de forme [37][38]**

Les signes de malignité dans le cas des masses et des microcalcifications sont différents et, indépendants. Le degré de malignité des microcalcifications, dépend de leur nombre dans un cluster (peu nombreuses, nombreuses), du contour que forme leur cluster (régulier, rond, ovale) et de leur forme (polymorphes, annulaires, arborescentes, arciformes, semi-lunaires, rhomboédriques, sédimentées). Alors que le degré de malignité dans le cas des masses augmente essentiellement, avec l'élévation de la complexité du contour.

Nous résumons dans la figure suivante, les différentes caractéristiques de forme et de contour d'une masse nous permettant de mieux comprendre la nature des descripteurs de forme les plus adéquats à chercher.

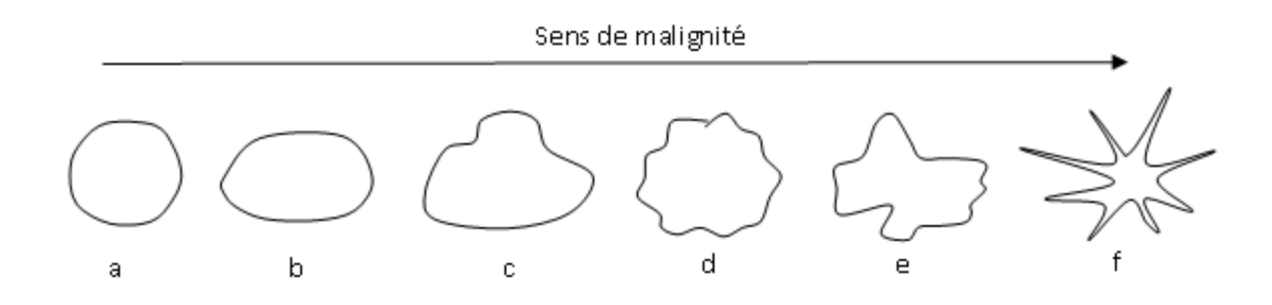

*Figure 3.3 : relation entre complexité du contour et malignité [1] a) masse circonscrite circulaire, b) circonscrite ovale, c) macro lobulée, d) micro lobulée, e) irrégulière, f) spiculée.*

Dans la littérature, des dizaines de paramètres de forme, permettent de caractériser la morphologie des particules. Une des difficultés de l'analyse morphologique, réside dans le choix du paramètre de forme les plus adaptés à la nature des structures médicales.

Les caractéristiques que nous avons adoptées, ce sont celles qui nous paraissent les plus pertinentes, pour modéliser numériquement les régions d'intérêt mammaires. Elles permettent ainsi, d'identifier les masses, en se basant sur les descripteurs morphologiques.

Parmi ces descripteurs, nous allons étudier seulement quelques descripteurs géométriques, ces derniers permettent de caractériser l'aspect de la forme d'une façon assez globale et ils sont généralement indépendants du domaine d'application comme l'aire et le périmètre.

### **3.3.1 L'aire**

Parmi les descripteurs de forme les plus répandus, on cite l'aire de la masse, ce paramètre est calculé à partir du nombre de pixels contenus dans une lésion.

### **3.3.2 Le périmètre**

Le calcul du périmètre de la masse noté P est aussi couramment utilisé dans le domaine de diagnostic du cancer du sein. Il désigne le nombre de pixels du contour.

### **3.3.3 La compacité**

Il s'agit d'une mesure de la complexité du contour vis à vis de l'aire. Elle est notée par Com et est donnée par :

$$
Com = \frac{P^2}{A} \tag{3.8}
$$

où P est le périmètre de l'objet et A est l'aire en pixels. Cette valeur de compacité permet de distinguer une forme irrégulière d'une forme simple puisqu'elle attribue à la forme irrégulière une valeur plus élevée. Ce descripteur présente l'avantage d'être invariant aux transformations géométriques telles que la translation, la rotation et la variation d'échelle.

### **3.3.4 L'excentricité**

L'excentricité notée Ex est le rapport entre la longueur du grand axe et celle du petit axe. Cette mesure peut être calculée par la méthode des axes principaux ou bien la méthode du rectangle minimum englobant.

$$
Excentricit \hat{e} = \frac{M0.2 + M2.0 - \sqrt{(M0.2 + M2.0)^2 + 4(M1.1)^2}}{M0.2 + M2.0 + \sqrt{(M0.2 + M2.0)^2 + 4(M1.1)^2}}
$$
(3.9)

### **3.3.5 Convexité et enveloppe convexe**

La convexité représente le rapport entre la surface de la région et celle, de son enveloppe convexe (figure 3.5).

L'enveloppe convexe est le plus polygone convexe, qui englobe tous les points. Ainsi, une région est fortement convexe, si la valeur de convexité est égal à1. A l'inverse, une région est faiblement convexe, si la valeur de convexité inférieur à 1.

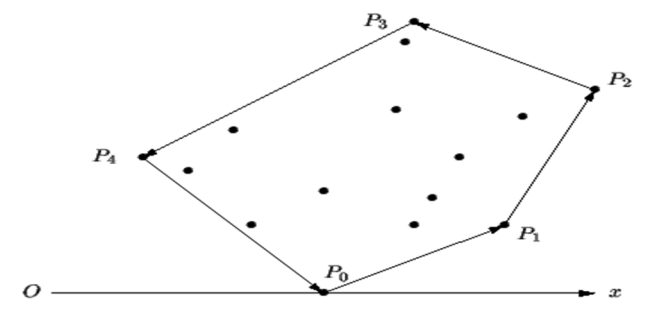

*Figure 3.4: enveloppe convexe*

## **3.4 Classification des données**

La classification est la dernière étape, dans un système de diagnostic assisté par ordinateur (CADx). Elle exploite le résultat de description (qui lui-même exploite le résultat de segmentation) pour pouvoir décider, de la nature pathologique des images analysées.

La notion de classification, signifie l'affectation d'une étiquette à des échantillons d'une base de données, en utilisant un certain nombre de caractéristiques. Ces caractéristiques doivent bien évidemment, pouvoir discriminer chaque échantillon.

Les méthodes de classification, ont pour but d'identifier les classes auxquelles appartiennent des objets, à partir de certains traits descriptifs. Elles s'appliquent à un grand nombre d'activités humaines et conviennent en particulier, au problème de la prise de décision automatisée. La procédure de classification sera extraite, automatiquement à partir d'un ensemble d'exemples. Un exemple, consiste en la description d'un cas avec la classification correspondante. Un système d'apprentissage doit alors, à partir de cet ensemble d'exemples, extraire une procédure de classification. Il s'agit à cet effet, d'extraire une règle générale à partir des données observées. La procédure générée, devra classifier correctement les exemples de l'échantillon et, avoir un bon pouvoir prédictif, pour classifier correctement de nouvelles descriptions [39].

On peut distinguer deux catégories de méthodes de classification: les classifications non-supervisées et celles supervisées. Nous allons parcourir succinctement, la classification non supervisée et expliciter davantage la classification supervisée, en

particulier les modèles du perceptron multicouche et les réseaux bayésiens. Ces derniers, font l'objet de notre étude.

### **3.4.1 Introduction à la classification non supervisée [40] [41]**

Ces techniques sont utilisées lorsque l'identité des classes n'est pas connue. Cela résulte d'un manque d'information de la population à étudier. Il existe des algorithmes de classification, composés de plusieurs itérations, permettant de créer des regroupements d'individus ayant des caractères similaires. La classification nonsupervisée, dite automatique, ou regroupement (clustering) consiste, à déterminer les différentes classes naturellement sans aucune connaissance préalable. L'objectif, dans ce cas, est d'identifier une structure dans les images de la base suivant, sur leurs contenus. Les images sont attribuées, aux différentes classes estimées selon deux critères essentiels qui sont la grande homogénéité de chaque classe et, la bonne séparation entre les classes.

Parmi les méthodes de classification non supervisées, la méthode la plus communément utilisée est celle de l'algorithme K-moyennes k-means). L'algorithme fonctionne en précisant le nombre K de classes (clusters) attendues (K étant fixé par l'utilisateur). Il calcule la distance intra-classe et, refixe les centres de classe selon les valeurs de distance. Les inconvénients de cette méthode, sont premièrement la nécessité de fixer le nombre de classes avant de commencer la classification. Deuxièmement, cette méthode est très sensible, à la répartition initiale des données. Cette méthode suppose que les classes suivent des lois de distribution normales réduites, autrement dit, avec la même importance dans toutes les directions de l'espace ce qui n'est pas toujours vérifié.

Une autre méthode de classification non supervisée, est la carte auto-organisatrice connue sous le nom du réseau de Kohonen. Cette méthode, est un réseau de neurones qui, par un processus non-supervisé compétitif, est capable de projeter des données de grandes dimensions dans un espace à deux dimensions. Au cours de l'apprentissage, chaque neurone se spécialise dans la reconnaissance d'un certain type d'entrée. La carte auto-organisatrice est composée d'un ensemble de neurones connectés entre eux. Une configuration entre l'espace d'entrée et l'espace du réseau

est construite, ainsi, deux observations proches dans l'espace d'entrée activent deux unités proches sur la carte. Cette méthode est plus robuste aux conditions initiales, que l'algorithme des K-moyennes. L'inconvénient majeur de cette méthode, est le temps de calcul associé aux itérations qui, permettent la construction de la carte autoorganisatrice.

### **3.4.2 Les méthodes de classification supervisées**

Si l'utilisateur possède suffisamment d'informations sur la population à étudier (tel est le cas des images mammaires étudiées), il peut effectuer une classification supervisée. Cette catégorie, suppose avoir un groupe d'individus de chaque classe, dont on connaît leur appartenance. Ces individus forment des échantillons d'apprentissage. Ils sont utilisés pour entraîner le classifieur. D'autres échantillons, dits de test, servent à valider la classification en évaluant sa pertinence à travers le taux d'individus bien classés. Il existe plusieurs méthodes de classification supervisées. Les méthodes les plus réputées sont l'analyse discriminante linéaire, la régression logistique, le perceptron multicouche, la classification bayésienne…

Certaines recherches se sont focalisées sur l'analyse discriminante linéaire [40]. Il s'agit d'une méthode de classification simple, qui sépare les images appartenant aux différentes classes en se basant sur une analyse linéaire. L'idée principale, de cette technique est de construire les limites de décision directement, en optimisant le critère d'erreur. Cependant, cette méthode n'est adaptée qu'aux données linéairement séparables, ce qui n'est pas toujours le cas.

Les réseaux de neurones artificiels [41], connus par l'acronyme anglais ANN (Artificial Neural Networks), sont largement utilisés pour les problèmes de classification. Ils reposent sur la théorie des perceptrons. Ce modèle est composé de plusieurs neurones répartis sur une couche d'entrée (désignant les descripteurs), une couche de sortie (désignant le résultat de classification) et un nombre de couches cachées. Par ailleurs, cette méthode est capable de modéliser des systèmes non linéaires très complexes. Toutefois, l'inconvénient de cette méthode, est le choix du nombre de couches cachées et du nombre de neurones dans chaque couche. Ainsi, l'utilisateur est amené à faire des essais, avec différentes combinaisons du nombre de couches et de neurones afin, d'aboutir au réseau de neurones le plus adapté à son type d'application.

Quant à la classification bayésienne [42] est une approche probabiliste de classification simple. Cette approche est basée sur un modèle probabiliste, dérivant du théorème de Bayes qui s'énonce de la manière suivante: La probabilité d'avoir l'évènement A étant donné  $B_1$ ,.... $B_n$  est donné par le rapport entre la probabilité d'avoir les évènements  $B_1, \ldots, B_n$  étant donné A et la probabilité que  $B_1, \ldots, B_n$  se soient pro duits. Tant que le dénominateur ne dépend pas de l'évènement A, on peut considérer la probabilité  $P(B_1,...,B_n)$ , comme étant constante.

L'avantage du classifieur bayésien est qu'il requiert relativement peu de données d'entraînement pour estimer les paramètres nécessaires à la classification, à savoir moyennes et variances des différentes variables. En effet, l'hypothèse d'indépendance des variables, permet de se contenter de la variance de chacune d'entre elle pour chaque classe, sans avoir à calculer de matrice de covariance, dans notre travail nous utilisons cette approche pour le diagnostic des tumeurs (classification de la tumeur selon ses caractéristiques de texture et de forme).

La classification supervisée, demande à l'utilisateur d'instruire le système, en désignant des zones de l'image, comme étant des échantillons représentatifs des classes à extraire. La classification est donc, précédée d'un apprentissage. Pour instruire le système, il faut avoir une bonne connaissance du terrain observé. Pour cela, il faut disposer d'une vérité terrain. C'est un outil pour réaliser un bon apprentissage, ainsi que pour valider une classification. Il est suffisant de disposer d'une vérité terrain sur une portion de l'image où les types de chaque région, sont représentés.

La classification supervisée [40], s'organise en quatre étapes:

- **espace des états :** on extrait de l'image, des critères jugés suffisamment discriminants pour la classification. Cet ensemble définit un espace, dont la dimension est égale au nombre de critères extraits;
- **zones d'apprentissage :** on définit sur l'image des zones d'apprentissage, qui sont des régions de l'image que l'on juge représentatives d'une certaine classe;
- **apprentissage :** il consiste, pour une classe donnée, à rassembler l'ensemble des pixels situés dans les zones d'apprentissage et, d'étudier la répartition de leurs vecteurs associés dans l'espace des états.
- **classifieur:** il utilise l'information issue de l'apprentissage, pour attribuer à chaque point, ou à chaque région de l'image, une catégorie ou une classe.

L'objectif de l'apprentissage [40] à partir d'exemples étiquetés, appelé apprentissage supervisé, est de construire une fonction qui permet, d'approcher au mieux une fonction inconnue qui génère des données aléatoires. Un système d'apprentissage à partir d'exemples, est composé de trois modules principaux:

- un générateur qui génère des données aléatoires appelées les vecteurs d'entrée;
- un superviseur, qui associe pour chaque vecteur d'entrée x une sortie y (la classe) suivant une distribution de probabilité également inconnue P(x, y);
- une machine d'apprentissage qui permet d'implémenter une famille de fonctions  $f\alpha(x); \alpha \in A$ , où A est un ensemble de paramètres.

La figure 3.6 représente ces trois modules:

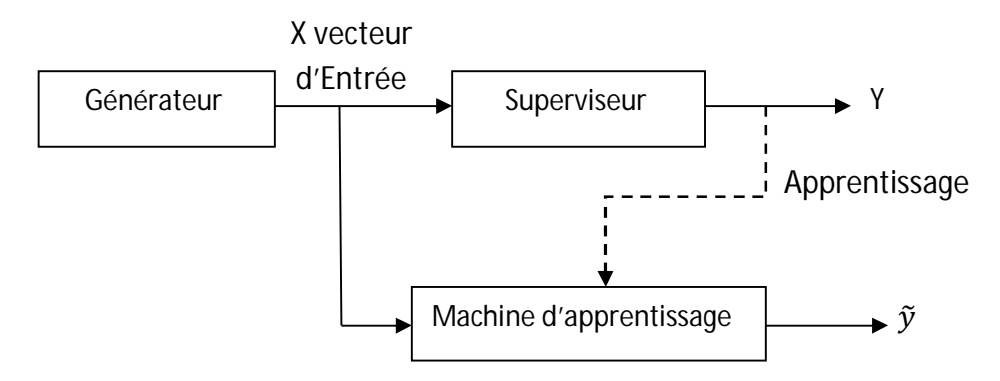

*Figure 3.5: modules d'un système d'apprentissage [40]*

Nous étudions dans ce qui suit le modèle du perceptron multicouche, qui montre de bonnes performances, dans la résolution de problèmes réels, tels que; la catégorisation de textes ou le diagnostic médical et, ce même sur des ensembles de données de très grandes dimensions, mais avec l'inconvénient du meilleur choix du nombre de neurones dans la couche cachée, pour l'ajustement des poids. Dans le cas de notre projet, nous considérons l'étude de la classification bayésienne, pour la simplicité de l'implantation et la rapidité de l'apprentissage, en considérant les lois des statistiques.

## **3.4.3 Le modèle du perceptron multicouche [41]**

### *a Principe du réseau de neurone*

L'information ne se transmet que dans un seul sens: des dendrites vers l'axone. Le neurone va donc recevoir des informations, venant d'autres neurones, grâce à ses dendrites. Il va ensuite y avoir une sommation, au niveau du corps cellulaire; de toutes ces informations et via, un signal électrique. Le résultat de l'analyse, va transiter le long de l'axone, jusqu'aux terminaisons synaptiques. Il va y avoir, libération des neurotransmetteurs (médiateurs chimiques) dans la fente synaptique. Le signal électrique, ne pouvant pas passer la synapse, les neurotransmetteurs permettent donc le passage des informations, d'un neurone à un autre. Les neurotransmetteurs excitent ou inhibent, le neurone suivant et, peuvent ainsi générer ou interdire, la propagation d'un nouvel influx nerveux. Les synapses possèdent une sorte de «mémoire» qui, leur permet d'ajuster leur fonctionnement. En fonction de leur «histoire», c'est-à-dire de leur activation répétée ou non, entre deux neurones, les connexions synaptiques vont se modifier: c'est le mécanisme d'apprentissage.

### *b Calcul des poids synaptiques*

La rétro-propagation est une méthode de calcul des poids (aussi appelés poids synaptiques du nom des synapses, terme désignant la connexion biologique entre deux neurones) pour un réseau à apprentissage supervisé; qui consiste, à minimiser

l'erreur quadratique de la sortie (somme des carrés de l'erreur de chaque composante entre la sortie réelle et la sortie désirée).

D'autres méthodes de modification des poids sont plus locales, chaque neurone modifie ses poids en fonction de l'activation ou non des neurones proches.

#### *c Perceptron simple*

Le perceptron simple (figure 3.6), permet de classifier des éléments compris dans deux catégories différentes; à condition que ces deux catégories, soient linéairement séparables. Par la suite, il est également possible de prédire, à quelle catégorie appartient un élément.

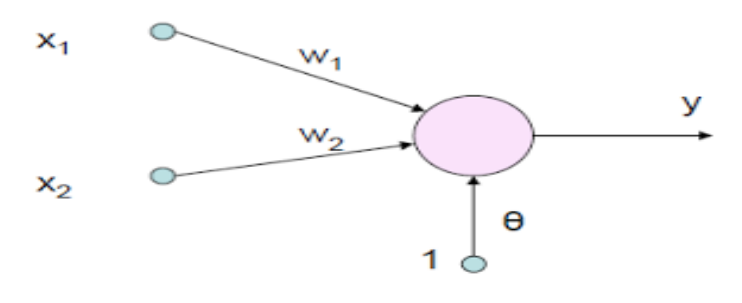

*Figure 3.6: perceptron simple*

#### *d Perceptron multicouche (PMC)*

Le perceptron multicouche, est sans doute le plus simple et le plus connu des réseaux de neurones. Il s'agit d'un classifieur linéaire de type réseau neuronal formel organisé en plusieurs couches, au sein desquelles une information, circule de la couche d'entrée vers la couche de sortie, uniquement. Chaque couche, est constituée d'un nombre variable de neurones, les neurones de la couche de sortie correspondant toujours aux sorties du système. La structure du (PMC) est relativement simple (cf. Figure 3.7):

 *Les nœuds d'entrée* : la première couche, est appelée couche d'entrée. Elle recevra les données source, que l'on veut utiliser pour l'analyse. Dans le cas de l'aide au diagnostic médical, cette couche recevra les symptômes. Sa taille est donc directement déterminée, par le nombre de variables d'entrées.

- *Les nœuds cachés* : La seconde couche est une couche *cachée*, en ce sens qu'elle n'a qu'une utilité intrinsèque pour le réseau de neurones et, n'a pas de contact direct avec l'*extérieur*. Les fonctions d'activations, sont en général non linéaires sur cette couche, mais il n'y a pas de règle à respecter. Le choix de sa taille n'est pas implicite et doit être, ajusté. En général, on peut commencer par une taille moyenne des couches d'entrée et de sortie mais ce n'est pas toujours, le meilleur choix. Il sera souvent préférable, pour obtenir de bon résultats, d'essayer le plus de tailles possibles.
- *Les nœuds de sortie* : la troisième couche, est appelée couche de sortie. Elle donne le résultat obtenu, après compilation par le réseau des données de l'entrée, dans la première couche. Dans le cas de l'aide au diagnostic médical, cette couche indique le type de pathologie. La taille de cette couche, est directement déterminée par le nombre de variables que l'on veut, en sortie.

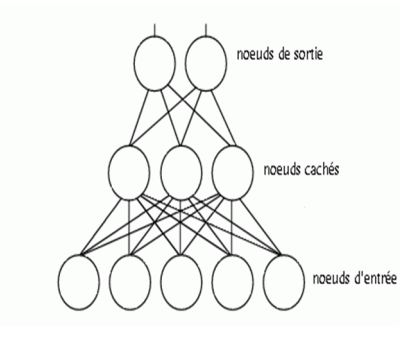

*Figure 3.7: perceptron multicouche [41]*

#### *e Fonction d'activation*

Comme indiqué précédemment, un perceptron multicouche (MLP*)* est un réseau de neurones avec une architecture « **feed-forward** »et des connexions unidirectionnelles complètes entre les différentes couches. Toutefois, ce n'est pas suffisant pour définir les propriétés d'un réseau. Outre les architectures de réseaux, les neurones d'un réseau possèdent des fonctions d'activation, qui vont transformer les signaux émis par les neurones de la couche précédente à l'aide, d'une fonction mathématique. Cette fonction f, est la fonction d'activation elle-même, qui, peut profondément influer sur la performance du réseau. Il est donc important de bien choisir ce type de fonction d'activation des neurones, dans un réseau de neurones. Les neurones d'entrée, ne possèdent généralement aucune fonction d'activation.

La fonction f, peut être paramétrée de façon quelconque, mais deux types de paramétrage sont fréquemment utilisés:

- $\checkmark$  Les paramètres sont attachés aux entrées du neurone; la sortie est une fonction non linéaire d'une combinaison des entrées, pondérées par les paramètres.
- Les paramètres sont attachés à la non-linéarité du neurone et ils interviennent directement, dans la fonction f.

### *f Avantages et inconvénients*

Parmi les avantages des réseaux, nous citons :

- $\checkmark$  précision du classifieur (si bien paramétré);
- $\checkmark$  apprentissage automatique des poids;
- $\checkmark$  possibilité de faire le parallélisme (les éléments de chaque couche peuvent fonctionner en parallèle);
- $\checkmark$  résistance aux pannes (si un neurone ne fonctionne plus, le réseau ne se perturbe pas).

Les inconvénients se résument suivant;

- $\checkmark$  la complexité de l'architecture du réseau;
- $\checkmark$  paramètres difficiles à interpréter (boite noire);
- $\checkmark$  difficulté du paramétrage, surtout pour le nombre de neurones, dans la couche cachée.

# **3.4.4 Les réseaux Bayésiens [42][43]**

Les réseaux bayésiens sont des modèles graphiques de représentation et de manipulation de la connaissance dans l'incertain. Un réseau bayésien, est un outil représentant la connaissance et, permettant de calculer des probabilités conditionnelles apportant des solutions à différentes sortes de problématiques. La structure de ce type de réseau est simple; un graphe dans lequel les nœuds représentent des variables aléatoires et, les arcs (le graphe est donc orienté) reliant ces dernières, sont rattachées à des probabilités conditionnelles.

Notons que le graphe est acyclique: il ne contient pas de boucle. Les arcs représentent des relations entres variables, qui sont des probabilités. Ainsi, l'observation d'une ou plusieurs causes n'entraîne pas systématiquement l'effet ou les effets qui en dépendent, mais modifie seulement la probabilité de les observer. L'intérêt particulier des réseaux bayésiens, est de tenir compte simultanément de connaissances a priori d'experts (dans le graphe) et de l'expérience contenue, dans les données.

#### *a Description du modèle Bayésien*

De manière abstraite, le modèle probabiliste pour un classicateur bayésien est un modèle conditionnel. Il se base sur la règle de bayes qui s'énonce de la manière suivante:

$$
P(A \setminus B_1, B_2, \dots, B_n) = \frac{P(B_1, B_2, \dots, B_n \setminus A) * P(A)}{P(B_1, B_2, \dots, B_n)}
$$
(3.9)

La probabilité d'avoir l'évènement A étant donné  $B_1, \ldots, B_n$  est donné par le rapport entre la probabilité d'avoir les évènements  $B_1, \ldots, B_n$  étant donné A et la probabilité que  $B_1, \ldots, B_n$  se soient produits. Tant que le dénominateur ne dépend pas de l'évènementA, on peut considérer la probabilité  $P(B_1, \ldots, B_n)$  comme étant constante. Le numérateur peut être écrit encore de la manière suivante:

$$
P(B_1, B_2, ..., B_n \setminus A) * P(A) = P(A, B_1, B_2, ..., B_n) = P(A) * P(B_1 \setminus A) * P(B_2, ..., B_n \setminus A, B_j) = P(A) * P(B_1 \setminus A) * P(B_2 \setminus A, B_1) * P(B_3, ..., B_n \setminus A, B_1, B_2)
$$
(3.10)

La décomposition de  $P(A, B_1, \ldots, B_n)$  se termine lorsqu'on a parcouru l'ensemble des classes  $B_1, \ldots, B_n$ .

Le caractère "naïf" de ce théorème vient du fait qu'on suppose l'indépendance des différentes classes  $B_i, \dots, B_j$  . Ce qui en d'autres termes se traduit par:

$$
P(B_i \setminus A, B_j) = P(B_i \setminus A) \tag{3.11}
$$

Cette hypothèse permet également d'écrire

$$
P(A, B_1, ..., B_n) = P(A) * P(B_1 \setminus A) * P(B_2 \setminus A) * ... * P(B_n \setminus A) = P(A) \prod_{i=1}^n P(B_i \setminus A)
$$
 (3.12)

Les réseaux bayésiens naïfs, ont une structure arborescente simple, qui comprend deux niveaux. Le premier niveau, constitue un nœud parent et le second, plusieurs enfants, avec la possibilité naïve d'indépendance conditionnelle des enfants en conditionnellement au parent. Ils sont largement, utilisés, pour résoudre les problèmes de la classification. La figue 3.8, illustre un exemple d'un réseau bayésien.

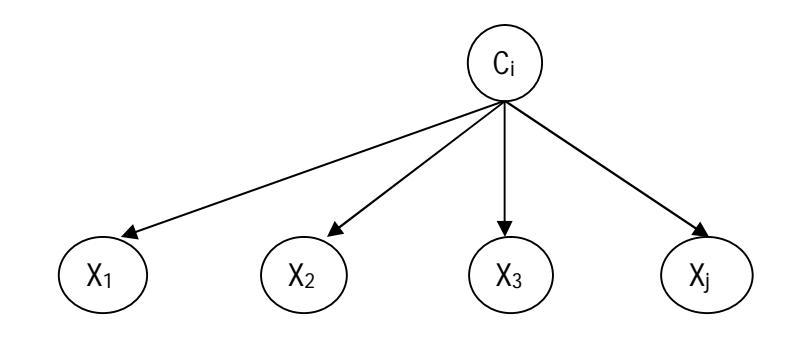

*Figure 3.8: structure d'un réseau bayésien [42]*

Où C<sub>i</sub> correspond à au nœud de la classe i et les X<sub>j</sub>, représentent les nœuds des attributs j.

Ce classifieur, est connu pour ses performances, même si les hypothèses d'indépendance, pourraient ne pas être vérifiées. Le choix de ce classifieur, est donc intéressant, du fait des propriétés dont il dispose, à savoir la facilité de l'implantation, la rapidité de l'apprentissage et la précision des résultats, puisqu'il prend en compte la probabilité a postériori de chaque classe, relativement aux probabilités des attributs.

# **3.5 Conclusion**

Ce chapitre a parcouru les descripteurs analytiques et texturaux qui nous permettent de discriminer les structures pathologiques mammographiques, suivant les différents paramètres qui nous informent sur la circularité, la distribution des niveaux de gris et la complexité dans le cas des images mammographiques.

Ces descriptifs morphométriques et texturaux, seront intégrés dans un réseau bayésien pour la classification des masses mammographiques. Ce modèle Bayésien, semble efficace dans notre cas, car la classification ne demande pas des estimations exactes des probabilités mais seulement, que la probabilité maximum soit donnée à la bonne classe ainsi que la possibilité d'enrichir la base d'apprentissage au fur et à mesure de l'exploitation du système d'aide à l'interprétation.

Le chapitre qui suit, présente notre application, les traitements réalisés sur des images mammographiques issues d'une base réelle, ainsi qu'une discussion des résultats.

# **Chapitre 4 Application sur les images**

# **mammographiques et discussion des résultats**

# **4.1 Introduction**

L'objectif de ce chapitre, est de présenter l'application développée suivant, les traitements illustrés par des images mammographiques dans le but de l'extraction et de la classification des pathologies mammaires issues de la base de données MIAS (Mammographic Image Analysis Society) [45], suivant le modèle bayésien. Ces images de type MLO (incidence latérale oblique) sont numérisées avec une résolution de 50 µm par pixel sur 8 bits. La résolution spatiale de chaque image est de 1024 x 1024 pixels. Les images étudiées, comprennent principalement des masses ainsi que des calcifications; réparties suivant, des cas bénins et malins. La zone suspecte, est identifiée par des radiologues experts [44].

Dans ce qui suit, nous présentons l'application de la conception de notre système d'aide à l'interprétation des pathologies mammaires, selon les différentes phases la composant.

# **4.2 Environnement de travail**

Notre système a été développé sous environnement Windows, à l'aide de l'outil de programmation matlab de la version 7.8 (R2009a).

# **4.2.1 Matériel utilisé**

L'implémentation de notre système a été réalisée, grâce à, un **PC** portable **Intel core I3-2328M CPU @2.30GHz, CPU @2.30GHz** avec une capacité de mémoire vive **«2GB RAM ».**

# **4.2.2 Présentation du langage de programmation Matlab**

Matlab est un système interactif de programmation scientifique, pour le calcul numérique et la visualisation graphique. Développé à l'origine, pour le calcul matriciel (le nom Matlab est dérivée de cette représentation Matlab =Matrix laboratory), il offre aujourd'hui bien d'autres possibilités, dont certaines seront décrites dans la suite. Il contient des bibliothèques spécialisées (toolbox) qui répondent à des besoins spécifiques: analyse numérique, traitement du signal, traitement de l'image [45].

Les utilisateurs de MATLAB, sont de domaines très différents comme l'ingénierie, les sciences et l'économie dans un contexte aussi bien industriel, que pour la recherche.

 Matlab fonctionne suivant deux modes; le mode interactif et, le mode de programmation.

Dans les deux cas, l'utilisateur peut définir ses propres fonctions et les utiliser.

- **Le mode interactif:** exécute des instructions intégrées, par l'utilisateur dans la fenêtre de commande de matlab (le workspace);
- **le mode de programmation:** exécute le programme ou script, qui sont des fichiers regroupant, une suite d'instructions (les fichiers .m).

# **4.2.3 Débuter en Matlab**

Pour découvrir matlab d'une façon efficace, il faut utiliser son aide en ligne. On présente ci-dessous, quelques commandes [45] intéressantes:

- **help** : « help » donne la liste des aides générales possibles;
- **helpwin** : ouvre une fenêtre et donne accès, à une aide détaillée;
- **help+ nom de commande :** donne l'utilisation de cette commande;
- **démo :** lance une démo générale de matlab;
- **Clear** : supprime la variable de l'espace de travail;
- **Clc** : efface l'écran son toucher les variables;
- **Exit** : permet de sortir de matlab;
- **Who** : donne le nom de variable présente dans l'espace de travail;
- **Look for+commande** : donne une Liste de commandes, qui ont un rapport avec le nom de commande.

# **4.2.4 Présentation de la boite à outil GUIDE**

Le GUIDE (Graphical User Interface Development Environnement) est un outil graphique sous MATLAB qui, fournit un ensemble d'outils pour créer des interfaces graphiques de façon intuitive. L'utilisateur, dispose de plusieurs outils graphiques prédéfinis comme les boutons, les menus… qui lui permettent de créer une interface graphique qui communique avec un programme informatique [45].

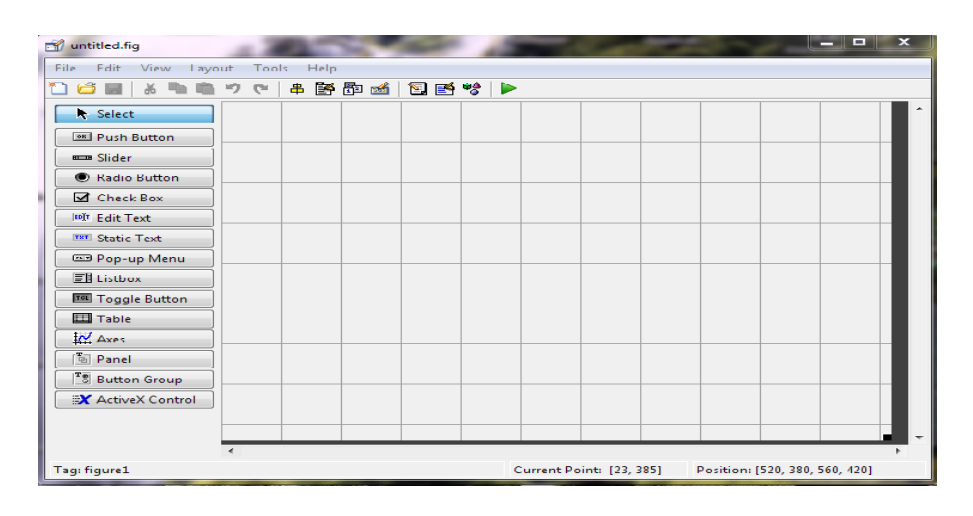

*Figure 4.1: fenêtre principale du guide*

# **4.3 Présentation de l'architecture générale du système développé**

Le système (cf. Figure 4.2) que nous avons développé a pour objectif, de classifier les pathologies mammographiques moyennant le classifieur de Bayes, par les étapes suivantes:

- **1.** La segmentation de la zone d'intérêt, s'effectue suivant la coopération des contours actifs et des opérations de la morphologie mathématique.
	- Coopération du modèle de 'Chan et Vese' et de la segmentation par la LPE (ou watershed en anglais) pour l'extraction des masses;
	- coopération du modèle de Chan et Vese et la transformation du chapeau haut de forme, pour l'extraction des calcifications.
- **2.** Etiquetage simple, des régions d'intérêt.
- **3.** Extraction des caractéristique texturaux et morphologiques, pour chaque région étiquetée.
- **4.** Classification des pathologies mammographiques, par le modèle de **BAYES**.

La figure 4.2 montre un résumé de l'architecture générale de notre système divisée en deux phases, la phase d'apprentissage et la phase d'exploitation de notre système :

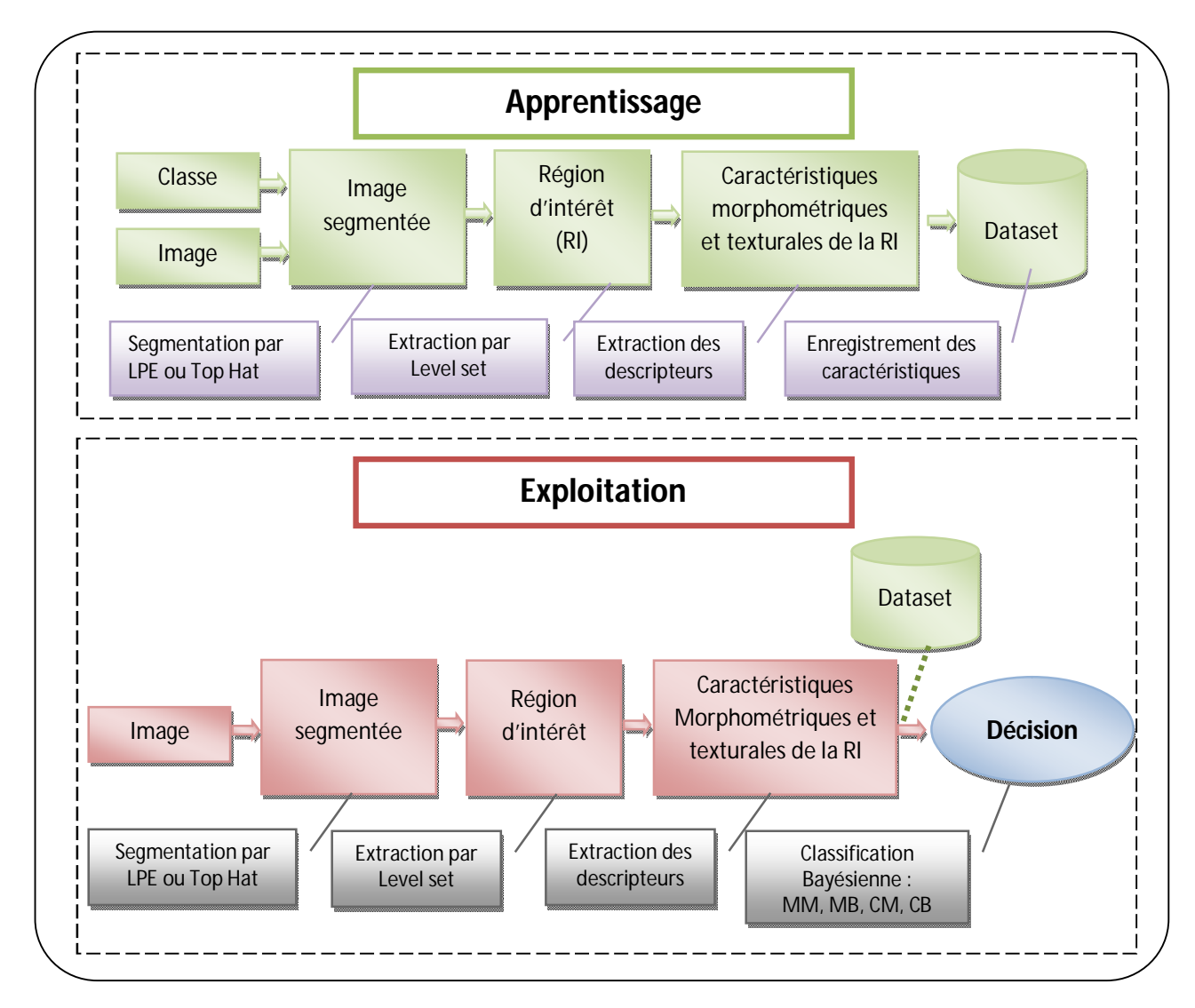

*Figure 4.2 : architecture modulaire du système développé ''Bayes-mammo''*

# **4.3.1 Segmentation de l'image d'origine**

Dans notre système, nous avons utilisé deux méthodes de segmentation, basées sur la ligne de partage des eaux (LPE) et le chapeau haut de forme, coopérant avec le modèle de Chan et Vese, pour l'extraction des régions d'intérêt (RI).

### *a. La segmentation par LPE*

Nous avons utilisé la méthode de la LPE par marquage avec un élément structurant illustré par un disque de taille 8\*8, pour l'extraction des masses.

Notre algorithme se compose de trois étapes principales (le détail est donné dans le second chapitre) qui sont:

- 1. Déterminer l'image sur laquelle, on calcule la LPE (image gradient le plus souvent).
- 2. Extraire les marqueurs des régions à segmenter.
- 3. Calculer la LPE associée aux marqueurs.

### *b. La segmentation par Chapeau Haut de Forme*

Pour mettre en évidence les microcalcifications, nous avons opté pour la transformation « chapeau haut de forme ».

L'algorithme passe par les étapes suivantes:

- 1. L'ouverture de l'image avec un élément structurant adapté à la structure recherchée (dans notre cas, il s'agit d'un disque de taille 5\*5),
- 2. La soustraction de l'image résultant de l'ouverture à l'image originale,
- 3. L'application d'un seuil pour l'extraction des régions d'intérêt.

### *c. Le modèle de Chan et Vese*

Au départ l'utilisateur sélectionne le nombre d'itérations voulu, en choisissant le contour d'initialisation sur l'image. L'évolution se fait l'algorithme décrit dans le chapitre précédent, jusqu'à la convergence (nombre d'itérations atteint).

### *Remarque :*

Afin d'éliminer les régions non suspectes et, pour plus de précision, l'image segmentée est présentée à l'expert afin de lui permettre de sélectionner parmi les régions segmentées, celle qu'on appellera la région d'intérêt c'est-à-dire qui présente réellement une lésion quelconque (masse ou microcalcifications). Après sélection de la région d'intérêt par l'expert, vient le rôle du détecteur des contours actifs. Nous avons utilisé cet algorithme afin d'extraire seulement la région d'intérêt à part et, calculer par la suite, les indicateurs morphométriques et texturaux de cette pathologie à des fins de détection de la classe mammaire correspondante.

# **4.3.2 Extraction des attributs indicateurs**

Dans cette étape, on calcule les paramètres de forme et de texture de la région d'intérêt. Les paramètres adoptés sont données par le tableau 4.1 :

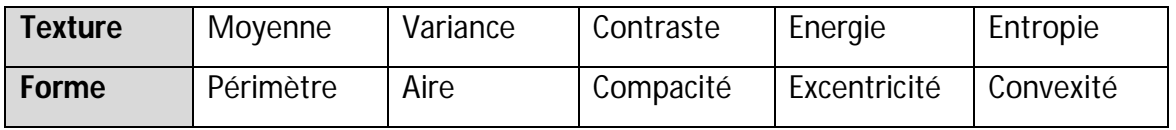

*TABLEAU 4.1 : PARAMETRES MORPHOMETRIQUES ET TEXTURAUX ADOPTES*

# **4.3.3 Classification d'une image test**

La classification des images pour l'aide à l'interprétation est faite par la classification Bayésienne. Notre algorithme se décompose en deux étapes en commençant par la création du dataset lors de l'étape de l'apprentissage.

### *a Phase d'apprentissage*

L'apprentissage de Bayes consiste à enregistrer pour chaque image modèle, ses paramètres de texture et de forme et, sa classe au niveau du dataset.

### *b Phase d'exploitation*

La phase d'exploitation est appréhendée, afin de classifier une image test en lui faisant effectuer tous les traitements jusqu'au calcul des paramètres texturaux et morphométriques de la région d'intérêt. Ces facteurs sont mis dans un vecteur d'entrée pour le classifieur de Bayes, qui évalue les probabilités d'appartenances à chaque classe, en utilisant le calcul de la fonction discriminante. On affecte chaque attribut du vecteur la classe où, la probabilité d'appartenance est la plus grande.

Par la suite la matrice de confusion est construite et, la classe ayant la plus grande probabilité est sélectionnée.

Nous avons quatre classes probables données par :

- Masse maligne (MM)
- Masse bénigne (MB)
- Micro-Calcification Maligne (CM)
- Micro-Calcification Bénigne (CB)

## **4.3.4 La base d'image**

Dans ce travail, nous utilisons la base d'image mini-Mias (Mammography Image Analysis Society) [44]. Les différentes pathologies mammaires issues de la base de données MIAS qui font l'objet de notre étude, illustrent principalement des masses bénignes et malignes ainsi que des calcifications bénignes et malignes. Nous nous sommes intéressés à l'analyse d'une zone annotée, par des radiologues experts, pour le cas de l'extraction des calcifications.

Notre échantillon contient 109 images réparties comme suit :

- 36 images de masses malignes
- 47 images de masses bénignes,
- 13 images de microcalcifications malignes
- 13 images de microcalcifications bénignes

Dans notre étude, nous avons sélectionné environ 2/3 de ces images (c'est-à-dire 70 images) pour l'apprentissage et le reste (39 images) pour les tests (i.e. phase de l'exploitation). La figure suivante, illustre quelques exemples de la base MIAS.

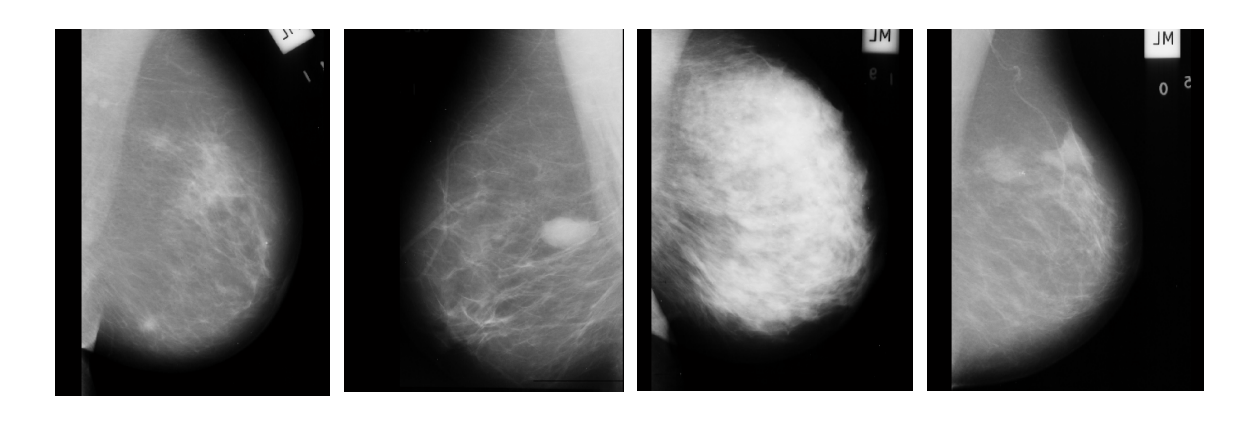

a : mdb206 b : mdb025 c : mdb216 d : mdb248

*Figure 4.3 : échantillons des images mammographiques de la base MIAS [44]*

*a : masse maligne (MM), b : masse bénigne (MB), c : microcalcifications malignes (CM), d : microcalcifications bénignes (CB).*

## **4.3.5 Interface du système**

La figure 4.4, présente l'interface de notre application (Bayes-mammo). Elle permet plusieurs traitements suivant les divers menus:

- **fichier :** ce module permet d'ouvrir les image et les fichiers;
- **Zone d'interet :** introduire la position et le rayon de la zone expertisée par le clinicien,
- **Segmentation :** permet de d'extraire les pathologies mammaires,
- **Caractérisation** : effecue la caractérisation des régions d'intérêt suivant les descripteurs texturaux et morphométriques,
- **Classification :** ce module permet de classifier le type de tumeur (masse maligne ou bénigne et, calcifications malignes ou bénignes ).

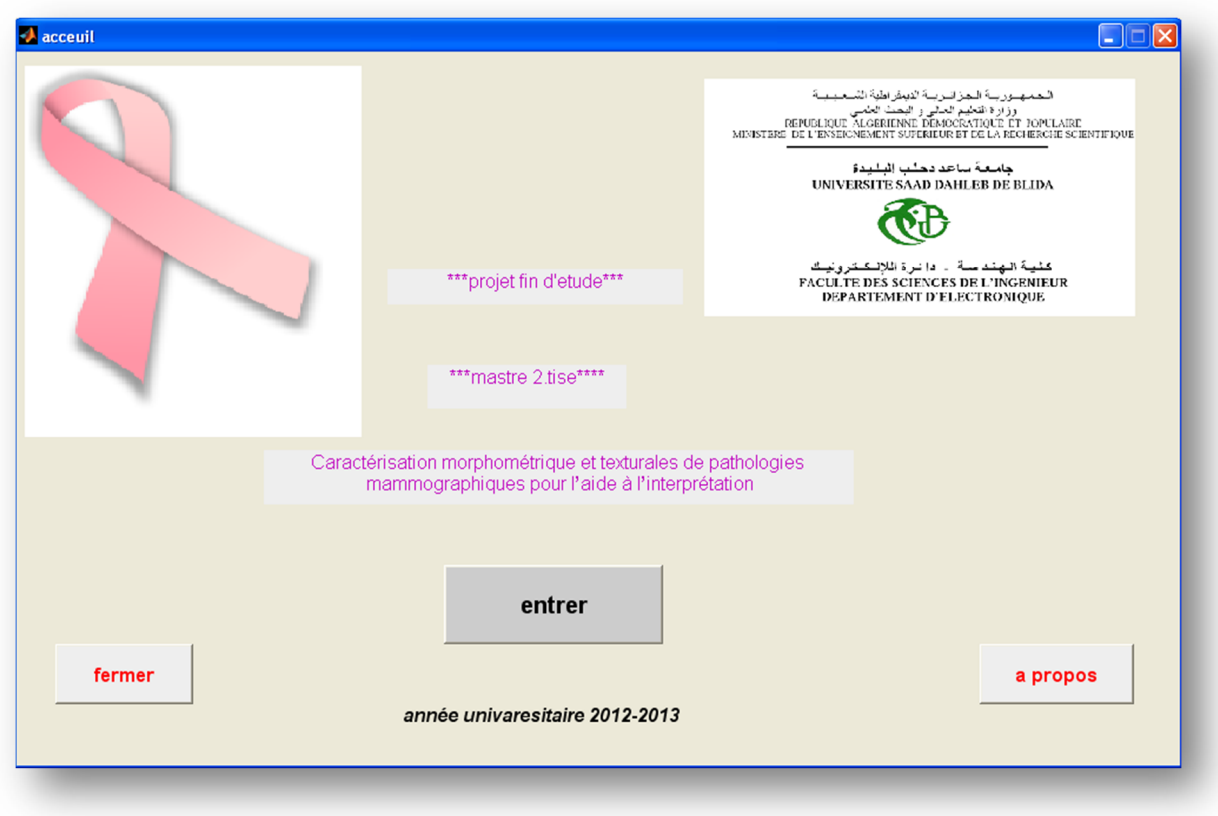

*Figure 4.4: fenêtre principale de l'application 'Bayes mammo'*

A partir de cette interface, nous pouvons accéder à l'interface du choix entre la partie d'apprentissage pour intégrer d'autres images dans la base de connaissances, ou de classification (exploitation), pour l'identification d'une nouvelle image mammographique comme le montre la figure suivante:

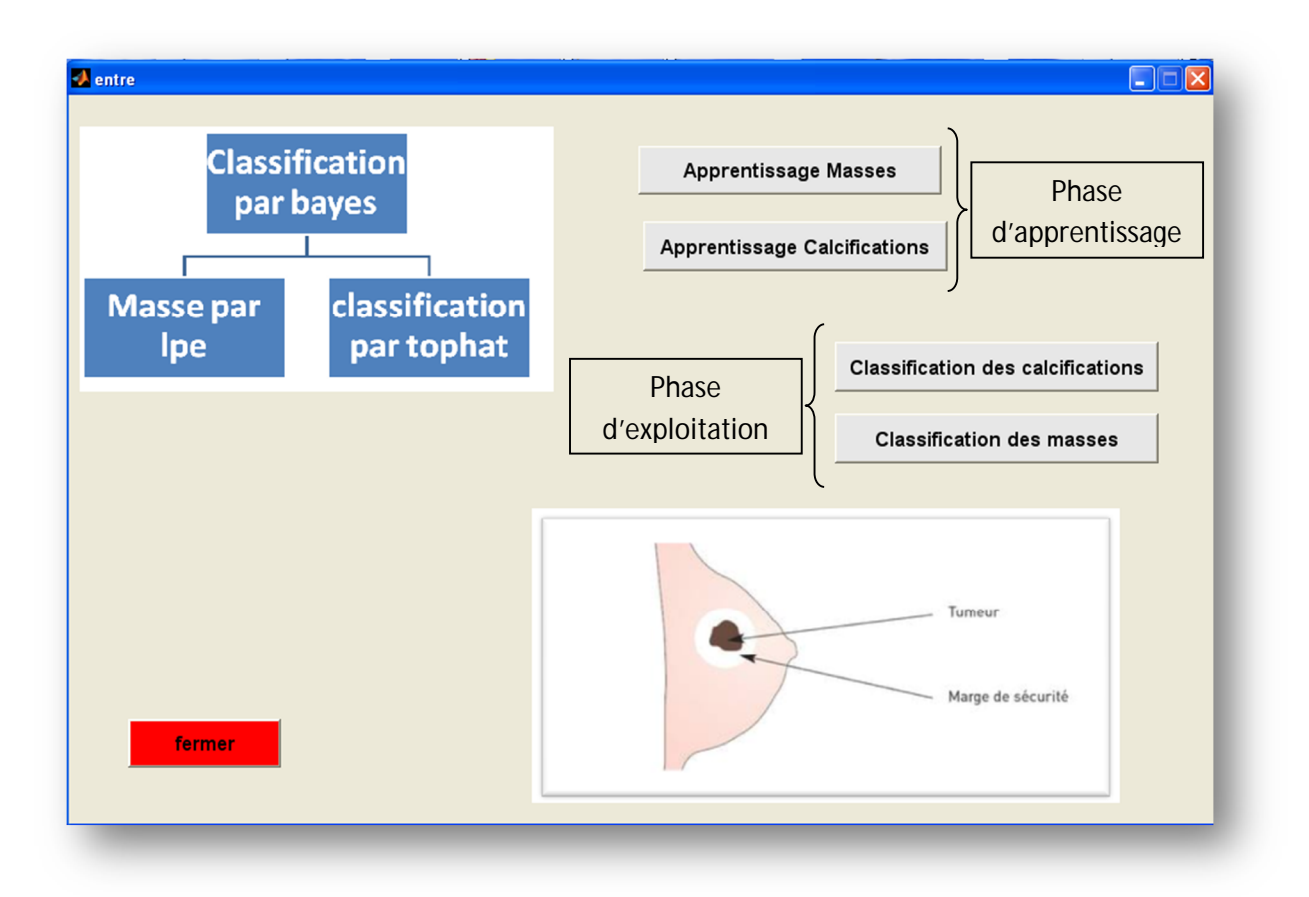

*Figure 4.5 : fenêtre de traitement du logiciel*

Nous avons séparé les modules de détection des masses et des microcalcifications puisque le traitement est différent. Cependant, la base des connaissances, regroupe les caractéristiques de toutes les lésions mammaires.

Dans le cas où l'on choisit, par exemple l'apprentissage de masses la fenêtre suivante s'affiche:

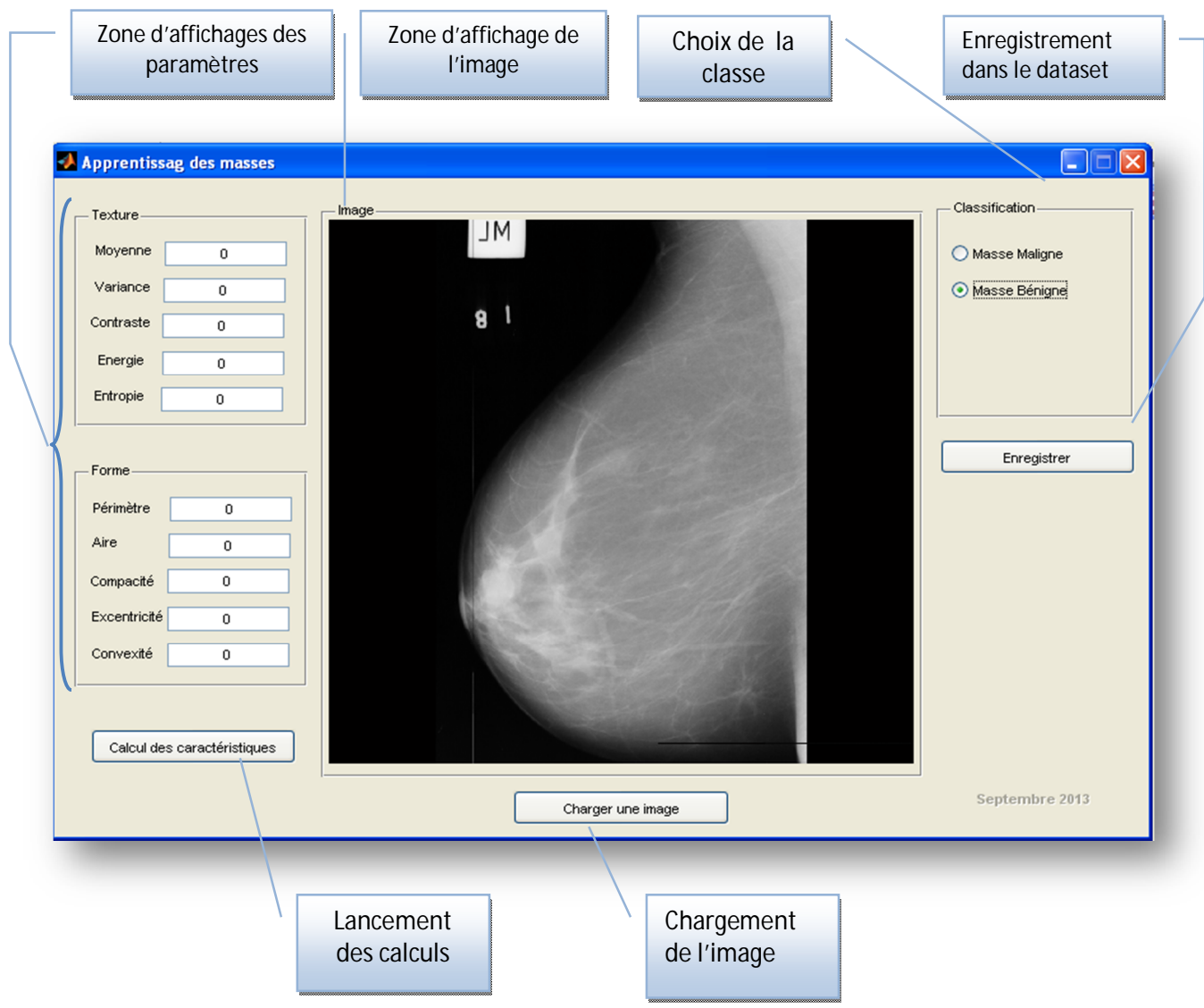

*Figure 4.6 : Interface de la phase de traitement des masses*

Après le chargement de l'image et la sélection de la classe, l'utilisateur lance les modules de la segmentation et du calcul des caractéristiques, ce qui permet à la phase d'apprentissage de se lancer.

L'étape de la segmentation sera exécutée. L'image segmentée affichée à l'utilisateur qui déterminera la région d'intérêt, qui lancera l'initialisation du contour pour l'évolution vers le modèle expertisée. Ce qui permettra par la suite, le calcul des caractéristiques qui seront en registrées dans le ficher « dataset » en cliquant sur le bouton « Enregistrer » pour tout sauvegarder sur un fichier Excel bien structuré.

Les mêmes étapes, sont réalisées pour l'apprentissage des microcalcifications.

Dans le cas où l'on choisit le traitement des microcalcifications, la fenêtre suivante s'affiche :

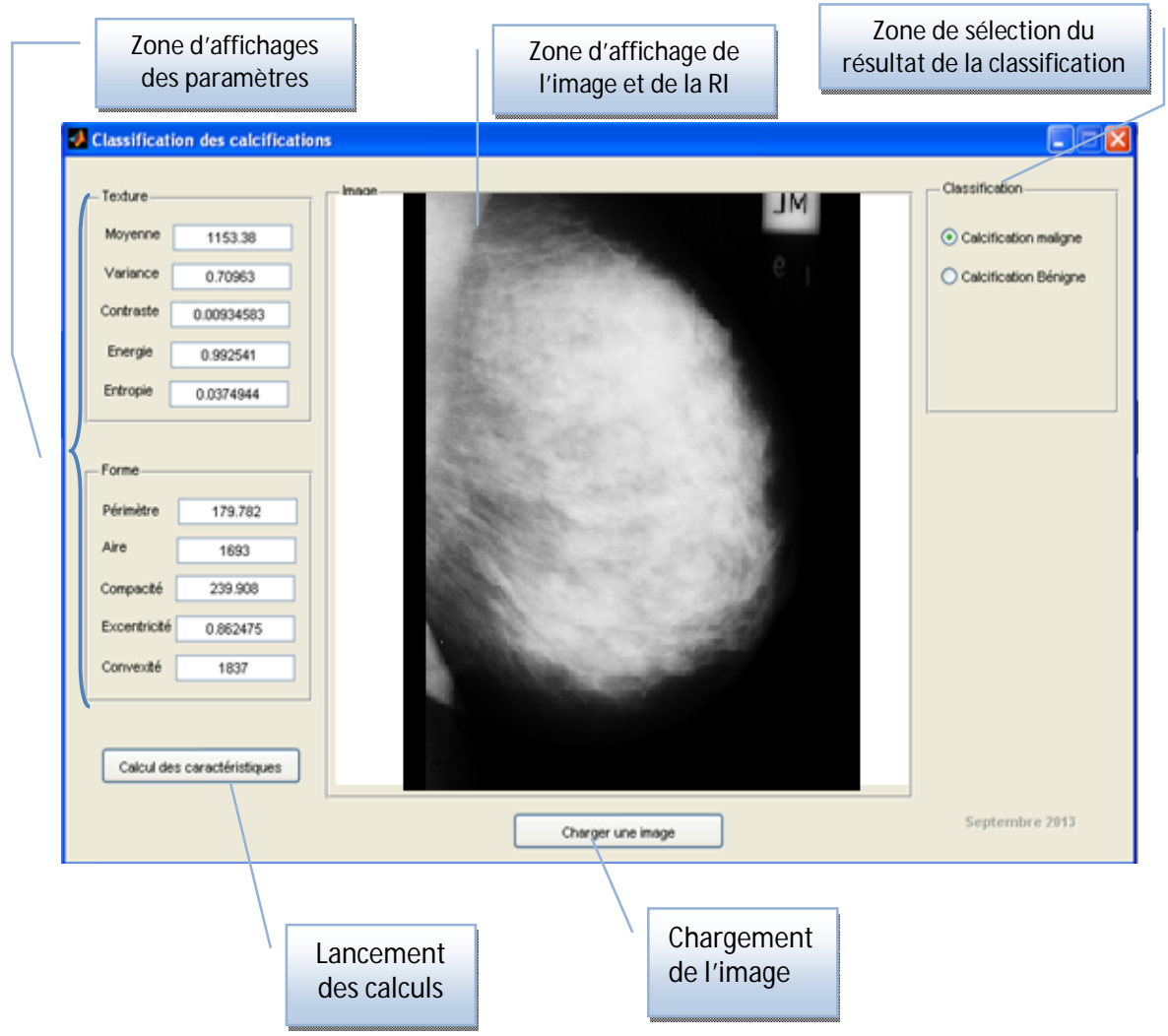

*Figure 4.7 : interface de la phase de classification des microcalcifications*

L'utilisateur charge l'image, lance les calculs et, attends quelques secondes avant que l'image segmentée ne soit affichée.

# **4.4 Résultats et discussions**

L'application 'Bayes mammo' parcourt l'analyse texturale et morphométrique des pathologies mammographiques, en vue d'une identification de ces données, pour l'aide à l'interprétation.

# **4.4.1 Détection des masses**

La détection des masses s'est faite, par une technique de segmentation coopérative moyennant, la segmentation par la LPE pour l'obtention de la forme de la masse et, les contours actifs (Level set), pour l'isolation du contour.

Des exemples de résultats de la segmentation d'images sont illustrés par les figures suivantes:

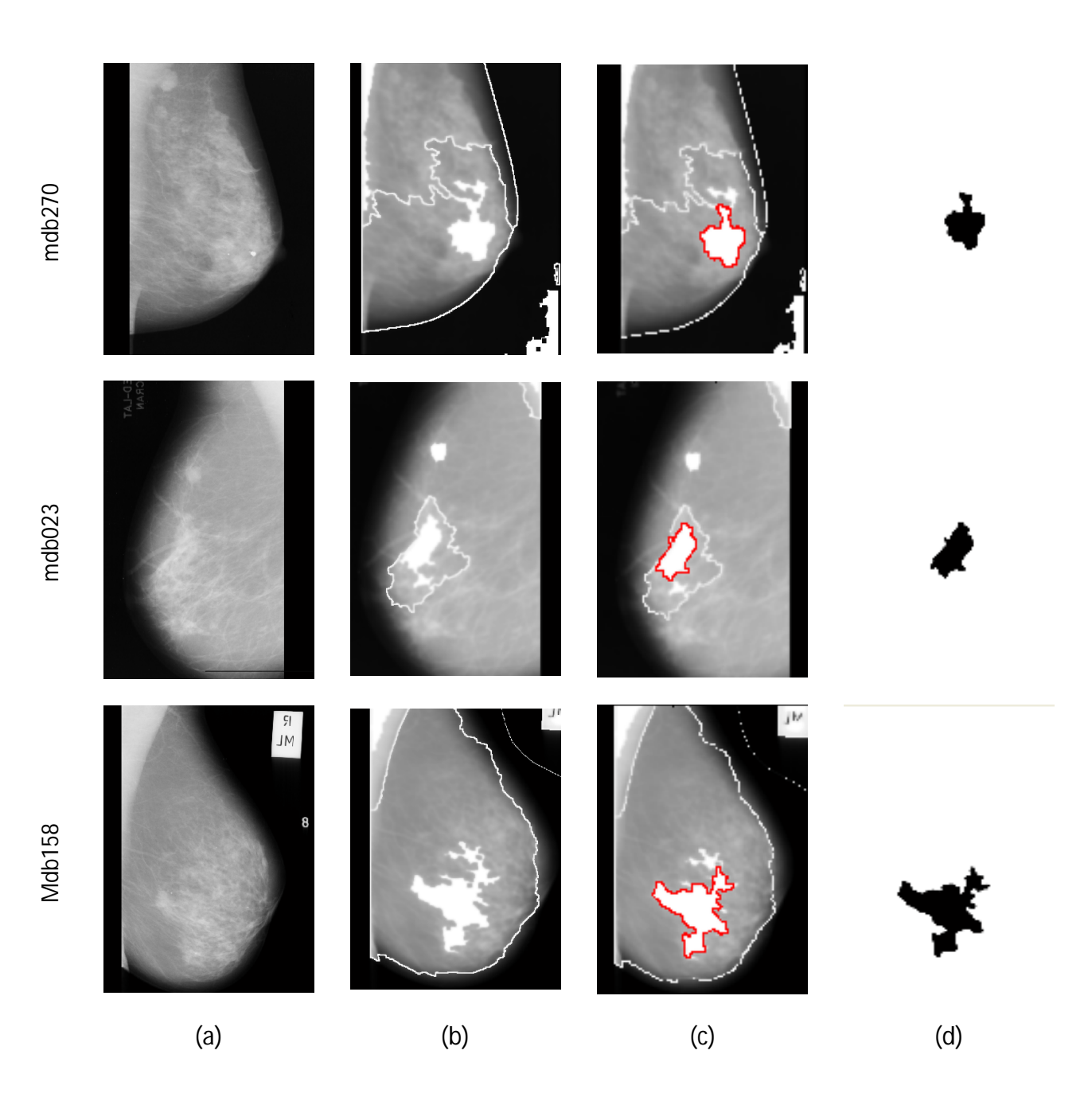

*Figure 4.8 : détection d'une masse maligne par la LPE*

*(a) l'image originale, (b) les maxima régions, (c)détection de la région d'intérêt (d) extraction de la région d'intérêt*

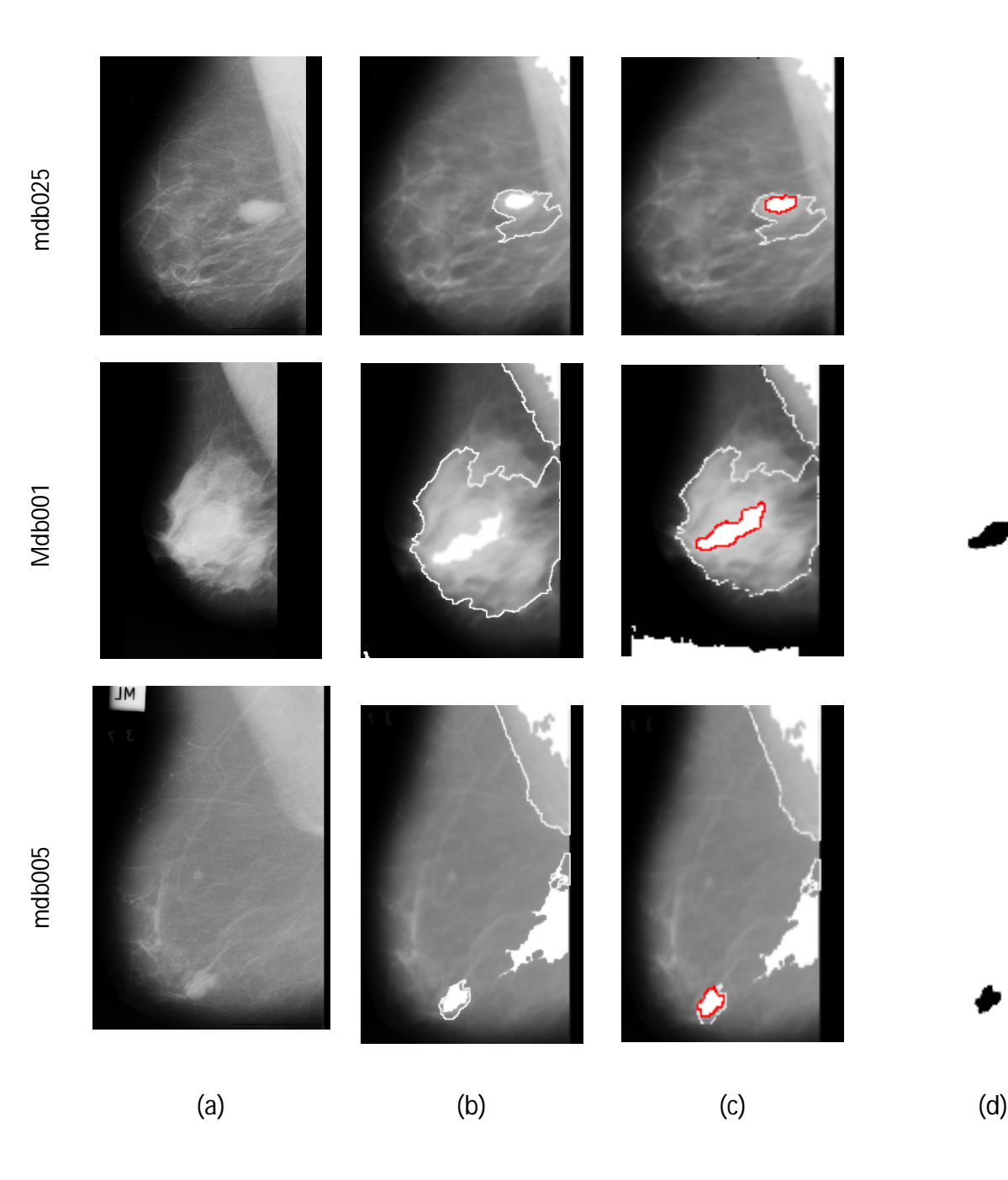

*Figure 4.9 : détection d'une masse bénignes par la LPE et Level Set (nombre d'itérations= 600) (a) l'image originale, (b) les maxima régions, (c)détection de la région d'intérêt (d) extraction de la région d'intérêt*

Le choix du nombre d'itérations a été pris en compte judicieusement, puisque lors de nos tests, nous avons remarqué que la taille de la masse (telle que expertisée par un médecin spécialiste), influe sur le nombre d'itérations considéré.

# **4.4.2 Détection de calcifications**

La détection de calcifications se fait suivant les opérations du chapeau haut de forme de la morphologie mathématique. Cette opération permet, d'isoler les calcifications des autres structures. L'élément structurant utilisé pour le chapeau haut de forme correspond à un disque avec une taille de 5X5, car c'est la taille moyenne, d'un élément de base d'une calcification.

Dans le cas des calcifications, le nombre d'itérations pour la détection du contour actif, augmente en fonction de la taille de la zone d'intérêt.

Un exemple de résultat de la segmentation de l'image mdb209 qui représente le cas de calcifications malignes, est illustré par la figure suivante:

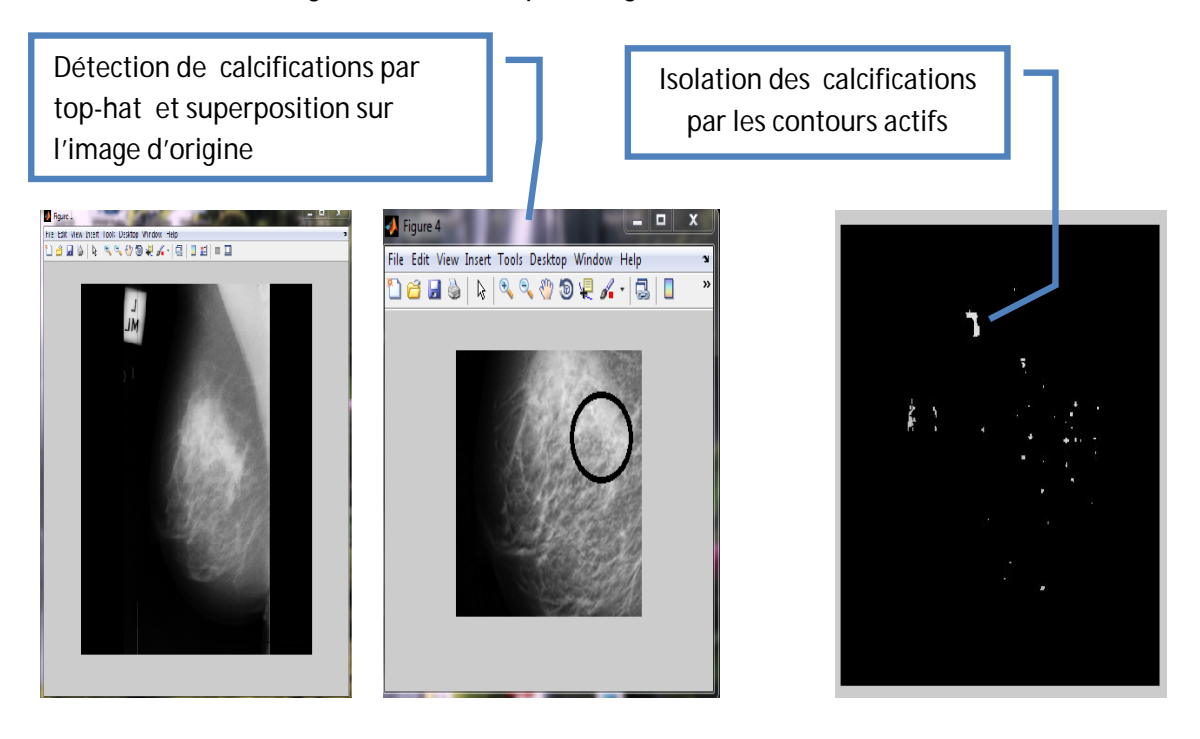

*Figure 4.10: détection de calcifications par chapeau haut de forme et isolation par les contours actifs (nombre d'itérations= 1200)*

# **4.4.3 Extraction des caractéristiques**

La base mammographique MIAS répartie, suivant des masses malignes et, bénignes ainsi que, des calcifications malignes et bénignes; a été analysée en explorant cinq paramètres texturaux et, cinq attributs morphologiques. L'objectif, est de réaliser une base de connaissances via, cette description. Les tableaux suivants, représentent l'évaluation des paramètres utilisés pour la caractérisation, de chaque classe.

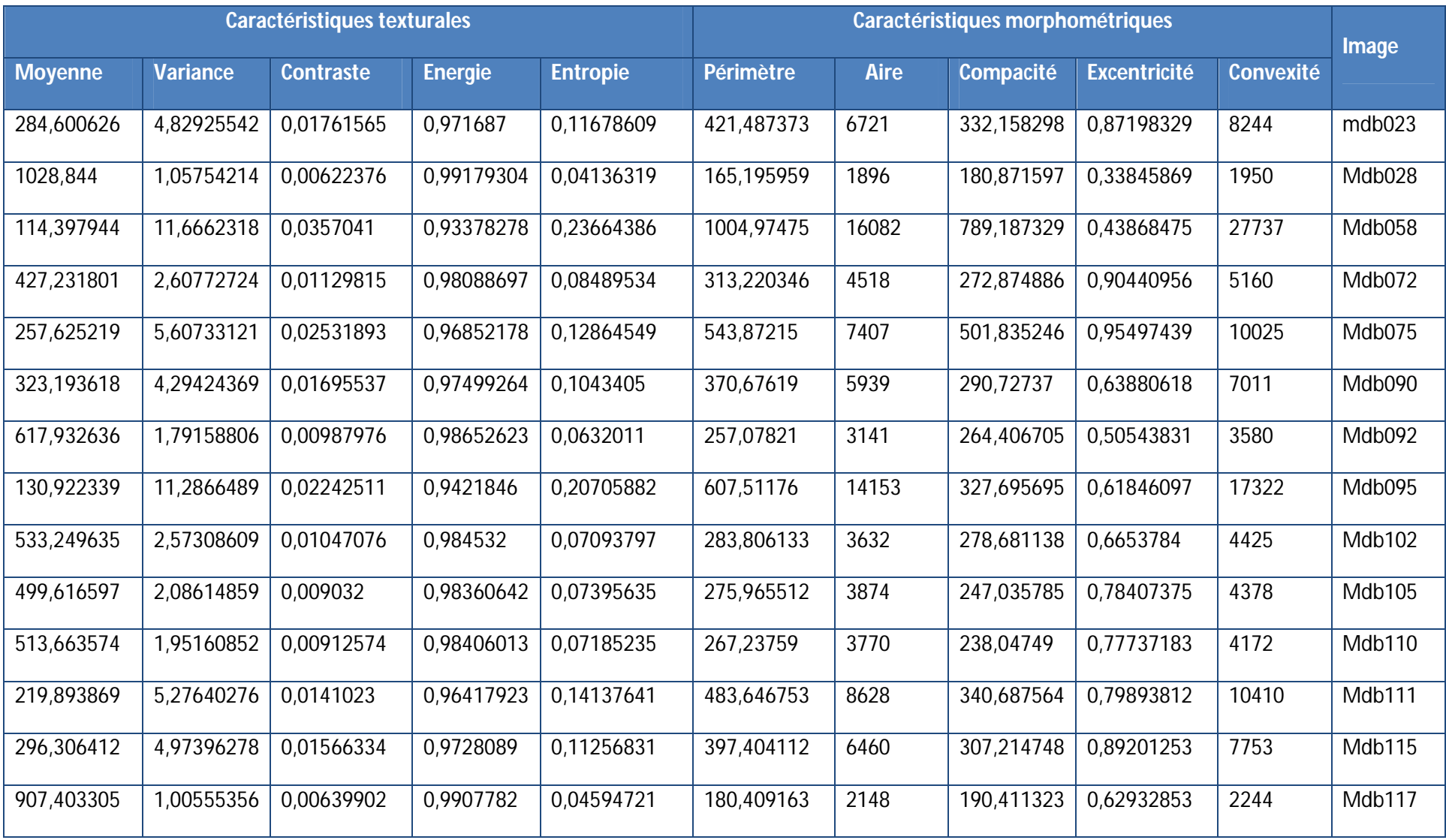

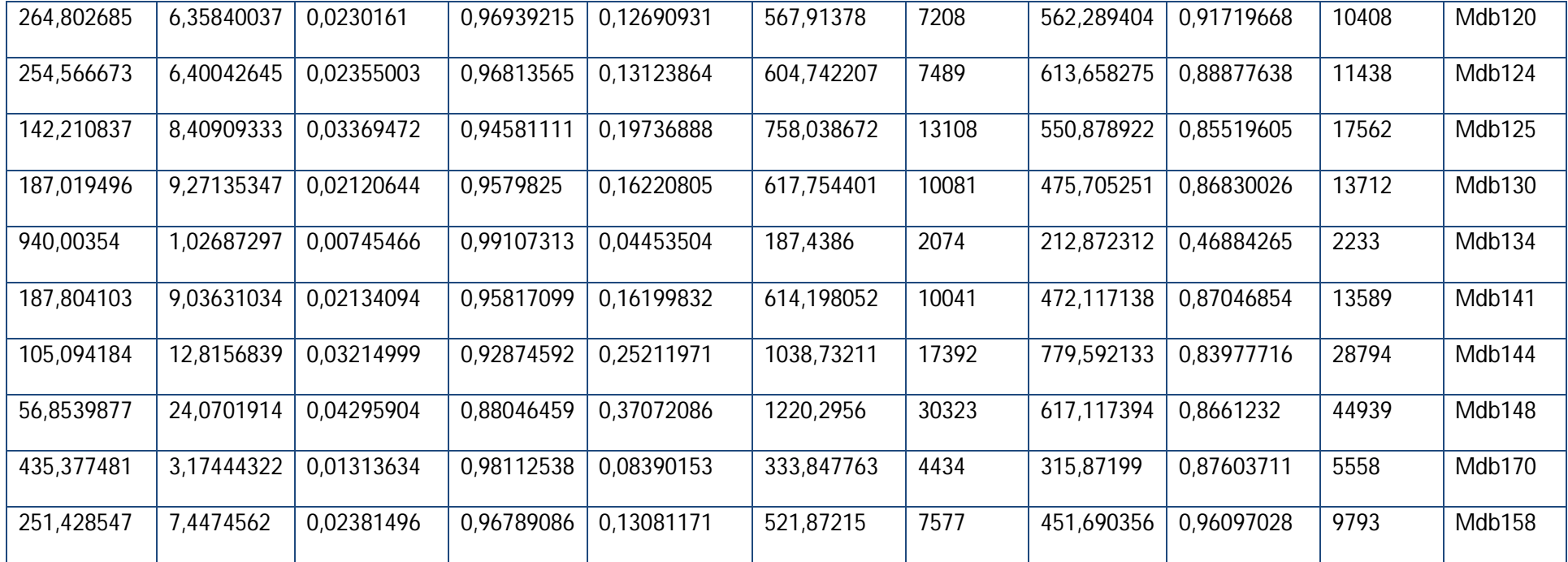

### *TABLEAU 4.2: PARAMETRES DES IMAGES DE LA CLASSE DES MASSES MALIGNES*
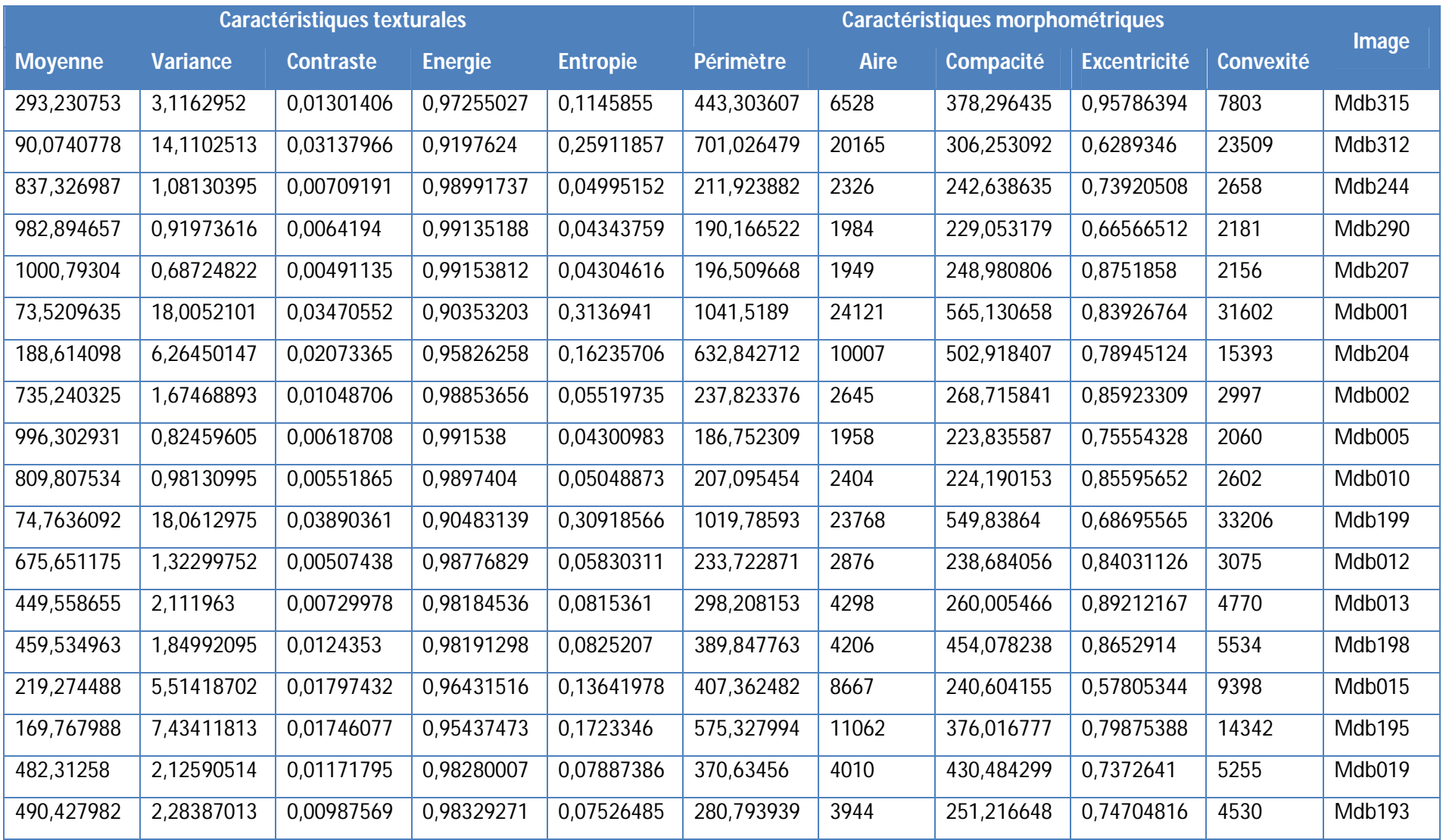

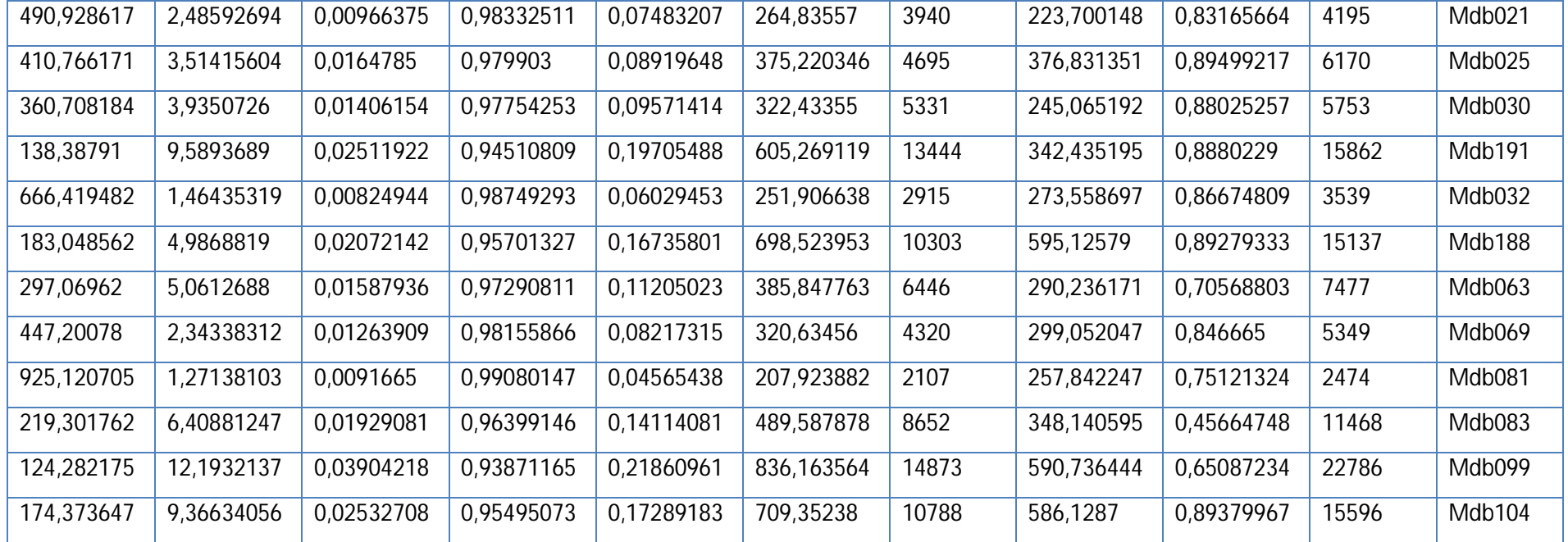

*Tableau 4.3: paramètres des images de la classe des masses bénignes*

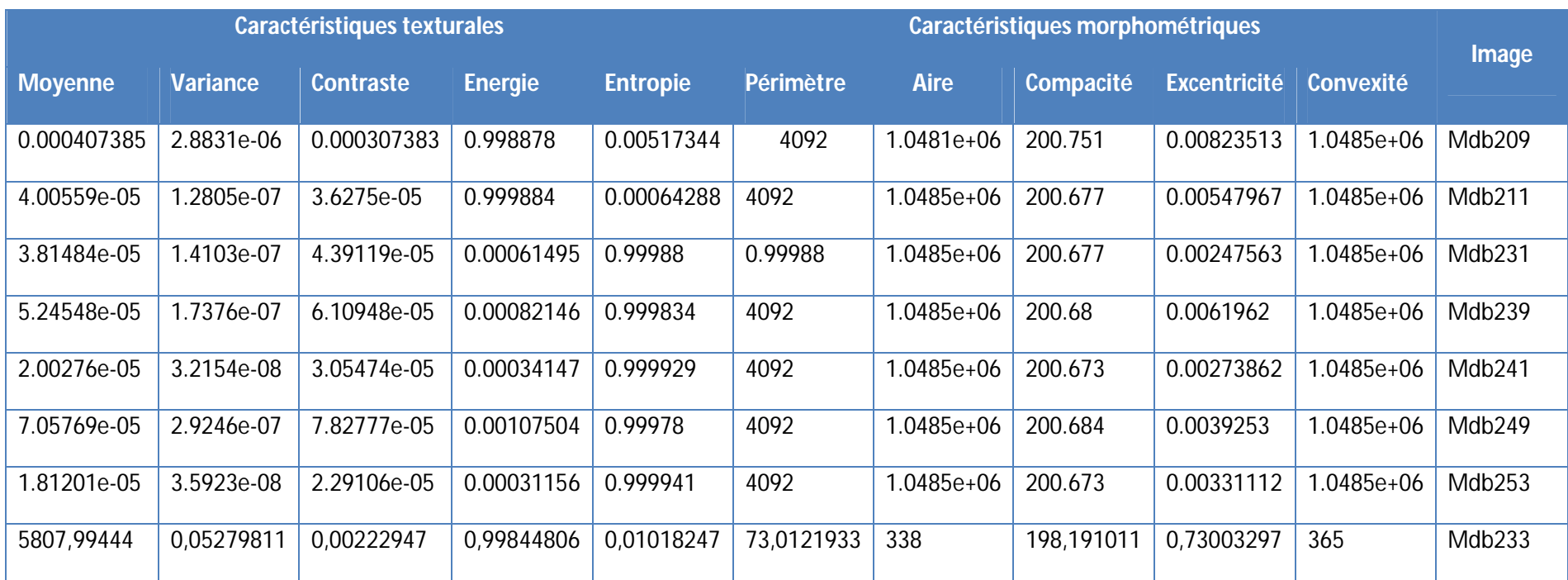

#### *TABLEAU 4.4: PARAMETRES DES IMAGES DE LA CLASSE DES CALCIFICATIONS MALIGNES*

| Caractéristiques texturales |                 |                  |                | Caractéristiques morphométriques |                  |             |                  | Image               |                  |                    |
|-----------------------------|-----------------|------------------|----------------|----------------------------------|------------------|-------------|------------------|---------------------|------------------|--------------------|
| <b>Moyenne</b>              | <b>Variance</b> | <b>Contraste</b> | <b>Energie</b> | <b>Entropie</b>                  | <b>Périmètre</b> | <b>Aire</b> | <b>Compacité</b> | <b>Excentricité</b> | <b>Convexité</b> |                    |
| 1.2397e-05                  | 4.1549e-08      | 9.5460e-06       | 0.000219964    | 0.999966                         | 4092             | 1.04856e+06 | 200.672          | 0.00487818          | $1.048e + 06$    | Mdb212             |
| 4.0055e-05                  | .2806e-07       | 3.6275e-05       | 0.000642886    | 0.999884                         | 4092             | 1.04853e+06 | 200.677          | 0.00547967          | $1.048e + 06$    | Mdb214             |
| 4.7689e-06                  | 0199e-08        | 9.5460e-06       | 9.11749e-05    | 0.999981                         | 4092             | 1.04857e+06 | 200.67           | 0.000837078         | $1.048e + 06$    | Mdb218             |
| 0.00016215                  | $.0216e-06$     | 0.00011646       | 0.00227513     | 0.999559                         | 4092             | 1.04841e+06 | 200.702          | 0.010675            | $1.048e + 06$    | Mdb <sub>219</sub> |
| 4.7683e-06                  | 8.3528e-09      | 7.6368e-06       | 9.11749e-05    | 0.999983                         | 4092             | 1.04857e+06 | 200.67           | 0.0010638           | $1.048e + 06$    | Mdb222             |
| 0.00136849                  | 4.3005e-05      | 8.5914e-05       | 0.0149738      | 0.997182                         | 4092             | 1.04714e+06 | 200.944          | 0.023464            | 1.0485e+06       | Mdb <sub>226</sub> |
| 2.8610e-06                  | 8.3491e-09      | 5.7276e-06       | 5.68134e-05    | 0.999989                         | 4092             | 1.04857e+06 | 200.67           | 0.00228907          | 1.0485e+06       | Mdb <sub>236</sub> |
| 6.4854e-05                  | 3.1714e-07      | 4.0093e-05       | 0.000995782    | 0.99983                          | 4092             | 1.04851e+06 | 200.682          | 0.00435051          | 1.0485e+06       | Mdb248             |

*TABLEAU 4.5 : PARAMETRES DES IMAGES DE LA CLASSE DES CALCIFICATIONS BENIGNES*

L'extraction de paramètres texturaux et morphométriques, nous permet de constituer des vecteurs caractéristiques de chacune des formes étudiées, en vue d'une classification bayésienne, pour une prise de décision. Nous remarquons que dans le cas d'images pathologiques, les paramètres descriptifs, varient suivant le type de lésion.

Nous montrons à cet effet, l'influence de la surface et du contraste, sur les masses et les calcifications, suivant les graphes des figures 4.11, 4.12, 4.13, 4.14 et 4.15.

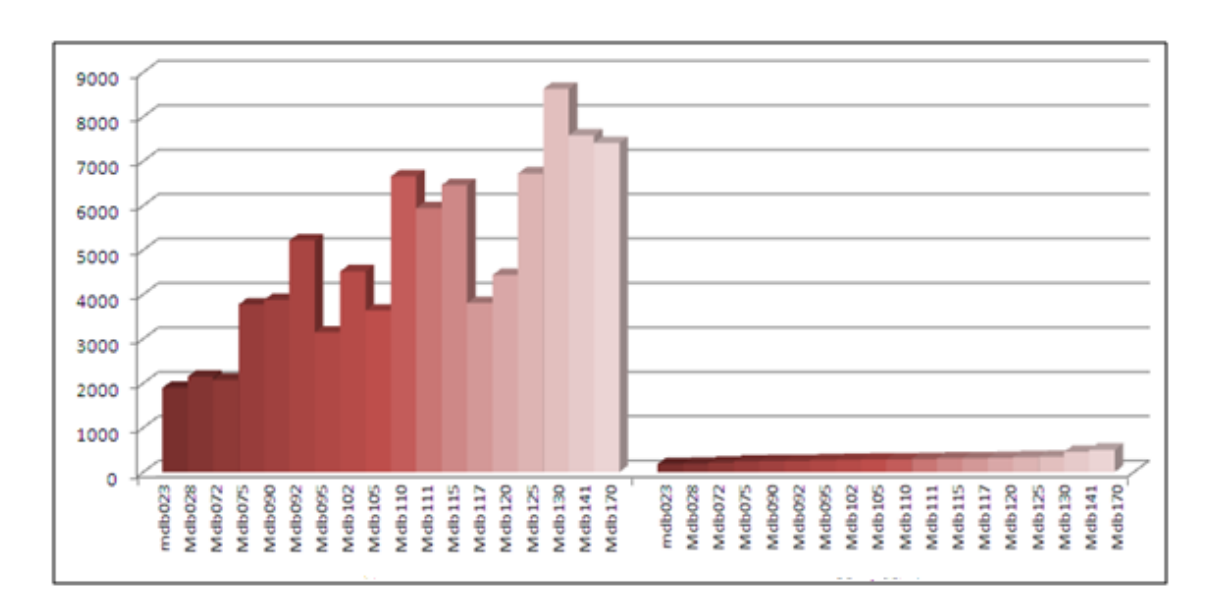

*a. Influence de l'aire et la compacité sur les masses*

*Figure 4.11: influence de l'aire et la compacité sur les masses malignes*

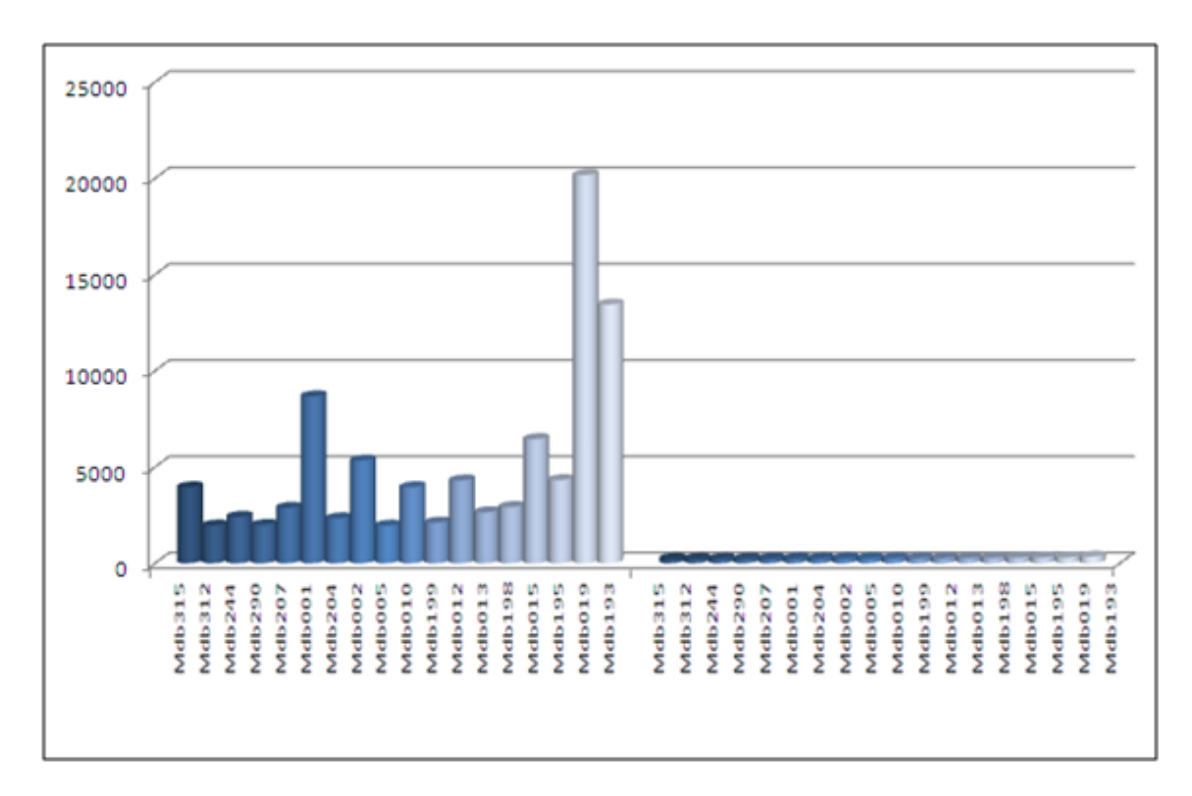

*Figure 4.12 : influence de l'aire et la compacité sur les masses bénignes*

### *b Influence de la convexité et la moyenne sur les calcifications*

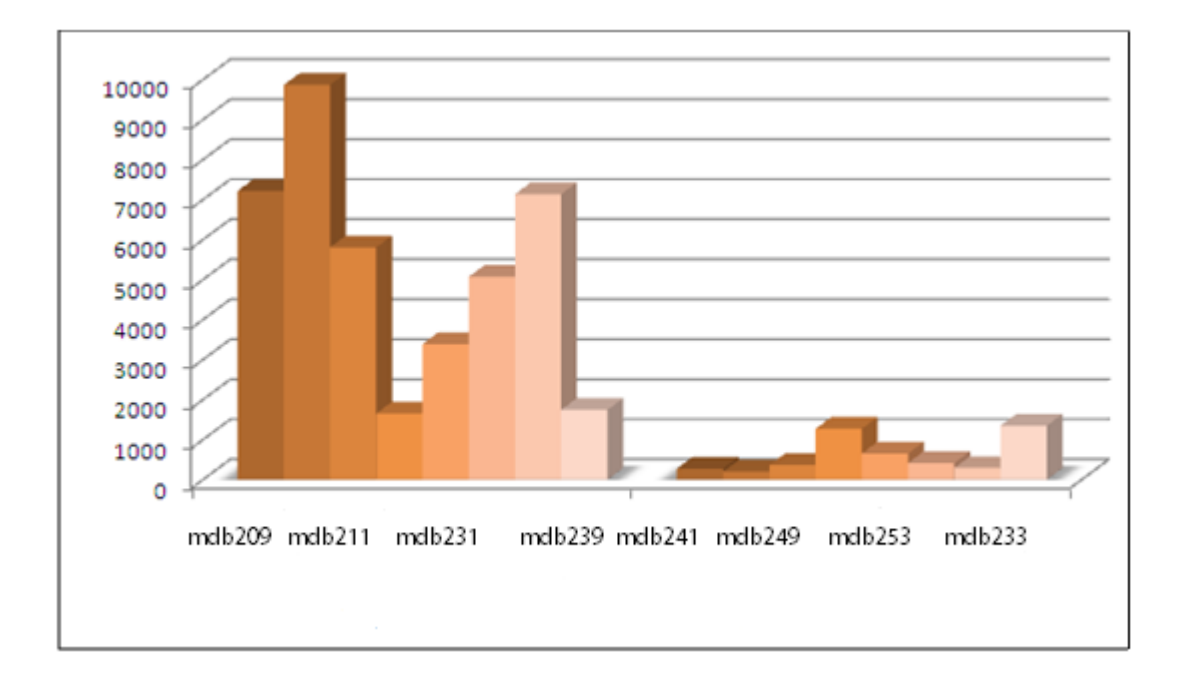

*Figure 4.13 : influence de la convexité et la moyenne sur les microcalcifications malignes*

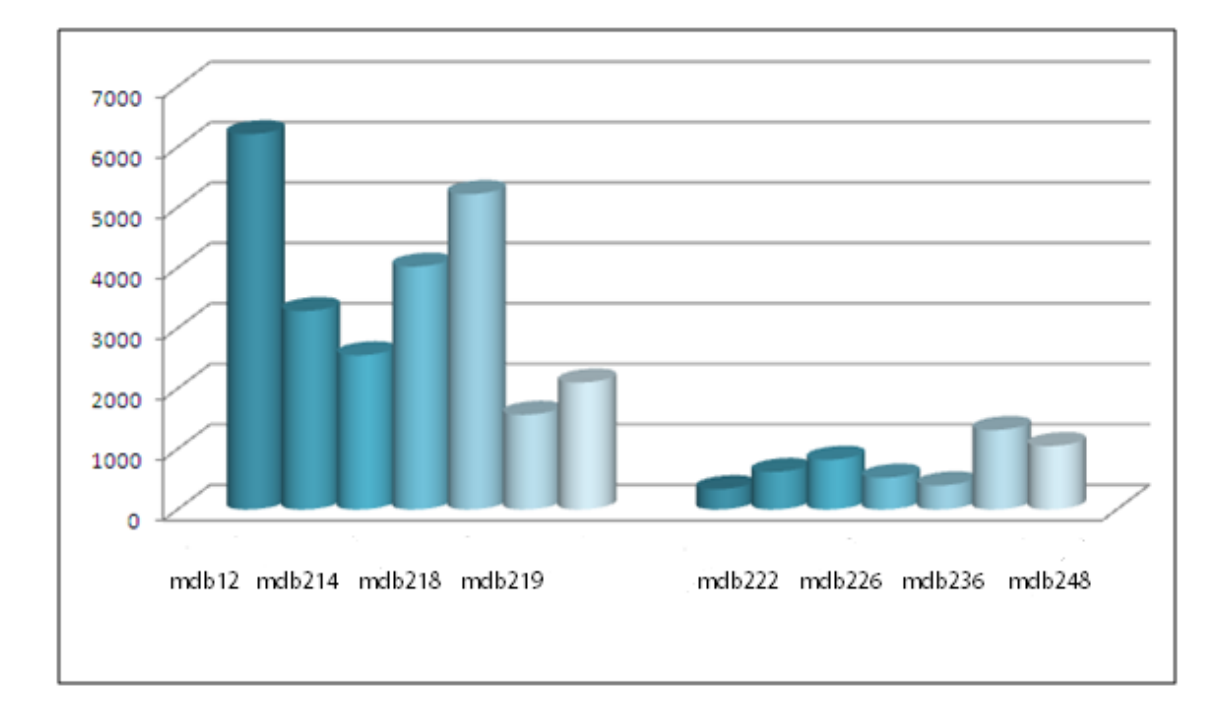

*Figure 4.14: influence de la convexité et la moyenne sur les microcalcifications bénignes*

#### *c Influence de la compacité sur les calcifications*

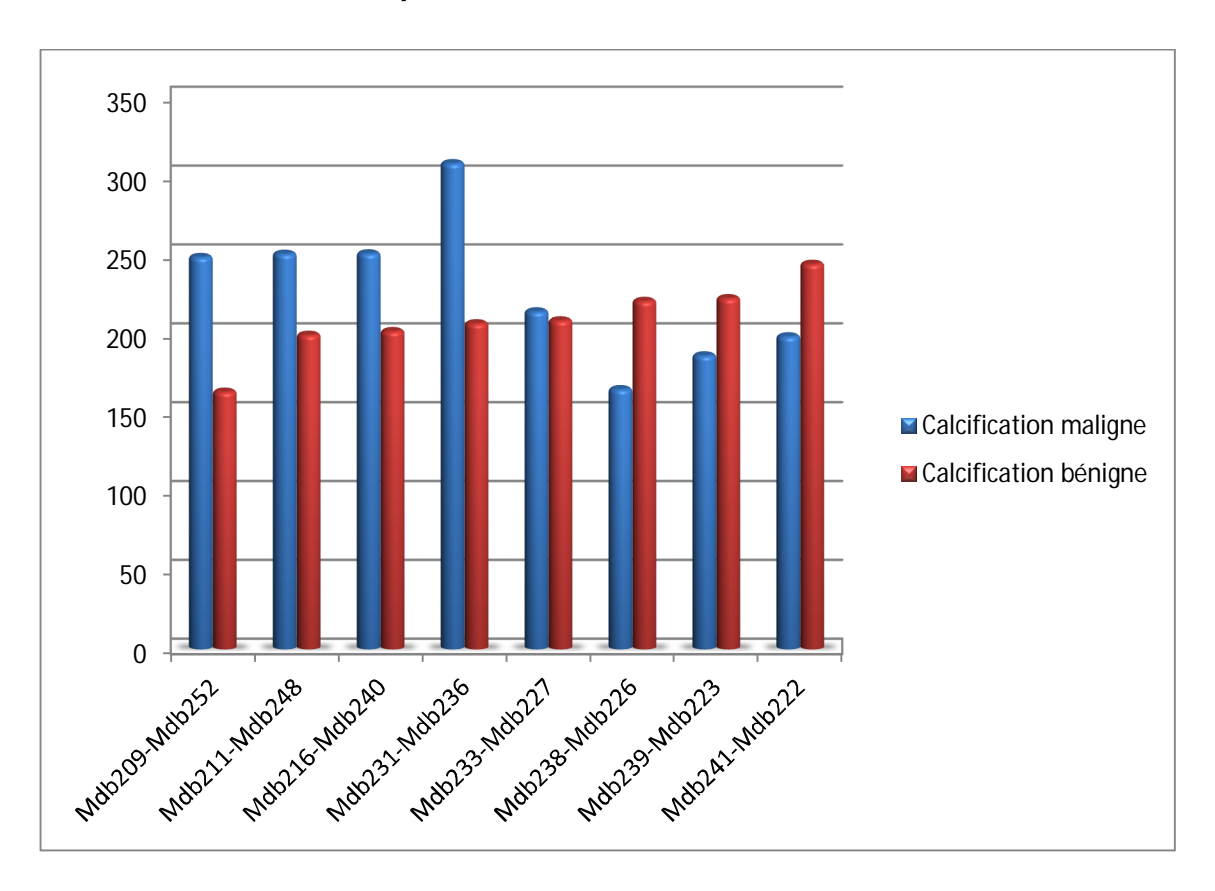

*Figure 4.15 : influence de la compacité sur les calcifications*

Nous remarquons que lorsque les calcifications sont malignes, la convexité augmente ainsi que leur taille. La compacité, est aussi un paramètre important, lorsqu'il s'agit d'une masse maligne ou bénigne puisqu'elle permet d'évaluer la circularité de la lésion.

## **4.4.4 Classification des régions d'intérêt**

La classification est la dernière étape, dans un système de diagnostic assisté par ordinateur (CADx). Elle exploite le résultat de description (qui lui-même exploite le résultat de segmentation) pour pouvoir décider de la nature pathologique de la masse.

L'apprentissage a été effectué avec les deux tiers de la base considérée (70 images) et les tests ont été faits en considérant le tiers de la base. Les graphes ci-dessous (Figure 4.16) représentent, le déroulement de l'apprentissage du classifieur de Bayes.

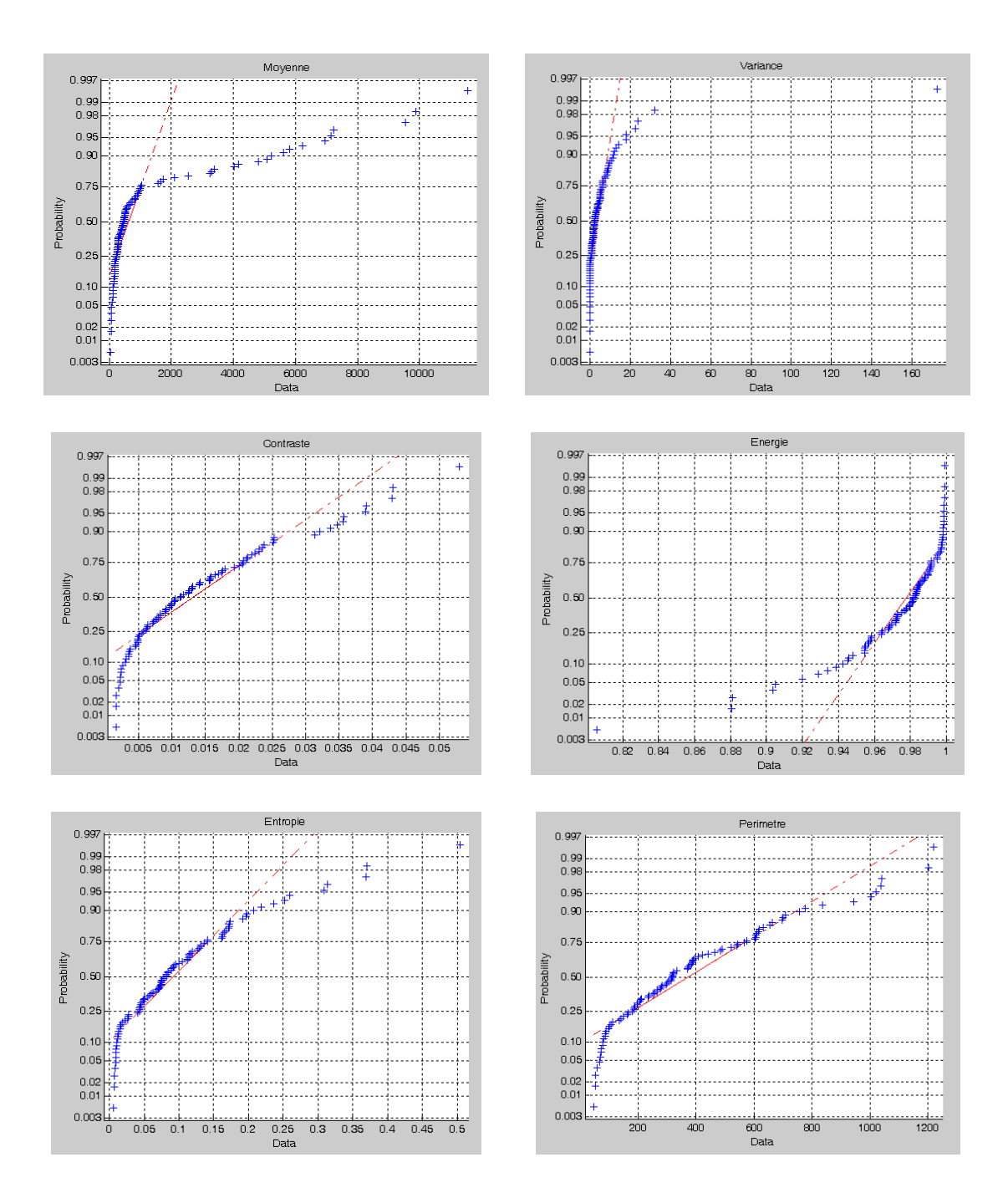

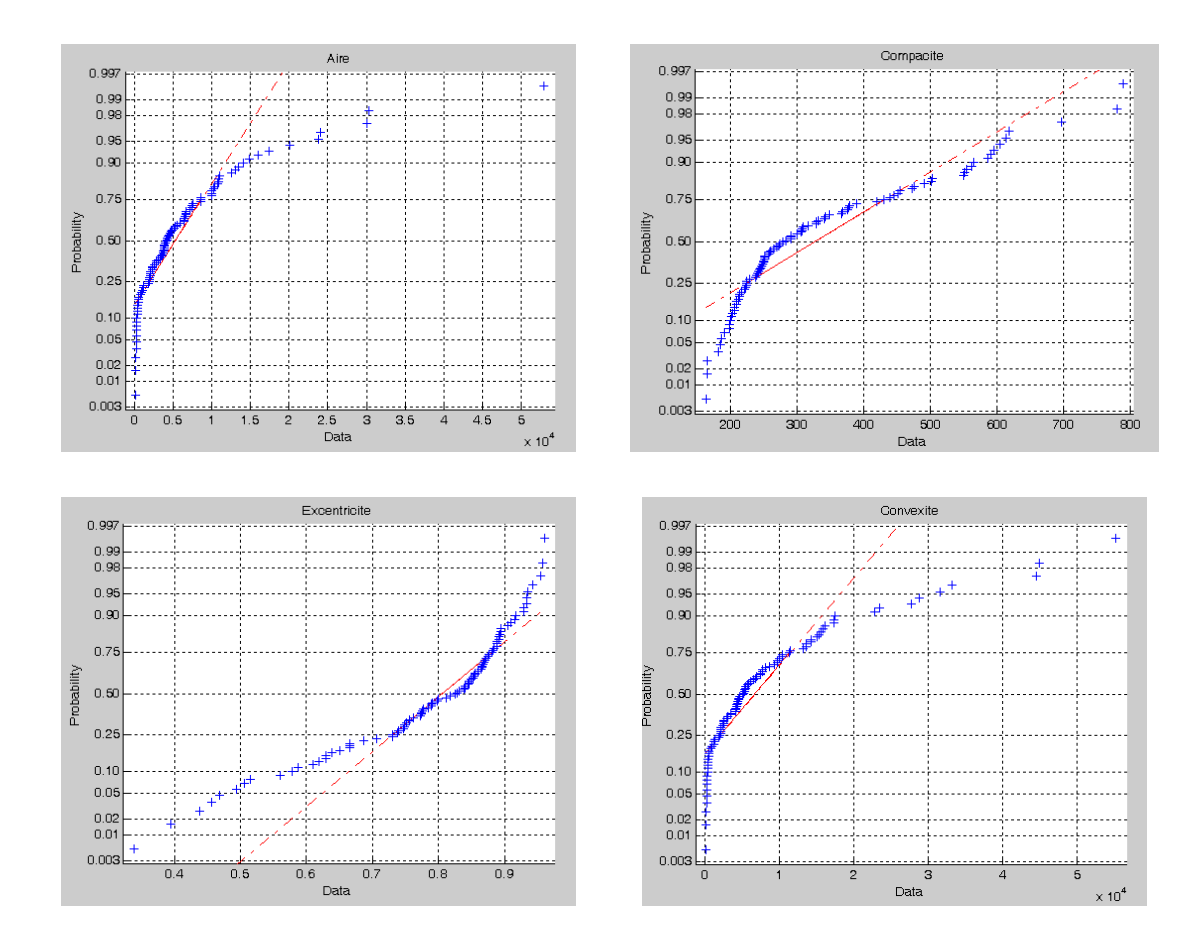

*Figure 4.16 : évaluation des probabilités des différentes caractéristiques des pathologies au cours de l'apprentissage*

Les fréquences des différentes caractéristiques, sont calculées, pour la discrimination des classes étudiées, afin d'évaluer graphiquement si les caractéristiques relevées pourraient provenir d'une distribution normale. Les courbes de probabilité normale pour chaque attribut par rapport à ses valeurs, sont tracées durant la phase d'apprentissage. Ainsi, si les données sont normales, le tracé sera linéaire.

La figure 4.16 comporte tous les graphes de probabilités normales des dix (10) attributs. Nous remarquerons que tous les tracés sont linéaires, ce qui prouve que les données proviennent d'une distribution normale.

#### *a Evaluation des résultats*

Dans cette phase nous faisons le test pour chaque classe, nous obtenons des résultats efficaces pour notre classifieur statistique. Nous avons alors, évalué le taux de reconnaissance, suivant la matrice de confusion montrée dans la figure 4.17.

La matrice de confusion est une manière de déterminer, l'efficacité du classifieur utilisé. Pour cette figure, nous avons utilisé la base des images tests (un tiers de la base), des images dont nous connaissons bien la nature mais, que, le réseau de Bayes, ignore.

La diagonale représente ainsi, les images reconnues dans leurs classes respectives, elle s'approche du résultat optimal, ce qui montre l'efficacité de notre réseau. Les autres cases, représentent les fausses identifications, comme on peut le constater, le taux de fausses classifications, est très bas.

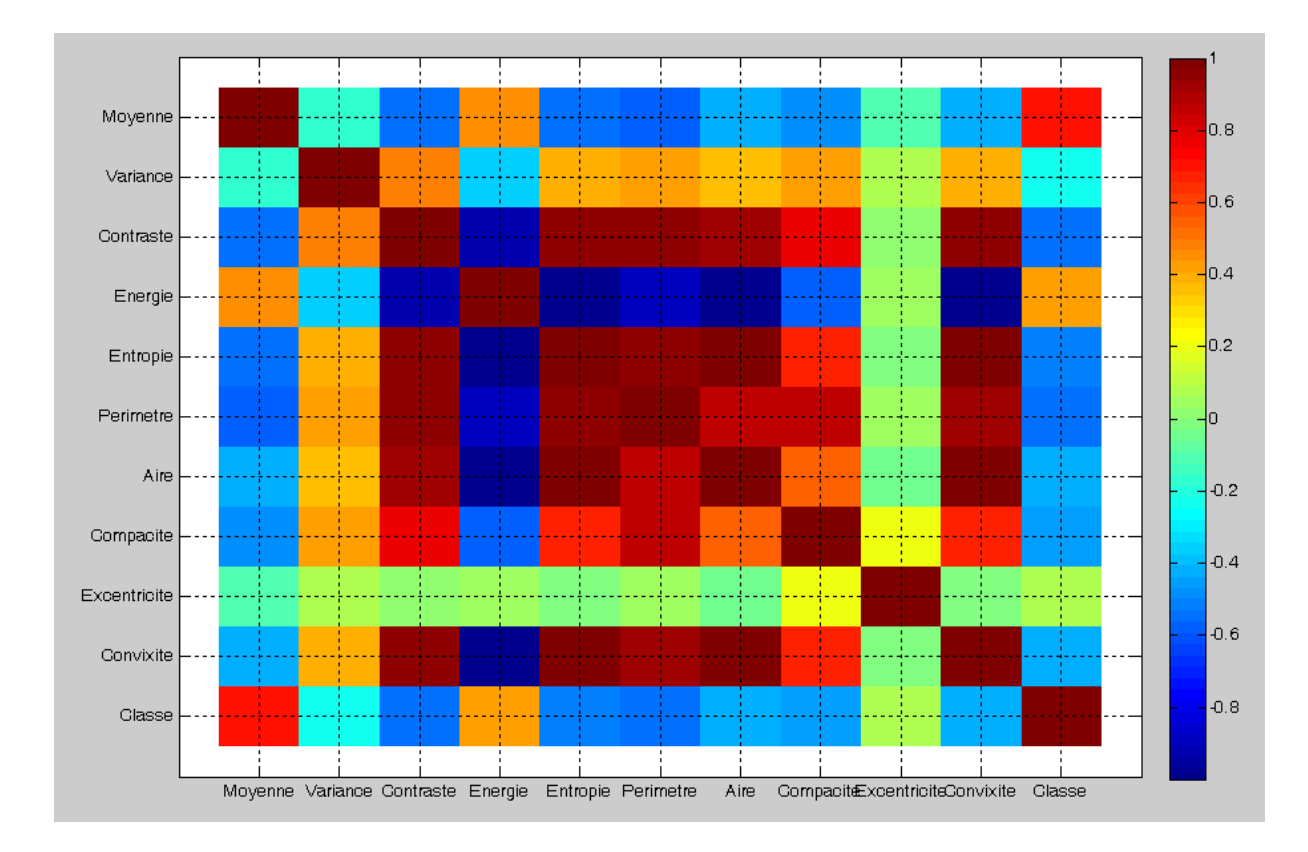

*Figure 4.17 : Matrice de Confusion*

La matrice de confusion générée par la classification bayésienne est représentée dans le tableau suivant :

|           | <b>MM</b>      | <b>MB</b>      | <b>CM</b> | CB | %   |
|-----------|----------------|----------------|-----------|----|-----|
| <b>MM</b> | 10             | $\overline{2}$ | 0         | 0  | 98% |
| <b>MB</b> | 1              | 10             | 0         | 0  | 99% |
| <b>CM</b> | $\overline{0}$ | 0              | 3         |    | 99% |
| CB        | 0              | 0              |           | 3  | 99% |

*TABLEAU 4.6 : MATRICE DE CONFUSION ET EVALUATION DU TAUX DE RECONNAISSANCE*

Les figures ci-dessous illustrent des exemples de classification à partir de l'application « Bayes mammo ». Le système développe engendre, un taux de classification de 98% pour les masses.

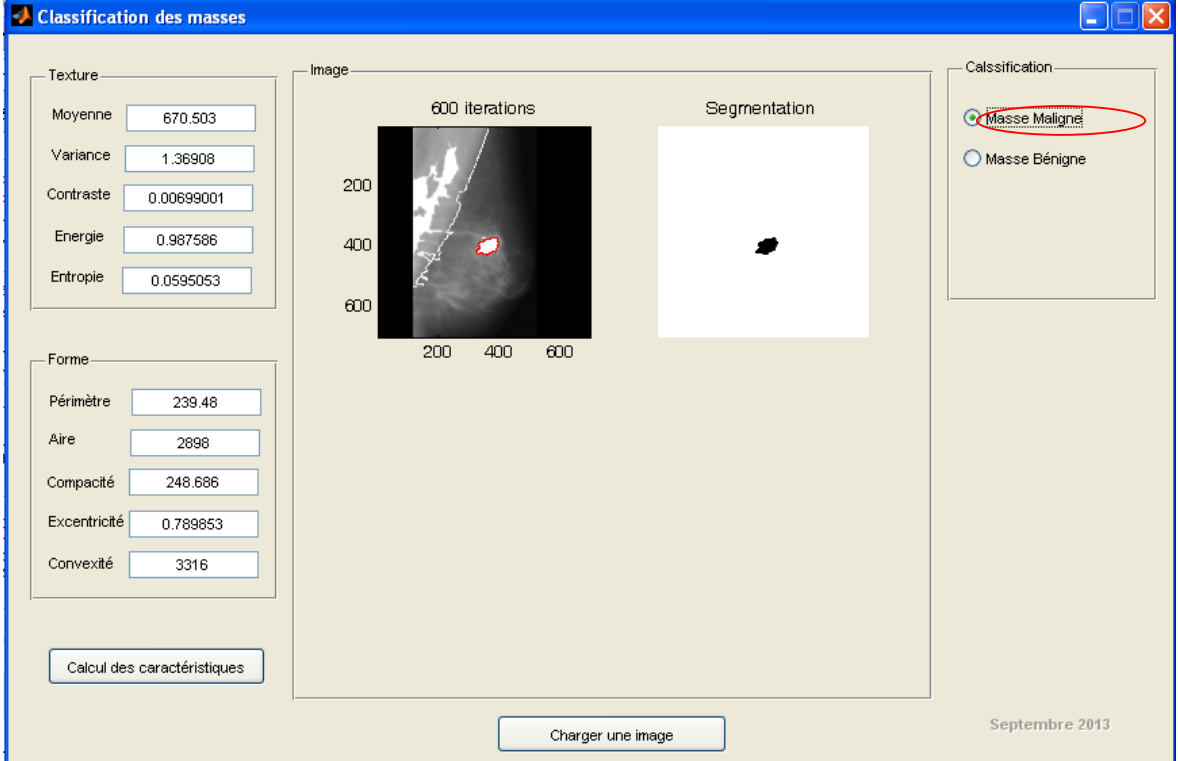

## **Cas d'une masse maligne**

*Figure 4.18 : classification d'une masse maligne (nombre d'itérations=600)*

**Cas d'une masse bénigne**

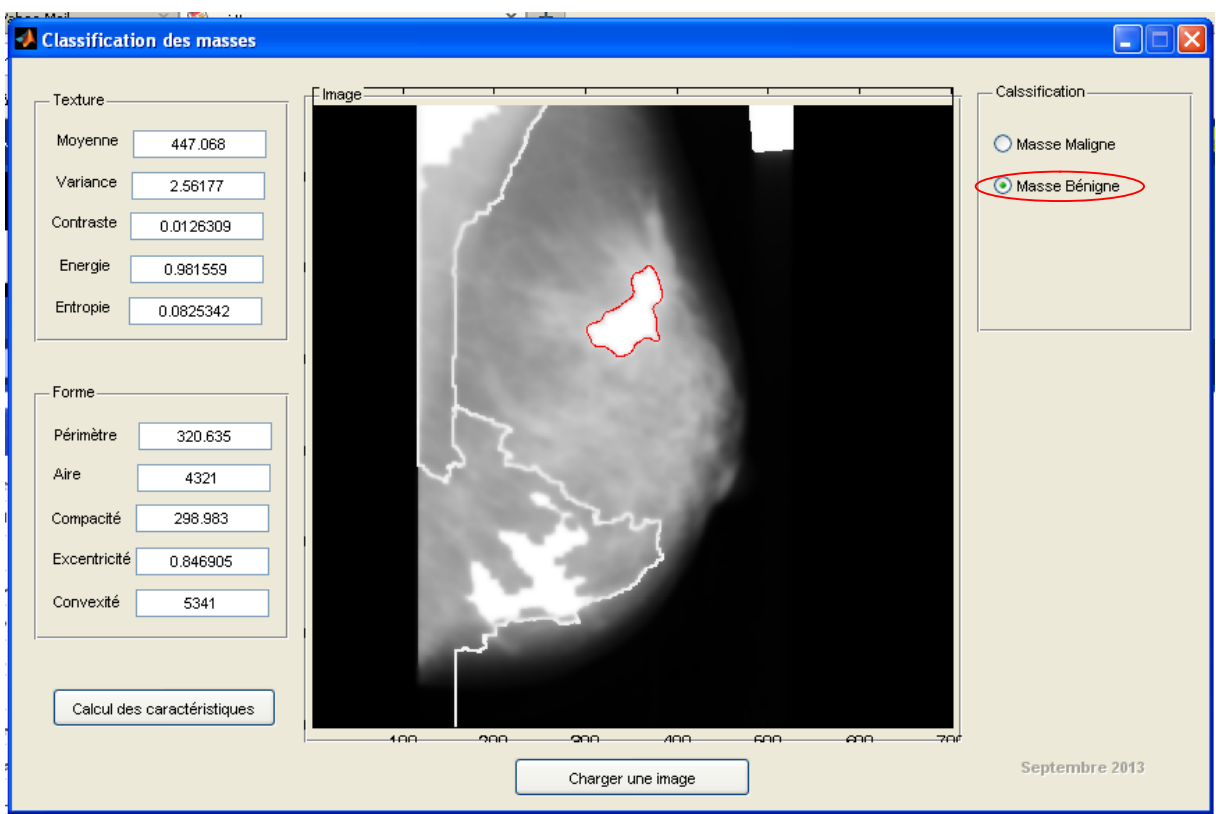

*Figure 4.19: Classification d'une masse bénigne (nombre d'itérations=600)*

Le tableau suivant résume les résultats des descripteurs et de la classification obtenus pour les images considérées pour les tests.

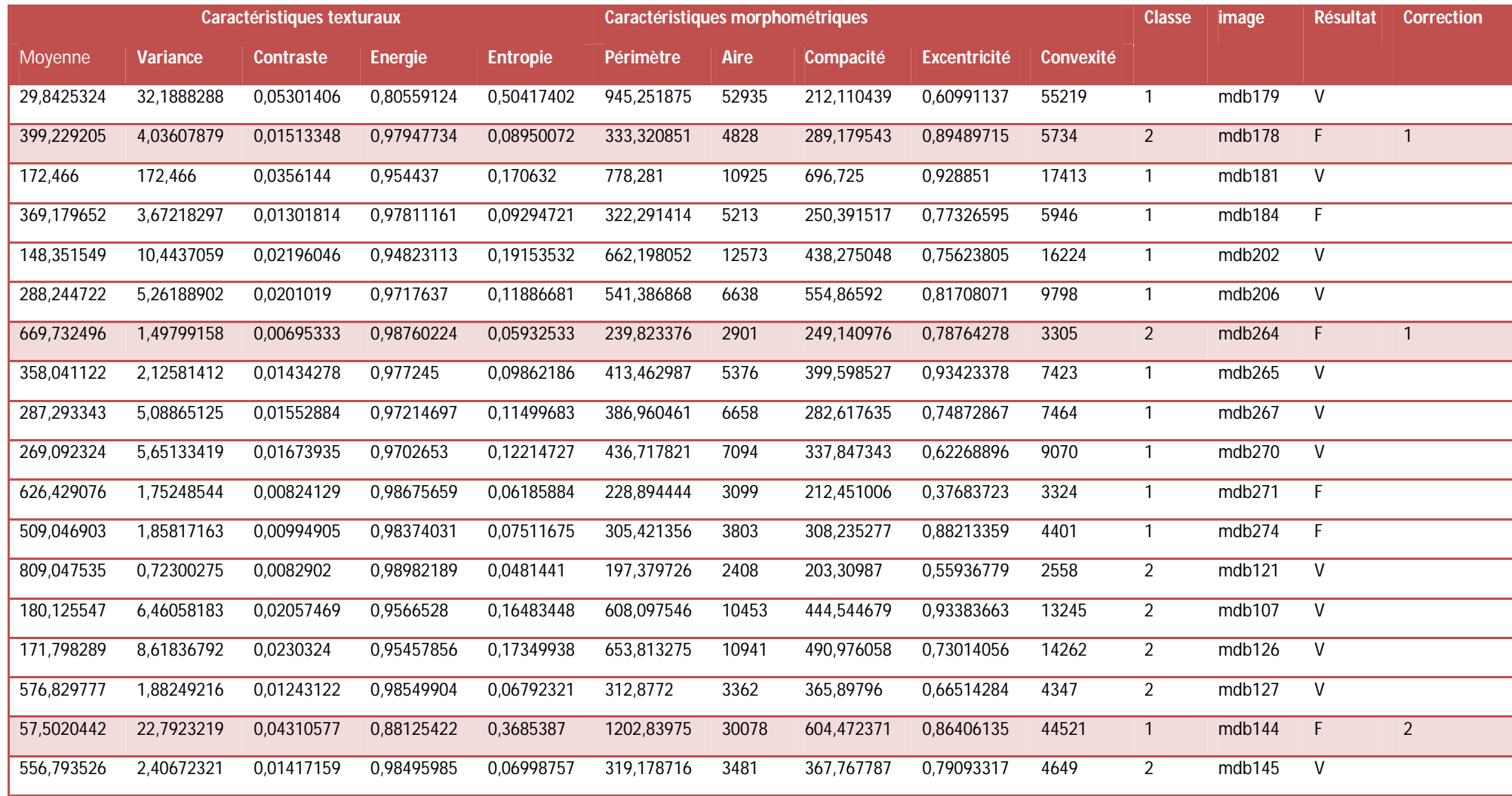

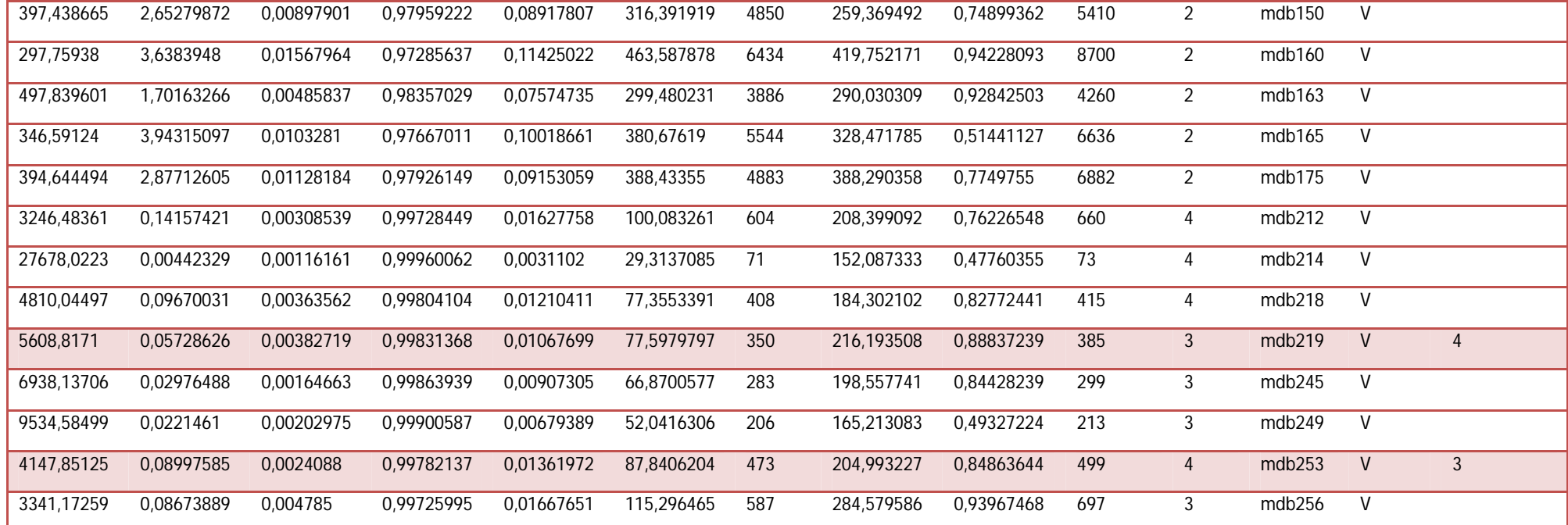

*TABLEAU 4.7 : DESCRIPTEURS ET CLASSIFICATION DES IMAGES 'TESTS' EFFECTUES PAR NOTRE SYSTEME*

Nous considérons à cet effet, d'autres exemples, mettant en relief la détection des masses.

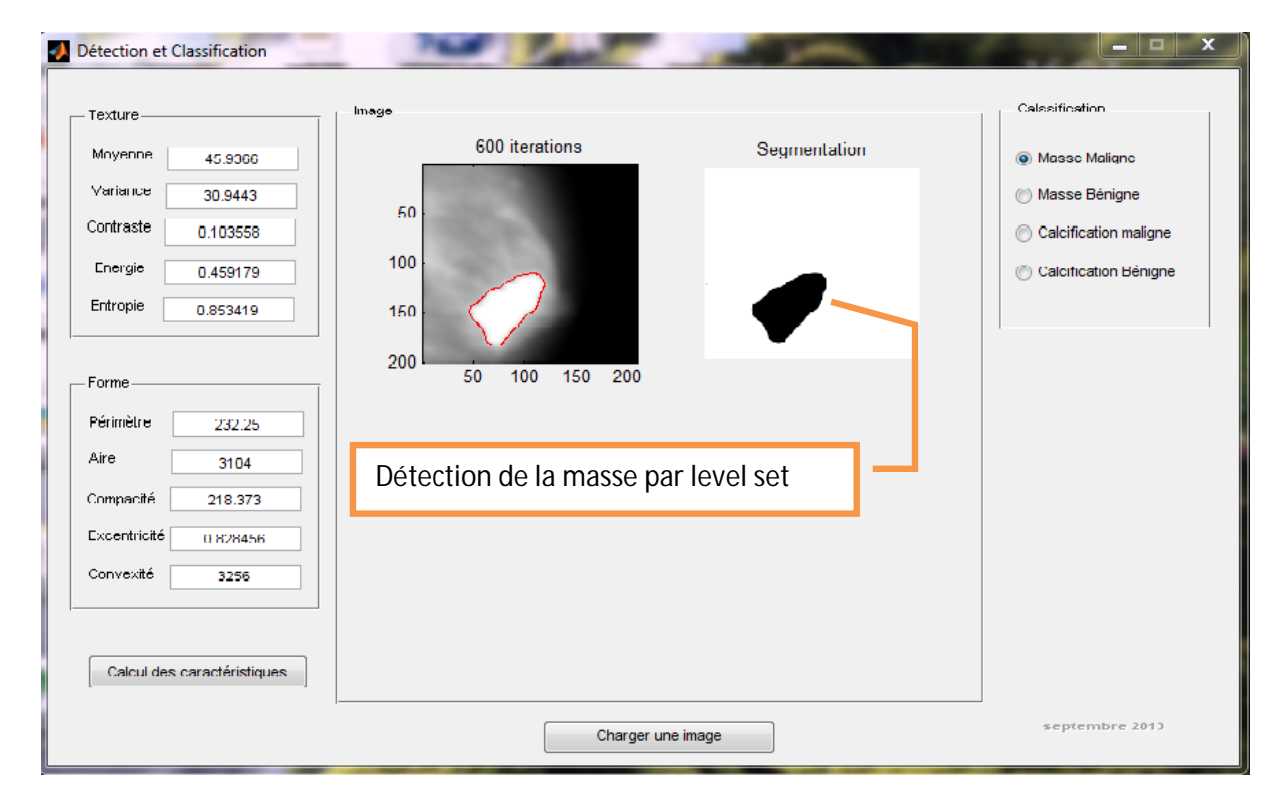

## **Cas de masses malignes**

*Figure 4.20 : classification d'une masse maligne (mdb072) (nombre d'itérations=600)*

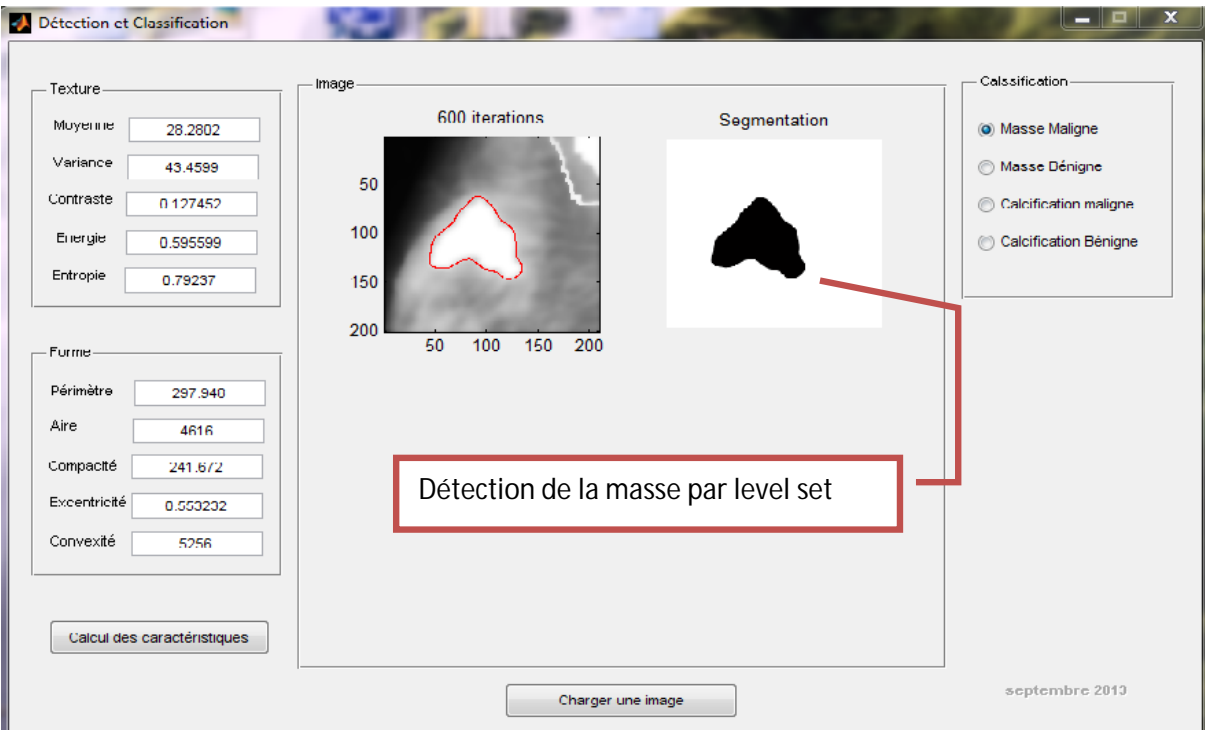

*Figure 4.21 : classification d'une masse maligne (mdb115) (nombre d'itérations=600)*

## **Cas de masses bénignes**

| Détection et Classification<br>ш                                                                                             |                                                                       |              | ×<br>- 0                                                                                              |
|----------------------------------------------------------------------------------------------------|-----------------------------------------------------------------------|--------------|----------------------------------------------------------------------------------------------------|
| Texture<br>Moyenne<br>35.8737<br>Variance<br>36.3582<br>Contraste<br>0.099375<br>Energie<br>0.523113<br>Entrople<br>0.824562 | Image-<br>600 iterations<br>50<br>100<br>150                          | Segmentation | Calssification-<br>Masse Maligne<br>O Masse Bénigne<br>Calcification maligne<br>Calcification Bénigne |
| Forme.<br>Périmètre<br>269.765<br>Aire<br>3821<br>Compacité<br>239.333<br>Excentricité<br>0.827068<br>Convexité<br>4246      | 200<br>50<br>100<br>150<br>200<br>Détection de la masse par level set |              |                                                                                                    |
| Calcul des caractéristiques                                                                                                  | Charger une image                                                     |              | septembre 2013                                                                                        |

*Figure 4.22 : classification d'une masse bénigne (mdb001) (nombre d'itérations=600)*

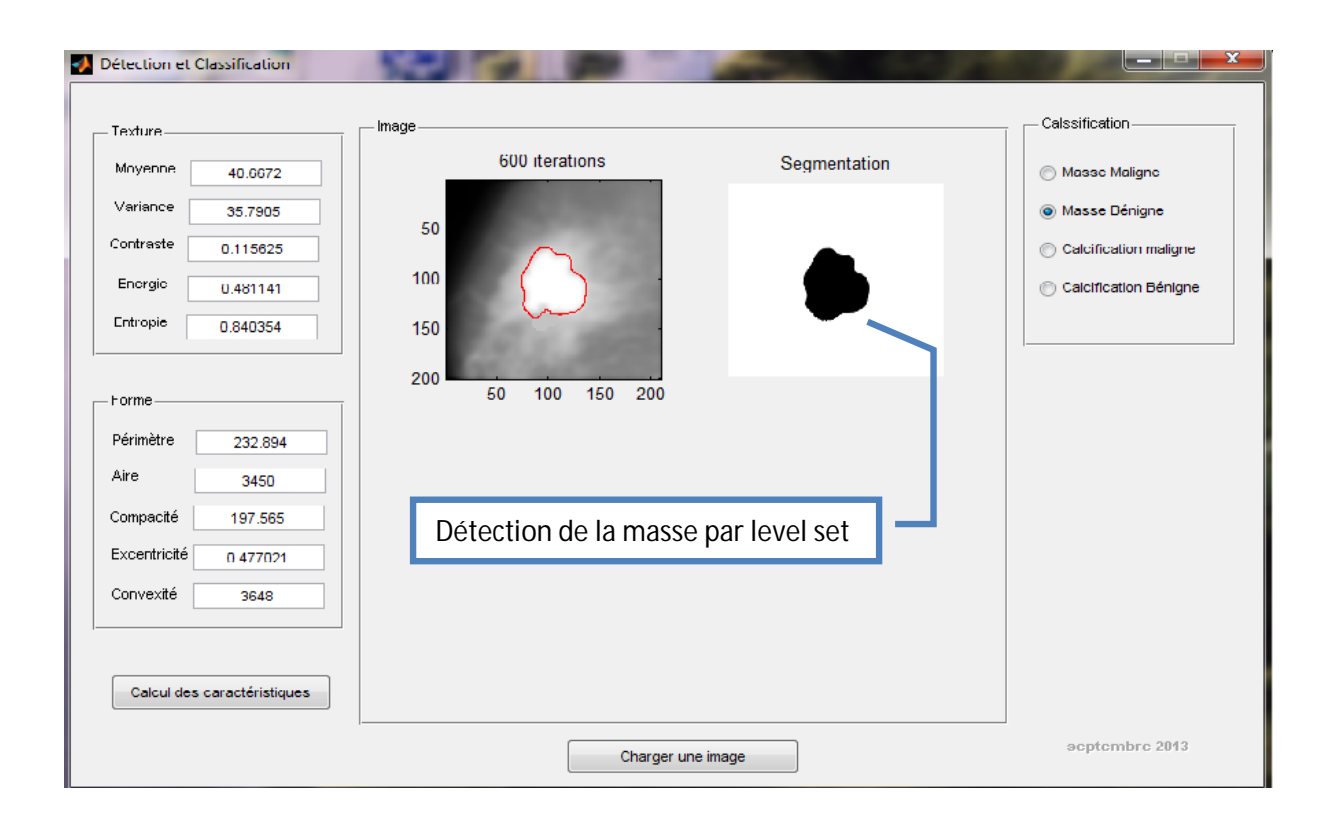

*Figure 4.23 : classification d'une masse bénigne (mdb081) (nombre d'itérations=600)*

Nous remarquons bien dans ces exemples, que l'extraction de la masse par les ensembles de niveaux donne des résultats satisfaisants, ce qui a permis une meilleure exploration des descripteurs et du classifieur.

# **4.5 Conclusion**

La détection des pathologies mammaires, est toujours difficile à cause de la variété des types de cancers (masses, microclacifications) et la variabilité des tissus d'une patiente à une autre. Nous constatons que lorsque nous mettons en évidence, les régions d'intérêt, le système 'Bayes mammo', offre une classification statistique efficace. Ce qui permet d'établir une interprétation sur les résultats obtenus, pour les différentes pathologies mammaires étudiées. Dans le même cadre, la segmentation par le modèle de Chan et Vese, dont l'initialisation est choisie en fonction de la zone choisie par le clinicien, indique uniquement les structures pathologiques, suivant l'ajustement des paramètres. Nous arrivons ainsi, à mieux distinguer les différentes formes des masses dans les figures 4.20 ; 4.21, 4.22 et 4.23. Les levels set permettent de gérer automatiquement le changement de topologie de la courbe en cours d'évolution, de même que la bonne convergence et leurs progressions vers les fortes concavités. Ceci est d'une grande utilité, dans la détection des masses dans une image mammographique, comme le montrent les résultats obtenus.

Cette étude a confirmé la performance du réseau bayésien, dans le domaine de la reconnaissance des pathologies mammaires, suivant un choix judicieux des attributs de caractérisation.

Dans ce projet, nous avons étudié et développé, un système de détection de pathologiques mammographiques telles que les masses et les calcifications en vue d'une aide à la décision clinique. Nous nous sommes focalisés sur les travaux de la littérature et du laboratoire LATSI, pour opter vers une méthode coopérative des contours actifs et des méthodes morphologiques, qui permette de prendre en considération les informations des contours et des régions, en vue d'une analyse concise.

Le processus de la coopération séquentielle réalisé suivant les modèles déformables et les modèles morphologiques, a prouvé sa robustesse, lorsque nous choisissons les paramètres convenables, à savoir le nombre d'itérations, pour l'évolution du contour et la taille de l'élément structurant pour les opérateurs morphologiques. L'initialisation est effectuée par l'approche région et le raffinement par l'approche contour. Les résultats engendrés sont satisfaisants, puisque l'application sur des images mammographiques, a détecté la forme des lésions convenablement, en tenant compte des concavités et des points anguleux.

Lorsque la segmentation de l'image mammographique, est réalisée, l'étape suivante appréhendée, est l'extraction des caractéristiques qui décrivent les régions de l'image en vue d'une classification pour une prise de décision. Il a été montré que l'analyse de forme et de la texture, est un moyen pratique, de caractériser les différentes anomalies mammaires rencontrées. Les facteurs morphométriques et texturaux choisis, fournissent des mesures quantitatives de la rugosité de lésions. En effet, il a été vu, qu'une masse spinale présente en général, une valeur d'entropie plus élevée qu'une masse lisse.

La dernière étape de notre système, est la phase de classification d'images mammographiques, suivant le modèle bayésien. Celui-ci, nous a permis d'obtenir une

116

base d'entraînement comportant des exemples de chaque forme, suivant une distribution linéaire des attributs, ainsi qu'une rapidité dans la création de la base d'entraînement. Notre réseau, a pu classifier les quatre types de classes, avec un taux de reconnaissance de 98%.

Notre système d'aide à la décision, engendre certes, un taux de reconnaissance acceptable, mais des améliorations sont nécessaires pour l'enrichir. Dans ce cadre, nous pouvons automatiser l'initialisation du contour et étudier d'autres techniques de la segmentation; telles que celles qui se basent sur le regroupement et la logique floue.

L'entreprise d'une étude de classification clinique par un autre type de classifieur, tel que les multiSVM, serait envisageable pour une comparaison avec les résultats du réseau bayésien.

Notre système constitue un outil d'aide à la décision, qui peut donner aux radiologues et aux experts une seconde opinion dans la détection des anormalités.

[1]: Cancer du sein, institut National du Cancer, France, http://www.ecancer.fr/cancerinfo/les-cancers/cancer-du-sein/le-sein, 2010

[2]: Comprendre le cancer du sein, Centre de Sénologie des Coteaux, http://www.centre-des-coteaux.be/site.php?r=comprendre, 2012

[3]: A. Chevallier, « Tumeurs du sein », Cours sur l'anatomie pathologique, Faculté de Médecine, Université de Nice, http://anapath.unice.fr/sitelocal/disciplines/niveaudiscipline/anapath/lecon14/leconi mprim.pdf, 2000

[4]: « Comprendre la mammographie », fédération Nationale des Centres de Luttes contre contre cancer,  $I$  le cancer,  $I$ http://www.centreleonberard.fr/Portals/0/Documents/parcours\_de\_soins/examens/s ein\_mammographie.pdf, Septembre 2002.

[5]: A. Le Treut, M. H. Dilhuydy, Mammography : a guide to interpretation, Ed Mosby, 1991.

[6]: J. N. Wolfe, Breast patterns as an index of risk for developping breast cancer, American Journal of Roentgenology, 126(6):1130–1137, 1976.

[7]: **P. Kestener,** Analyse multifractale 2D et 3D à l'aide de la transformation en ondelettes: application en mammographie et en turbulence développée, Thèse de doctorat, Université de Bordeaux, 2003

[8]: J. Bokobsa, , L. Levy, M. Suissa, H. Tristant, M. Benmussa, construction et adaptation française de la classification BI-RADS. 27èmes journées de la SFSPM, Deauville, novembre 2005.

[9] : A. PIGNE, B. DEVAL, Y. LIOU, X. FRITEL, M. MOYA Classification de Le Gal des microcalcifications mammaires, Réalité en Gynécologie-Obstétrique - N° 11 -:17-23, Avril 1996

[10]: classification des anomalies mammographiques de BI-RADS (breast imaging reporting and data system) de l'ACR (American College of Radiology), haute autorité de santé (HAS), http://www.aly-abbara.com/echographie/biometrie/scores/acr.html, janvier 2010

[11]: w. Eziddin, segmentation itérative d'images par propagation de connaissances dans le domaine possibiliste: application á la détection de tumeurs en imagerie mammographique, thèse de doctorat, université européenne de Bretagne, juin 2012

[12]: J. P. Cocquerez ,S. Philipp, Analyse d'images: filtrage et segmentation, Masson, Paris, 1995.

[13]: T. Pavlidis, « Segmentation of Pictures and Maps through Functional Approximation », Journal of Computer Graphics and Image Processing, 1, pp. 360-372, 1972.

[14]: J. J. Rousselle, les contours actifs, méthode de segmentation : application à l'imagerie médicale, thèse de Doctorat, Université F. Rabelais de Tours, juillet 2003

[15]: J.M. Rendon Mancha, " régions actives morphologiques: application à la vision par ordinateur ", thèse de Doctorat, Université R. Descartes, Paris V, 2002

[16]: P. Vigneaux: 'Méthodes des level set pour des problèmes d'interfaces micro fluidiques', thèse de doctorat, Université Bordeaux, 2007.

[17]: Chunming Li , Chenyang Xu ,Changfeng GUI , and Martin D , fox :'Level set evolution without .Re –initialization : A New variationnal formulation', Conference on Computer Vision and Pattern Recognition (CVPR'05) , 2005

[18] R. Crandall, Image Segmentation Using the Chan-Vese Algorithm, ECE532 project , http://math.arizona.edu/~rcrandall/ECE532\_ProjectPaper.pdf, 2009

[19] S. Beucher, Segmentation d'images et morphologie mathématique, thèse de doctorat, Ecole Nat. Sup. des Mines de Paris, 1990.

[20] M.Coster et J.L.Cherman, « Traitement d'image par morphologie mathématique application au domaine médical et industriel », Thèse de doctorat, université Blaise Pascal, 1987.

[21] I.Sebari et D.Chen. HE, les approches de segmentation d'images par coopération régions-contours, Revue de télédétection, vol. 7, n° 1-2-3-4, p. 499-506, 2007

[22] : M. Meliani, segmentation d'Image par coopération régions-contours, mémoire de Magister en informatique, Ecole Doctorale STIC, Alger, 2010

[23]: S. Liu, E.J. Delp, Multiresolution detection of stellate lesions in mammograms, IEEE transactions on medical imaging, pp 10-112, 1997.

[24]: R.M. Rangayyan, Recent Advances in Breast Imaging, Mammography, and Computer-Aided Diagnosis of Breast Cancer , Editor(s) : Jasjit S. Suri; SPIE Press Book, April 2006

[25]: L.Shen, R. M. Rangayyan, J.E L.Desautels, Detection and classification of mammographic calcifications, International Journal of Pattern Recognition and Artificial Intelligence, Vol 7, Nº 6, pp 1403-1415, June 1993.

[26]: C.VACHIER, extraction de caractéristiques, segmentation d'image et morphologie mathématique, thèse de doctorat, école des mines de Paris, 1995

[27]: A.RICK, Représentation de la variabilité dans le traitement d'images flou, application à la mammographie numérique, Thèse de doctorat, Université Paris VI, 1999

[28]: A. Boujelben, H. Tmar, J.Mnif, M. Abid, Automatic application level set approach in detection calcifications in mammographic image, International Journal of Computer Science & Information Technology (IJCSIT) Vol 3, No 4, pp 1-14, 2011

[29]: F. Bouderba, A. Y. Brahim, analyse topologique d'images mammographiques, mémoire d'ingéniorat, Département d'électronique, Université S. Dahlab de Blida, Septembre 2009

[30]: W. Benhenia, F. Djillali, analyse texturale de cellules tumorales mammaires pour l'aide à l'interprétation, mémoire de Master, Département d'informatique, Université S. Dahlab de Blida, Juillet 2012

[31]: K. F. Cissé, caractérisation texturale des images mammographiques, mathématique, mémoire de Master, Département d'électronique, Université S. Dahlab de Blida, Juillet 2011

[32]: S.Haoulia, analyse texturale et topologique d'images mammographiques, pour l'aide au diagnostic, mémoire d'ingéniorat, Département d'électronique, Université S. Dahlab de Blida, Septembre 2012

[33]: M. Djebbari et A.Kerkache, détection et classification connexionniste de pathologies mammographiques, mémoire de Master, Département d'électronique, Université S. Dahlab de Blida, Juillet 2013

[34] S. Herlidou, caractérisation tissulaire en IRM par l'analyse de texture : étude du tissu musculaire et de tumeurs intracrâniennes, Thèse de doctorat, Université de Rennes, 1999

[35]: I. Claude**,** analyse de textures en traitement d'images, rapport d'étude, conservatoire botanique national alpin, 2003

[36]: M. Hanifi, extraction de caractéristiques de texture pour la classification d'images, thèse de Doctorat, Université de Toulouse, 2009

[37] : K.Hassan, Exploitation des grandes bases de données d'image sur la grille de calcul, Mémoire de DEA, Université Lumière Lyon 2, France, Juillet 2003

[38] I. Cheikhrouhou, Description et classification des masses mammaires pour le diagnostic du cancer du sein, thèse de doctorat, Université d'Evry-Val d'Essonne, 2012.

[39]: R. kachouri, classification multi-modèles des images, thèse de doctorat, université d'Evry-val d'Essonne, 2010

[40] : C. Bouveyron, modélisation et classification des données de grande dimension application à l'analyse d'images, thèse de Doctorat, université J. Fourier, 2006

[41]: G. Dreyfus, M. Samuelides, J.-M. Martinez, M. B. Gordon, F. Badran, S. Thiria, L. Hérault, réseaux de neurones (méthodologies et applications), Eyrolles, 2004

[42] : Z.Zaabot, les réseaux bayésiens : application en reconnaissance de formes à partir d'informations complètes ou incomplètes, mémoire de magister, université M. Mammeri de Tizi Ouzou, 2012

[43] J. Azé, les réseaux bayésiens naïfs, cours de 3<sup>ème</sup> année, département d'informatique, école polytechniques, Paris-Sud, 2007

[44] Medical Image/Video Engineering Group, MIAS: Mammographic Image Analysis Society, http://www.wiau.man.ac.uk/services/MIAS/MIASweb.html

[45]: R. C. Gonzalez**,** Digital Image processing using Matlab, Pearson publication, 2005